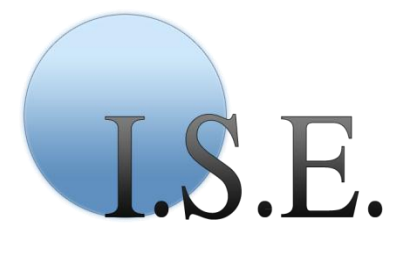

Du 19 mars au 19 juillet 2012

Institut Supérieur de l'Environnement

**RAPPORT DE STAGE DE 4 ème ANNÉE**

ffice National de la Chasse et de la Faune Sauvage

**ONCFS - Office National de la Chasse et de la Faune Sauvage** Direction des études et de la recherche appliquée - CNERA Prédateurs et Animaux Déprédateurs

5 allée de Bethléem - ZI Mayencin 38610 GIÈRES Tél : 04 76 59 13 29

www.oncfs.gouv.fr Maître de stage : Éric MARBOUTIN

# Modélisation de l'Aire de Présence Régulière du Loup et du Lynx

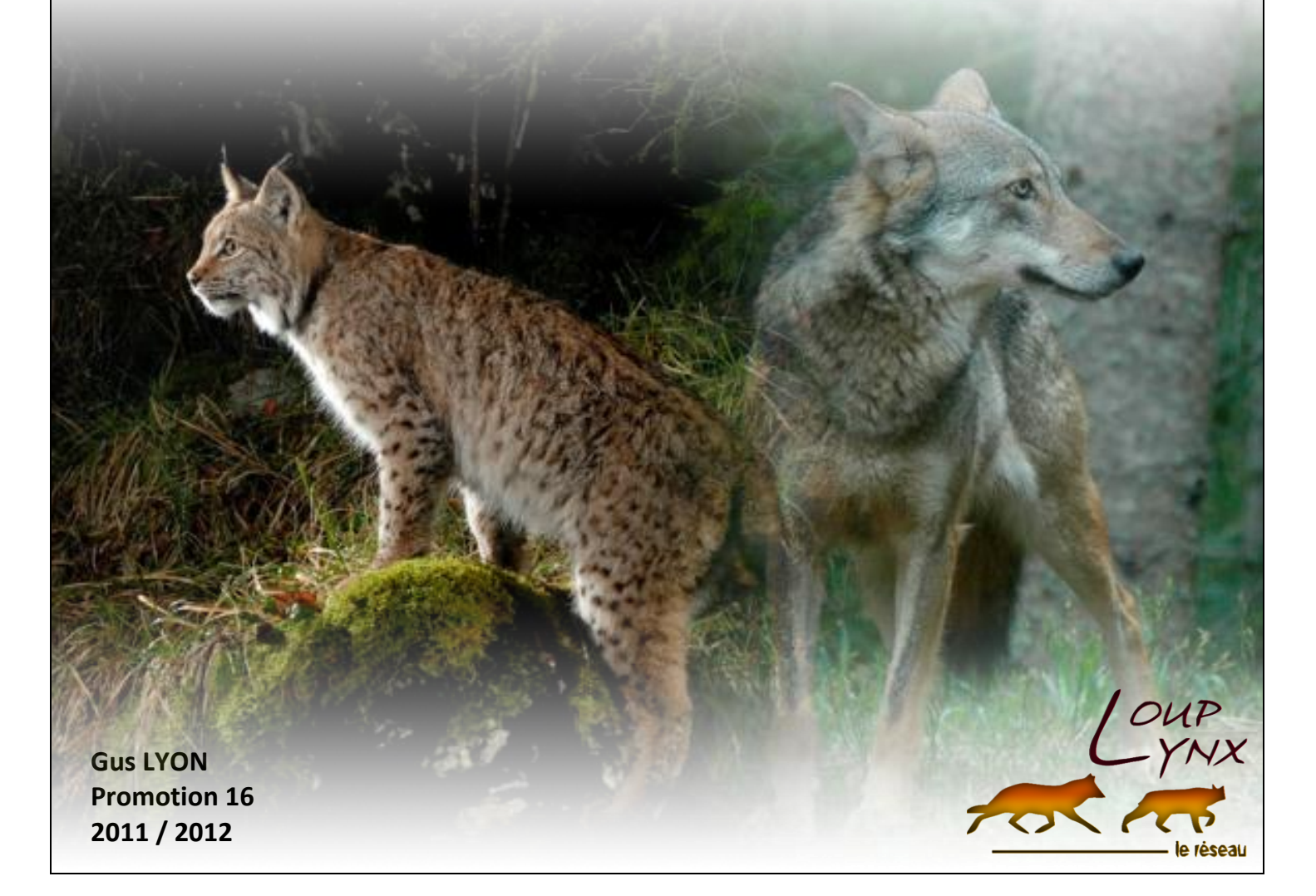

## Remerciements

Mes remerciements vont principalement à **Éric MARBOUTIN**, mon maître de stage, pour m'avoir proposé cette expérience enrichissante, pour la confiance qu'il m'a accordée dès mon arrivée, pour le temps qu'il m'a consacré tout au long de cette période, et surtout pour sa disponibilité, sa patience et sa bonne humeur !

Je tiens à remercier **Christophe DUCHAMP** et **Clément CALENGE**, pour les échanges productifs que nous avons pu avoir sur la problématique de caractérisations de l'aire de présence régulière du Loup et du Lynx.

Je tiens à témoigner toute ma reconnaissance aux personnes qui ont prêté leur concours à la réalisation de ma mission, notamment en ce qui concerne la maitrise du logiciel [R]. Ainsi je cite, dans l'ordre antagoniste : **Stéphanie BENOIST, Jonas CZAMAR, Charlotte KOURKGY, Pascal MARCHAND, Benjamin MARCON, Quentin RICHARD.**

Sincères remerciements à **Pierre-Emmanuel BRIAUDET** et **Jérémie LUCAS**, pour leurs conseils avisés qui, chaque week-end, m'ont permis de m'exercer entant que correspondant du Réseau Loup-Lynx, tantôt sur le massif de Belledonne, tantôt dans le parc naturel du Vercors… Dans ce même contexte du Réseau Grands Carnivores, merci à **Alain LAURENT**, **Mario BOTTOS**, **François LEGER** ainsi que tous les agents de l'ONCFS que j'ai rencontré dans les Vosges, et **Sylvain GATTI** avec qui j'ai participé aux manipulations de piégeage photographique pour le Lynx dans le Jura.

Remerciements à **Carole TOÏGO**, grâce à qui j'ai participé aux captures de bouquetins sur le massif de Belledonne. Aussi, merci à **Michel CATUSSE**, et à toutes les équipes présentes sur son implantation de Gières, pour leur accueil sympathique qui m'a permis de m'intégrer au sein de leur structure : **Jacques MICHALLET**, **Jean HARS**, **Jacques BONARDI**, **Thierry CHEVRIER**, **François COUILLOUD**, **Mathieu GAREL**, **Isabelle LOSINGER**, **Silvie VARREY**, **Carole THOMAS de la BORDE**, **Elie AUGEREAU, Pierre-Marie DUBRULLE, Alain PIOVANO, Étienne DUPUIS**…

Je remercie bien entendu l'équipe pédagogique de l'**Institut Supérieur de l'Environnement**  intervenant dans ma formation d'Ingénieur de l'Environnement, pour avoir assuré la partie théorique de mon apprentissage, notamment **Madame ZAÏDI**, professeur en écologie, et **Monsieur De BRETAGNE**, professeur en statistiques.

Enfin, un grand merci à ma tante, **Françoise DEBLOMAC,** rédactrice en chef du mensuel « SIG-la-Lettre », mais aussi **Philippe LANDRY**, géomaticien à l'ONCFS, et **Julie BONNET**, animatrice pastoraLoup. Sans ces quelques personnes je n'aurais sans doute jamais eu une telle proposition de stage.

## Sommaire

Dans le cadre de la quatrième année de formation d'Ingénieur de l'Environnement à l'**Institut Supérieur de l'Environnement**, un stage pratique de 4 mois est une expérience indispensable pour les étudiants.

Effectuer un stage dans un établissement public tel que l'**Office National de la Chasse et de la Faune Sauvage (ONCFS)** semble être un choix pertinent, car la préservation des milieux naturels et des espèces qui s'y trouvent, soulève de nombreuses problématiques. L'Office accueille régulièrement des stagiaires qui l'aident à réaliser ses missions et **effectuer des études et des recherches sur la faune sauvage et ses habitats**.

Ce stage effectué au **Centre National d'Études et de Recherche Appliquée** aux **Prédateurs et Animaux Déprédateurs (CNERA PAD)**, concerne divers aspects techniques et scientifiques relatifs au Loup et au Lynx.

Le stagiaire doit aider les professionnels de l'environnement, grâce aux **connaissances et compétences** acquises lors de sa formation. Il doit faire preuve de rigueur, d'autonomie, d'attention, de patience et d'esprit de synthèse.

L'objectif du stage consiste à mettre au point une méthode d'**estimation de l'aire de présence régulière du Loup et du Lynx en France**, et d'étudier les **variations de croissance relative des surfaces calculées avec différents modèles**.

## Abstract

As part of the fourth year Environmental Engineer training at the "**Institut Supérieur de l'Environnement**", a four month internship is a rewarding experience for students.

Because the conservation of the natural environment and the species which live therein raise many issues, realizing an internship in an organization such as the **National Hunting and Wildlife Agency** (ONCFS) seemed to be a relevant choice. The Agency welcomes many trainees to help them achieve their missions **and carry out their studies and researches on wildlife and its habitats.**

This internship I realized at the "**Centre National d'Études et de Recherche Appliquée** aux **Prédateurs et Animaux Déprédateurs"** (CNERA PAD) concerns several technical and scientific aspects, linked to the Wolf and the Lynx.

The student must put forward its **skills and knowledge** to help the professionals of the environment and must demonstrate ability to be rigorous, self-governing, careful, patient and able to synthesize.

This internship consists of developing a method for **estimating the area of regular presence of Wolf and Lynx in France**, and to **study the variations of growth on surfaces calculated with different models**.

# Table des matières

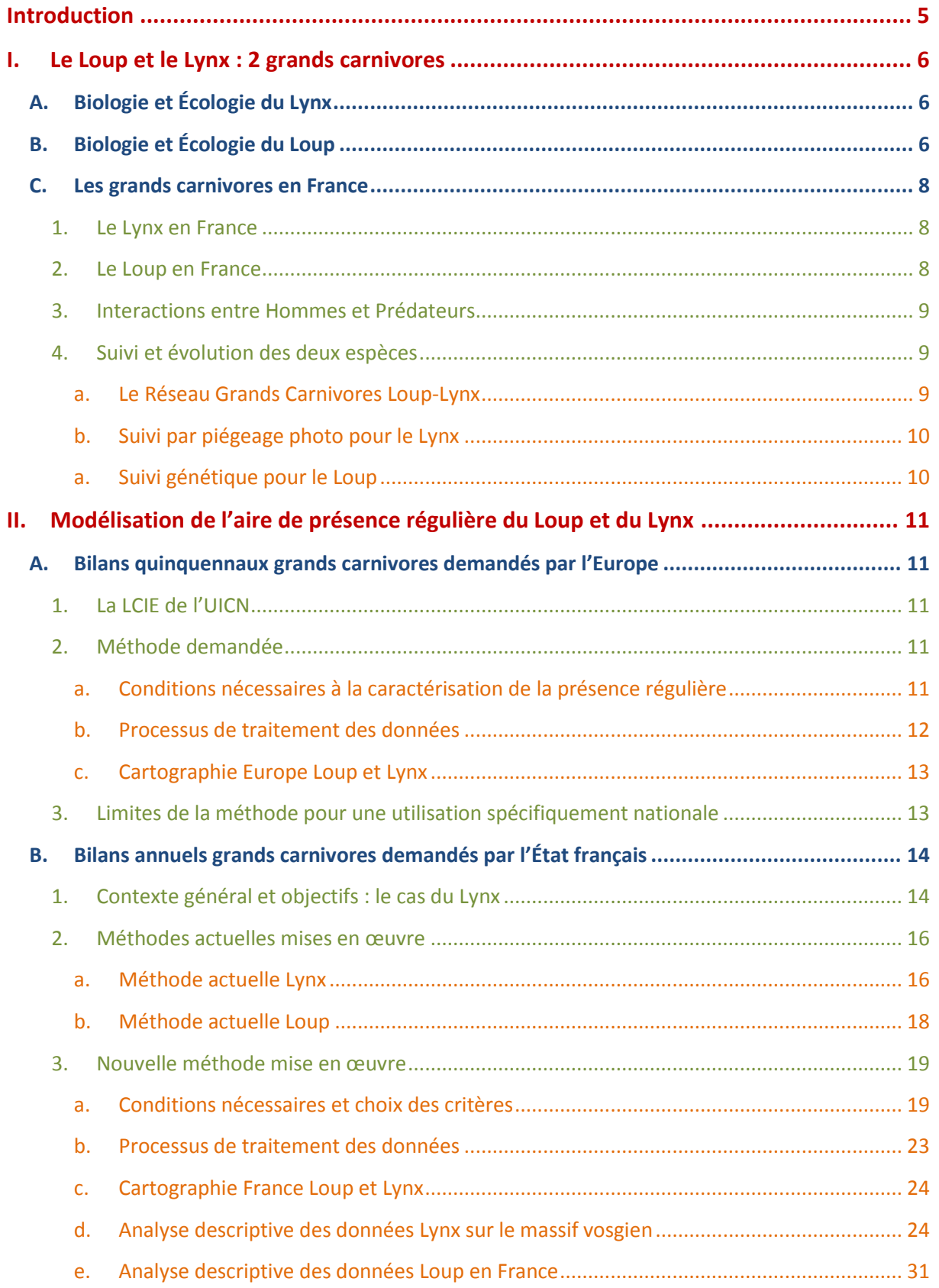

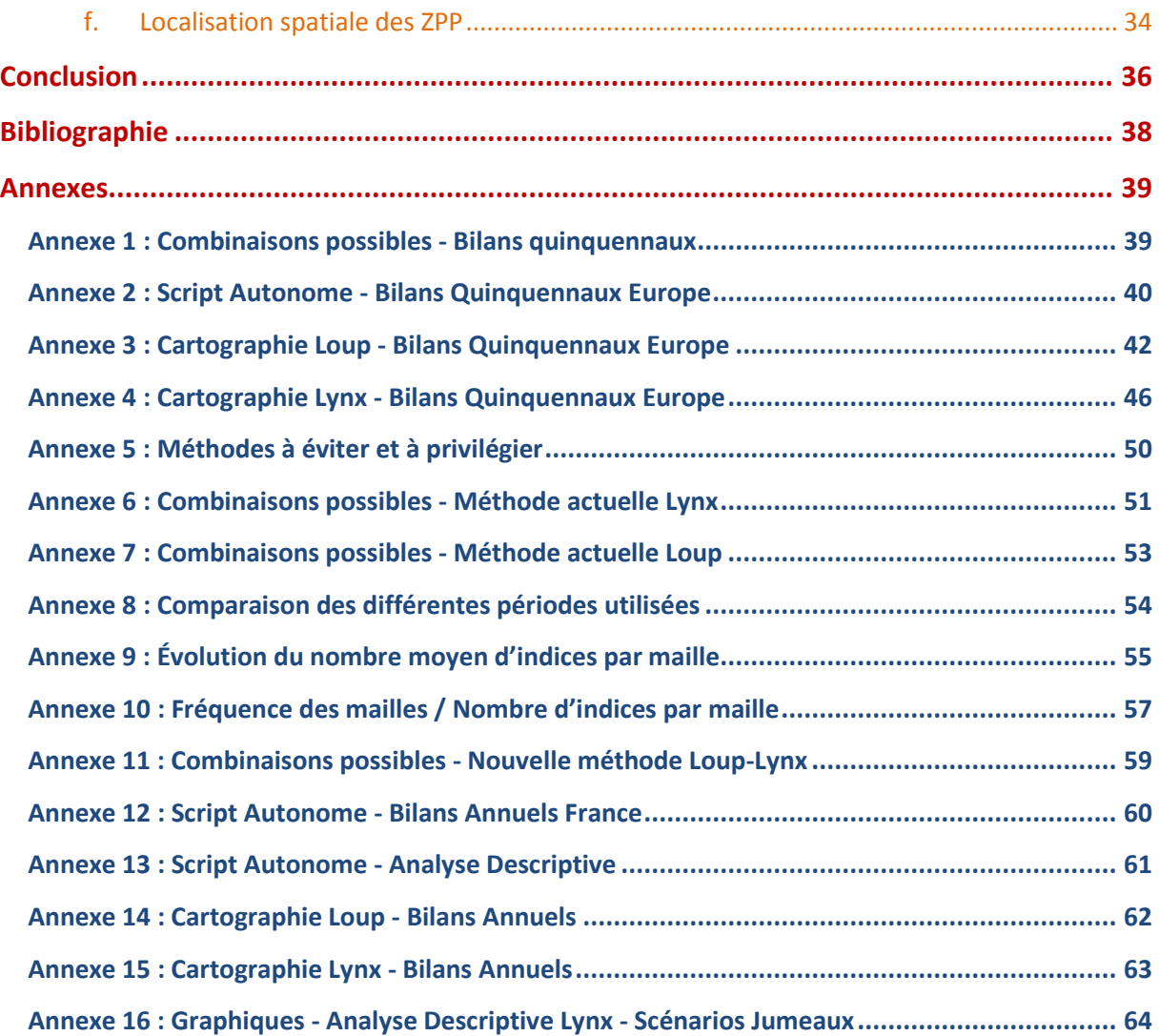

## <span id="page-5-0"></span>**Introduction**

**Le Loup et le Lynx** sont deux **espèces protégées en France**, et bénéficient de ce statut juridique particulier pour recoloniser le territoire national. Ces grands carnivores se sédentarisent de plus en plus là où se trouvent les populations d'ongulés sauvages, leurs proies principales, même s'ils prédatent aussi des animaux domestiques, essentiellement issues de l'élevage ovins.

L'**Office National de la Chasse et de la Faune Sauvage (ONCFS)**, en charge du suivi des populations de loups et de lynx en France, travaille actuellement sur le développement d'une nouvelle **méthode de caractérisation de l'aire de présence régulière** de ces deux grands carnivores.

L'équipe du **Centre National d'Études et de Recherche Appliquée** aux **Prédateurs et Animaux Déprédateurs (CNERA PAD)** de l'ONCFS doit, d'une part, réaliser des bilans quinquennaux pour la Commission Européenne et la LCIE, et d'autre part, effectuer des bilans annuels pour l'État français.

Animé par le **CNERA PAD**, le **Réseau Grands Carnivores Loup-Lynx** gère une base de données importante via ses correspondants de terrain qui relèvent des **indices de la présence** de grands carnivores (empreintes, observations visuelles, proies…).

Étudier la **régularité de présence** de ces espèces permet de rendre compte de leur **statut de conservation**. Effectivement, la présence régulière d'une espèce territoriale à faible densité sur une zone donnée témoigne de la **partie stabilisée de sa population**.

Jusqu'à présent les méthodes étaient différentes pour le Loup et pour le Lynx. L'ONCFS souhaiterait désormais **harmoniser le processus de traitement** des données tout en conservant certains critères pertinents déjà mis en place dans les méthodes actuelles.

Avec une nouvelle méthode, on cherche à **estimer les surfaces de présence régulière et leurs variations interannuelles** de la façon la plus pertinente possible, mais l'**absence de référentiel « réel »** compromet cet objectif, notamment pour le Lynx. Pour le Loup, c'est différent car l'évolution du nombre de **Zones de Présence Permanentes** (ZPP) constitue un indicateur fiable biologiquement.

L'objet de cette étude est donc de **développer une nouvelle méthode**, en faisant varier certains paramètres du modèle. À l'aide d'une analyse en composante principale, on pourra alors comparer les courbes d'évolution obtenues, c'est-à-dire les écarts de croissances et décroissances relatives.

Dans une première version de ce rapport, **seules les données Lynx avait été traitées**. Cette présente version du rapport contient aussi **les résultats des analyses sur les données Loup**.

Le tableau ci-dessous présente un récapitulatif des différentes méthodes, notamment la méthode européenne et la nouvelle méthode nationale qui ont été développées lors de ce stage.

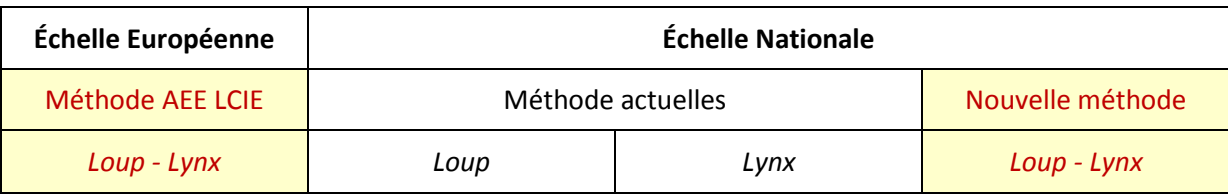

## <span id="page-6-0"></span>**I. Le Loup et le Lynx : 2 grands carnivores**

## <span id="page-6-1"></span>**A. Biologie et Écologie du Lynx**

Le Lynx présent en France est le Lynx Boréal, encore appelé Lynx d'Europe ou d'Eurasie, il s'agit d'un félin de taille moyenne.

- **Embranchement** : Vertébrés
- **Classe** : Mammifères
- **Ordre** : Carnivores
- **Famille** : Félidés
- **Genre** : *Lynx*
- **Espèce** : *lynx*

#### **Habitat et Territorialité**

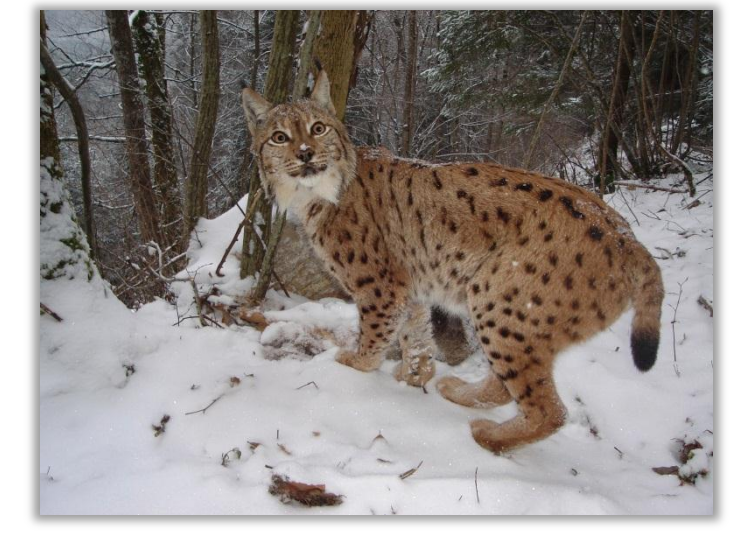

Sous nos latitudes, le Lynx est un animal essentiellement forestier. Il est solitaire et s'établit sur un domaine vital de grande taille, variant entre 100 et 450 Km², selon la densité de proies, la saison, l'âge et le sexe de l'animal. Le territoire d'un mâle recoupe généralement en partie celui d'une ou plusieurs femelles.

#### **Reproduction**

Le rut a lieu à la fin de l'hiver, entre fin février et début d'avril. La femelle met ensuite bas 1 à 4 petits (2 en moyenne). Comme chez beaucoup de carnivores, le taux de survie des juvéniles est faible : moins d'un jeune sur deux atteindra l'âge adulte.

#### **Mode de dispersion**

Il est communément admis que les jeunes lynx dispersent de « proche en proche », c'est-à-dire qu'ils s'installent dans le premier territoire vacant qu'ils trouvent, donc en périphérie immédiate de l'aire de répartition occupée par la population. Toutefois, il existe des cas de dispersion à longue distance, loin de toute population installée.

#### **Régime alimentaire**

Le Lynx est un carnivore spécialiste de la chasse aux ongulés de taille moyenne. En Europe occidentale, il s'agit du chevreuil, du chamois et dans une moindre mesure de faon et biche de cerf. Petits carnivores, lagomorphes, rongeurs et oiseaux peuvent compléter ce régime.

## <span id="page-6-2"></span>**B. Biologie et Écologie du Loup**

- **Embranchement** : Vertébrés
- **Classe** : Mammifères
- **Ordre** : Carnivores
- **Famille** : Canidés
- **Genre** : *Canis*
- **Espèce** : *lupus*

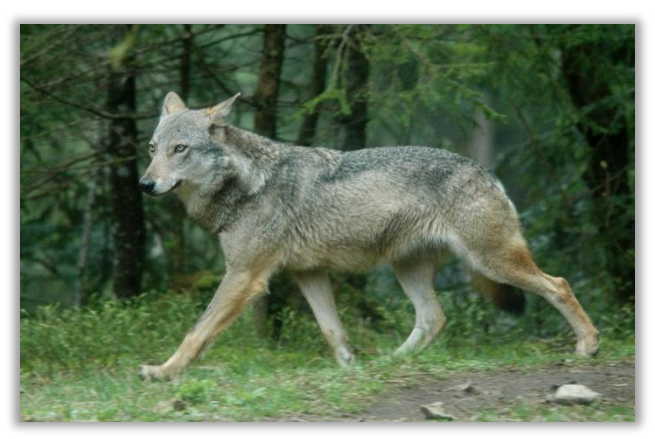

#### **Reproduction**

Les loups vivent en groupes appelés « meutes » composes de 3 à 8 individus et organises selon une hiérarchie sociale stricte. La meute est dirigée par le couple « alpha » qui est souvent le seul à accéder à la reproduction (quelques exceptions existent). La maturité sexuelle est atteinte vers l'âge de 3 ans pour les mâles et 2 ans pour les femelles. La période de rut s'effectue de février à mars, les naissances ont donc lieu en avril-mai, après 63 jours de gestation. La mise-bas a lieu dans un abri naturel : terrier récupère, abri sous roche. L'unique portée annuelle comporte en moyenne 3 à 5 jeunes et en moyenne un jeune sur deux n'atteint pas l'âge de la maturité sexuelle. La vie en meute a plusieurs avantages pour l'espèce :

- $\checkmark$  Chasse plus efficace, attaque de plus grosses proies
- $\checkmark$  Protection des louveteaux, système de nurseries
- $\checkmark$  Meilleure gestion des réserves de nourriture

#### **Habitat et Territorialité**

Les territoires sont exclusifs entre les meutes. Les zones de conflits se situent essentiellement aux frontières des territoires où ce sont surtout les individus alpha de chaque meute qui procèdent aux marquages territoriaux olfactifs (fèces ou urines), les vocalises (hurlements) ayant à la fois une fonction de défense territoriale collective et de cohésion sociale. Un territoire s'étend de 100 à 1000 Km² (de 150 à 300 Km² en France et en Italie). Les limites varient selon la pression exercée par les meutes voisines et l'abondance (ainsi que la nature) des proies principales.

Le loup possède une grande plasticité dans le choix de son habitat : on le rencontre dans une grande variété de milieux, sous toutes sortes de climats. Plasticité que l'on a pu remarquer en France par le passé, où il occupait l'ensemble du territoire aussi bien en plaine qu'en montagne. Opportuniste, il est capable de s'adapter à une grande diversité de milieux si bien qu'il n'est certainement pas considéré comme l'un des meilleurs indicateurs de la biodiversité.

#### **Mode de dispersion**

Une fois atteint l'état subadulte (vers 1 an et demi), les jeunes loups peuvent soit resté dans la meute et devenir des individus « beta » soit la quitter et chercher un nouveau territoire. Cette étape de dispersion s'opère sous la pression sociale des autres individus de la meute pour l'accès à la reproduction l'année suivante (pic de dispersion au printemps), ou pour l'accès à la nourriture (pic de dispersion en automne). Ces individus peuvent parcourir des centaines de kilomètres en quelques jours avant de s'établir. Le système de colonisation par « taches » est caractéristique du Loup, le nouveau territoire est séparé de la meute d'origine d'une dizaine à plusieurs centaines de kilomètres.

#### **Régime alimentaire**

Le Loup est carnivore et opportuniste, il chasse en meute et adapte son régime en fonction des proies disponibles. Ses proies principales sont généralement : le cerf élaphe, le chamois, le mouflon, le chevreuil, le bouquetin et le sanglier. Il peut aussi s'attaquer aux espèces domestiques dans les zones d'élevage, car ces proies sont plus faciles à capturer que les proies sauvages. La répartition des proies sauvages et domestiques dans son régime alimentaire dépend de leurs abondances respectives sur les territoires mais aussi de leur facilité d'accès et de capture. En effet il a été montré que pour les troupeaux protégés par des chiens de protection, même s'ils sont régulièrement attaqués, le nombre de proies tuées par attaque diminue par rapport aux troupeaux non protégés.

## <span id="page-8-0"></span>**C. Les grands carnivores en France**

### **1. Le Lynx en France**

<span id="page-8-1"></span>Le Lynx a disparu de France entre la fin du XIXème et le début du XXème siècle. Il a probablement survécu jusque dans les années 1930 dans les Alpes.

Le Lynx est un protégé depuis le 19 septembre 1979, date de son inscription à l'annexe II de la Convention de Berne (protection de la vie sauvage). Le Lynx boréal est classé en annexe II de la CITES depuis 1977. Au niveau de l'Union Européenne, le Lynx boréal est inscrit aux annexes II, III et IV de la Directive Habitats.

En France, le Lynx boréal est protégé par la loi du 10 juillet 1976 sur la protection de la nature et l'arrêté ministériel du 17 avril 1981 relatif aux mammifères. Sur la Liste rouge des espèces menacées en France (IUCN), le Lynx boréal est classé « en danger ».

Actuellement, le Lynx est présent dans les trois grands massifs montagneux et forestiers de l'Est de la France : Vosges, Jura et Alpes. La présence actuelle du Lynx en France a pour origine différentes opérations de réintroductions effectuées en France et en Suisse.

- $\rightarrow$  Entre 1971 et 1975, 8 à 10 lynx ont été relâchés dans le Jura suisse. En 1974, le premier indice est retrouvé sur le versant français.
- $\rightarrow$  De 1983 à 1993, 21 lynx ont été relâchés dans les Vosges, dont seulement 10 ont participé à la fondation de la population. Il s'agit de la seule opération de réintroduction en France.
- → Enfin, le retour du Lynx dans les Alpes françaises a débuté au début des années 1980. Cette colonisation du massif alpin s'est réalisée depuis le massif jurassien ou/et les Alpes suisses (où une quinzaine de lynx ont été lâchés entre 1970 et 1976).

Tous les animaux réintroduits en Suisse et en France sont originaires des Carpates slovaques.

Actuellement, le Lynx est présent sur quasiment l'ensemble du massif jurassien français, une partie des Vosges et de manière discontinue dans les Alpes. En 2008-2010, les ordres de grandeur des effectifs (calculés à partir d'une densité théorique et de l'aire de présence calculée) sont compris entre 83 et 121 individus dans le Jura français, entre 21 et 30 dans les Vosges et entre 15 et 21 dans les Alpes françaises, soit un effectif national estimé entre 112 et 173 individus.

### **2. Le Loup en France**

<span id="page-8-2"></span>En Europe, le Loup est protégé par la Convention de Berne (1979) transcrite dans le droit français en 1989. Il est inscrit dans les annexes II et IV de la directive « Habitats » de l'Union Européenne et fait partie des espèces prioritaires.

En France, l'espèce est protégée sur le territoire national par l'arrêté ministériel du 22 juillet 1993 publié à la suite des premières observations attestées du loup en France (mis à jour le 23 avril 2007). Ce statut implique pour les États, donc pour la France, de veiller à la conservation de l'espèce et de ses habitats. Sur la Liste rouge des espèces menacées en France de l'IUCN, le Loup est classé « vulnérable ».

Cinquante ans après sa disparition en 1939, le retour du Loup est confirmé par l'observation de 2 individus en 1992 dans le Parc national du Mercantour. Ils sont identifiés génétiquement comme étant de la lignée italienne. Ces animaux sont arrivés à la suite d'une recolonisation par étapes de l'Italie depuis le massif des Abruzzes.

## **3. Interactions entre Hommes et Prédateurs**

<span id="page-9-0"></span>La mise en œuvre de stratégies de conservation de ces deux espèces de grands carnivores implique la gestion d'enjeux non seulement biologiques mais aussi sociaux. En effet, il s'agit de **gérer la présence de prédateurs et les activités humaines dans les mêmes zones**. Dans le cas des activités pastorales il est nécessaire de diminuer la vulnérabilité des ovins face aux attaques par la mise en place de contraintes supplémentaires pour le prédateur : chiens de protection et regroupement, surveillances accrues des troupeaux. Cela implique des modifications au système d'élevage actuel plutôt extensif.

### **4. Suivi et évolution des deux espèces**

<span id="page-9-1"></span>Le Ministère en charge de l'Environnement a confié à l'ONCFS la mission d'organiser le suivi des populations de grands carnivores, et des dégâts occasionnés au cheptel domestique. Le suivi s'opère selon plusieurs techniques : le **suivi extensif** via l'activité des correspondants du Réseau Loup-Lynx, le **suivi génétique** par l'analyse des excréments et poils trouvés dans la Nature pour le Loup, et le **suivi par piégeage photographique** pour le Lynx.

### **a. Le Réseau Grands Carnivores Loup-Lynx**

<span id="page-9-2"></span>Le suivi extensif conduit à l'échelle de l'expansion de ces deux espèces est effectué par les correspondants du Réseau Grands Carnivores Loup-Lynx, animé par le CNERA PAD de l'ONCFS. Il existe divers types d'indices de présence : carcasse proie sauvage, constat de dommage sur cheptel domestique, dépouille d'individu de l'espèce, fèces, hurlement, poils, sang, traces et empreintes, urine, observation visuelle. Les scientifiques qui y travaillent valident ou non les indices collectés selon des méthodes standardisées. L'accréditation d'un indice peut être :

- → **Retenu**
- → **Non Retenu**
- → **Non Identifiable**

La force du Réseau réside dans la couverture géographique de ses correspondants qui représente aujourd'hui plus de **100000 Km²** (Vosges, Jura, Alpes, massif central, Pyrénées). Le Réseau Loup-Lynx a été créé comme un outil

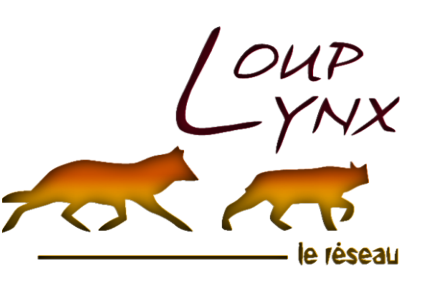

de suivi patrimonial pour rendre compte des tendances d'évolution des aires de répartitions et de la démographie dans un objectif de mesurer l'état de conservation de ces deux espèces protégées.

Ce dispositif est ancré sur la base d'un déploiement de plus de **1000 correspondants** d'horizon divers (80% de professionnels de la faune sauvage et 20% de particuliers) formés à l'identification et à la reconnaissance des indices de présence. Répartis de façon homogène, les correspondants couvrent une moitié Est de la France d'une ligne allant des Vosges aux Pyrénées atlantiques et appliquent une procédure commune de collecte d'indices par le biais de fiches techniques. Les objectifs confiés au Réseau pour le suivi de ces deux espèces sont les suivants :

- $\checkmark$  Collecter et vérifier les indices de présence pour détecter dans de brefs délais, de nouvelles zones de présence et mieux connaître leur aire de répartition de l'espèce.
- $\checkmark$  Expertiser sur site les cas de prédation sur le cheptel domestique afin le cas échéant d'en permettre l'indemnisation.
- Assurer, outre ce suivi patrimonial, un  $2^{eme}$  niveau de suivi plus intensif en été (reproduction) et en hiver (effectifs des meutes) pour le Loup sur les secteurs où l'espèce est installée durablement.

## **b. Suivi par piégeage photo pour le Lynx**

<span id="page-10-0"></span>Après les premiers essais infructueux de suivi génétique non invasif pour le Lynx, l'approche par typage individuel des animaux a été réorientée vers l'identification photographique des patrons individuels du pelage. Une base de données a été créée pour répertorier dans un premier temps les différents animaux déjà identifiés au moins une fois.

Les cas de détections photographiques ultérieures se prêtent bien à l'application des modèles de capture-marquage-recapture (CMR) pour l'estimation des effectifs (0,9 à 1,5 individus pour 100 km²), des probabilités de détection et des survies. Un logiciel de reconnaissance automatique des individus a été testé pour l'analyse de proximité des patrons de pelages reconnaissables sur les clichés.

Cette première approche a été complétée par un dispositif d'échantillonnage intensif, dans 4 territoires pilotes, fondé sur le déploiement d'une forte densité de pièges photographiques. C'est dans le massif jurassien qu'ont été effectués ces suivis.

### **a. Suivi génétique pour le Loup**

<span id="page-10-1"></span>Pour le loup, les analyses génétiques permettent de déterminer l'espèce, le sexe de l'individu, son génotype…

La mise au point de nouvelles approches de modélisation directe du taux de croissance de la population par analyse inversée des histoires de capture-recapture génétique s'avère encourageante. Cette modélisation est quasiment insensible aux problèmes d'hétérogénéité individuelle de recapture rencontrés dans les approches classiques.

Cette nouvelle méthode permet une estimation plus précise de la valeur de la croissance et laisse augurer de réelles possibilités de détection statistique des variations du taux de croissance au cours du temps, une nécessité en matière de suivi des mesures de gestion mises en place par l'État.

## <span id="page-11-0"></span>**II. Modélisation de l'aire de présence régulière du Loup et du Lynx**

Les indices de présence collectés par les correspondants de terrain à l'échelle nationale sont localisés dans l'espace selon le système de projection « Lambert II étendu ». À partir de ces points il est possible d'étudier les tendances d'évolution de l'aire de présence des espèces.

## <span id="page-11-1"></span>**A. Bilans quinquennaux grands carnivores demandés par l'Europe**

### **1. La LCIE de l'UICN**

<span id="page-11-2"></span>La Large Carnivore Initiative for Europe (LCIE) est un groupe de spécialistes de la Commission de sauvegarde des espèces, de l'**Union Internationale pour la Conservation de la Nature** (UICN).

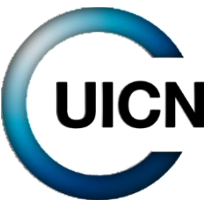

La Commission de sauvegarde des espèces (Species Survival Commission) conseille l'UICN sur des aspects techniques de la Species Survival Commission conservation des espèces et propose des actions de préservation des espèces menacées d'extinction. Chaque année, la SSC publie la liste rouge des espèces menacées.

→ *Plus d'infos sur [www.lcie.org](http://www.lcie.org/) e[t www.eea.europa.eu/fr](http://www.eea.europa.eu/fr)*

### **2. Méthode demandée**

<span id="page-11-3"></span>Par l'intermédiaire de la **Directive Habitat-Faune-Flore**, la **LCIE** et l'**Agence Européenne de l'Environnement** (AEE) de la **Commission européenne** demandent aux pays européens, un état périodique des populations de grands carnivores sur leur territoire national. La méthode demandée est identique pour les diverses espèces.

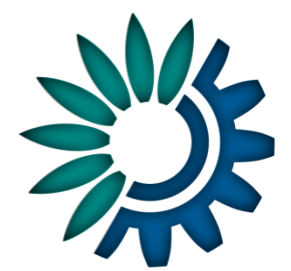

La Commission Européenne impose un maillage composé d'unités spatiales

de type **« quadrat » de 100 Km²** recouvrant toute l'Europe. Chaque pays doit faire **un bilan tous les 5 ans**. L'évolution de l'aire de répartition de ces grands carnivores peut s'analyser en France depuis 1991, date de mise en place du Réseau Grands Carnivores, soit 4 périodes de 5 années consécutives.

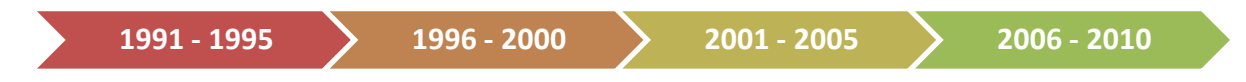

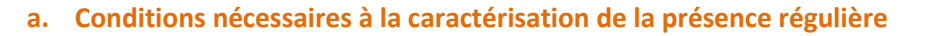

<span id="page-11-4"></span>La caractérisation de la présence régulière dépend de deux conditions. Ainsi, pour chaque maille :

- **Un seul indice collecté sur le terrain et validé techniquement suffit pour identifier la présence** sur l'année, ainsi la maille est dite « activée » pour cette même année. NB : Aucun critère de « quantité d'indices par maille » n'est donc pris en compte.
- La **présence régulière** est définit lorsque sont relevés au moins 3 années de présence, soit 3 années « activées », sur la période quinquennale concernée.

Au total, 32 combinaisons sont donc possibles pour la dernière période quinquennale. Un tableau récapitulatif de ces différentes combinaisons est inséré en annexe :

## → *[Annexe 1 : Combinaisons possibles](#page-39-1) - Bilans Quinquennaux Europe*

Remarque 1 : Une éventuelle « **interruption temporelle** » n'est pas non plus prise en compte dans cette méthode. Par exemple, pour les cas n° 7, 9, 12 et 16, l'interruption temporelle de 2 ans sur la période de 5 ans n'a pas d'influence sur la définition de présence régulière.

Remarque 2 : Les périodes quinquennales sont indépendantes les unes des autres : il n'y a pas de « **lissage temporel »** entre périodes, mais au sein de chaque période.

### **b. Processus de traitement des données**

<span id="page-12-0"></span>Un script autonome a été développé sous [R] pour produire divers type de données : les **points géoréférencés pour chaque année** sous format \*.shp, les **mailles géoréférencées de présence régulière** sous format \*.shp, les **cartes des 4 bilans quinquennaux** sous format \*.jpg. Les étapes du processus de traitement détaillées en annexe sont résumées ici :

- → **Préparation des données** : Les indices de présence sont regroupés en année biologique, c'est à dire du 1<sup>er</sup> avril au 31 mars de l'année civile suivante (période de mise bas des femelles)
- → **Superposition des points et des mailles** : Les points sont superposés au maillage de quadrats.
- → **Calcul du nombre de points** : Pour une année donnée, chaque maille de 100 Km² se voit attribuer un nombre de points correspondant aux nombre d'indices de présence localisés à l'intérieur de son contour.
- → **Définition du statut annuel de la maille** : Pour une année donnée, si la maille contient au moins un point, alors cette dernière devient « activée », sinon elle est « non activée ».
- → **Définition du statut quinquennal de la maille** : Pour une période quinquennale donnée, si la maille est « activée » au moins 3 fois sur 5 années, alors cette maille obtient le statut de « Présence régulière », sinon « Présence non régulière ». Si elle est « non activée » sur toute la période, alors la maille obtient le statut « Absence ». Rappel : Il n'y a, à l'heure actuelle, que 4 périodes quinquennales…

→ *Annexe 2 : Script Autonome - [Bilans Quinquennaux Europe](#page-40-0)*

#### **c. Cartographie Europe Loup et Lynx**

<span id="page-13-0"></span>Suite au traitement des données sous le logiciel [R], l'utilisation du logiciel ArcGIS permet d'obtenir une cartographie de l'aire de présence régulière du Loup et du Lynx pour chaque période quinquennale.

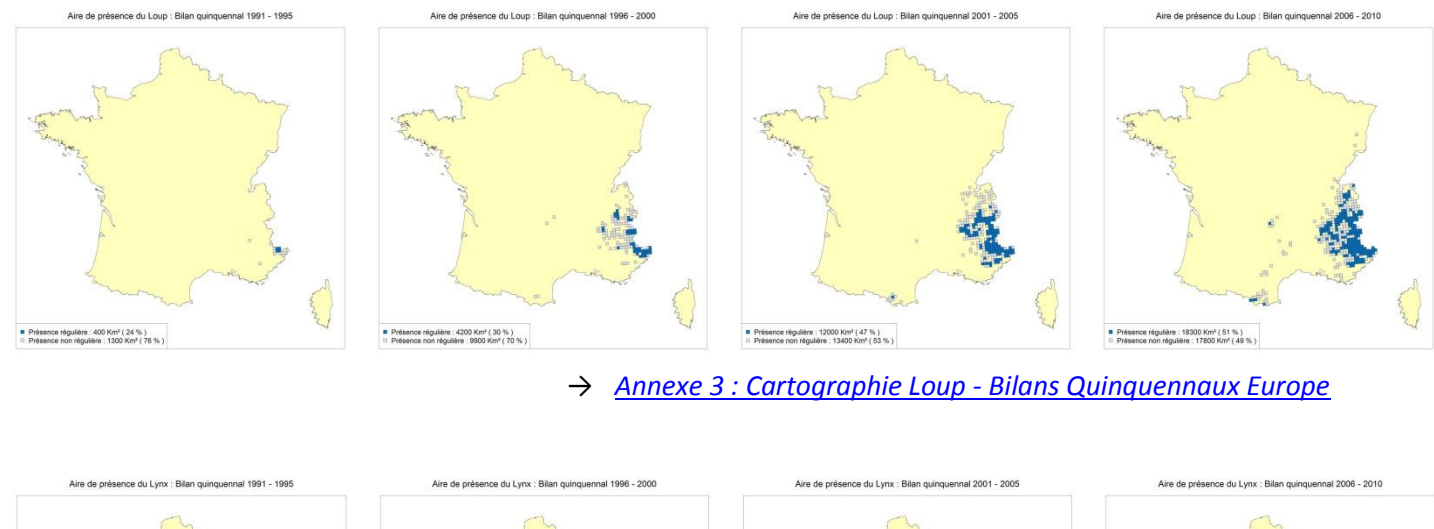

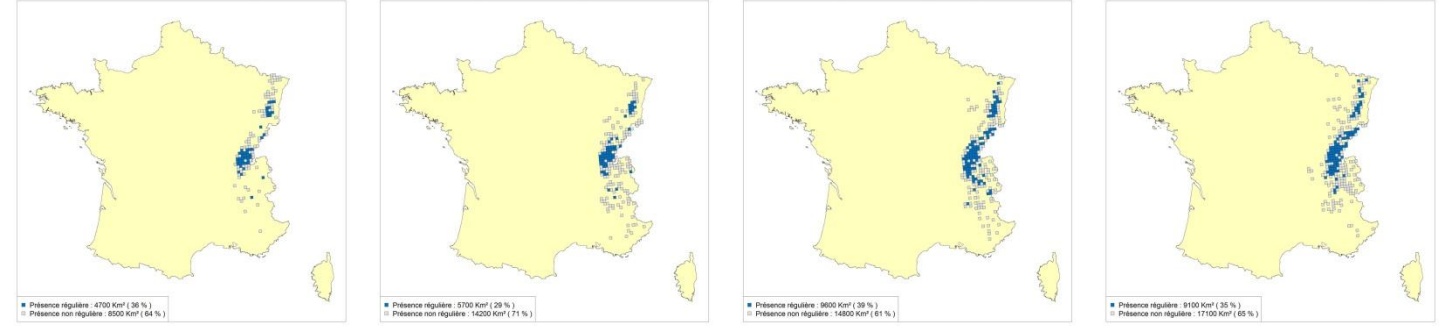

→ *[Annexe 4 : Cartographie Lynx -](#page-46-0) Bilans Quinquennaux Europe*

#### **3. Limites de la méthode pour une utilisation spécifiquement nationale**

<span id="page-13-1"></span>L'ONCFS est donc chargé de faire un bilan pour intégration à l'échelle européenne tous les 5 ans, quant à l'état de la présence régulière du Loup et du Lynx sur le territoire français. Ce pas de temps quinquennal pourrait être utilisé pour répondre aux attentes nationales des décideurs publics (Ministères : agriculture, écologie…), mais cette approche n'est pas forcement pertinente pour plusieurs raisons :

- → Les DDT ont besoin de **bilans annuels** pour définir et mettre à jour les zonages géographiques d'intensité de pression de prédation au regard desquelles sont définis les gradations des mesures de protection de troupeaux conseillées et cofinancés.
- $\rightarrow$  Un pas de temps de 5 années ne semble pas être la durée la plus pertinente pour représenter l'évolution potentielle des populations de grands carnivores, dont les bilans démographiques peuvent assez fortement fluctuer sur des périodes de durée plus courtes. Des analyses plus fréquentes permettraient d'**être plus réactif** dans l'appréciation des changements de statut de conservation, et dans la mise en place des mesures de gestion, en cas de forte augmentation ou diminution.

## <span id="page-14-0"></span>**B. Bilans annuels grands carnivores demandés par l'État français**

## **1. Contexte général et objectifs : le cas du Lynx**

<span id="page-14-1"></span>Jusqu'à présent, l'aire de présence régulière du Lynx était calculée avec une **méthode basée sur des périodes triennales** (cf. [partie II. B. 2. a.](#page-16-1)). Cette approche avait été retenue pour lisser les aléas de détection des indices de présence, et pour sa capacité à fournir des estimations conservatrices mais robustes de la population de lynx. Celle-ci étant en cours d'installation, il fallait une méthode qui ne surévalue pas le développement de la population.

L'objectif actuel est désormais de développer une méthode qui reflète au mieux les variations, croissance et décroissance, de l'aire de présence au cours du temps, afin de pouvoir utiliser ces informations comme **indicateur de suivi du statut de conservation** de la population, sous réserve d'avoir auparavant évalué la capacité de la méthode à « sur-réagir » ou non à ces variations.

La question n'est pas tant d'estimer, en valeur absolue, la surface de présence régulière de l'espèce, que d'**étudier les variations de croissance** des surfaces calculées avec les diverses méthodes. Bien sûr, certaines méthodes auront tendance à surestimer ou sous-estimer les surfaces de présence, c'est donc plutôt leur sensibilité à traduire des tendances qui nous intéresse. On peut même aller jusqu'à dire que l'intérêt majeur est surtout de pouvoir caractériser les **alternances de croissance et de décroissance**.

Les indices de présence recueillis sur le terrain en France sont localisés sur 3 massifs où les dynamiques de population de lynx sont différentes :

- Dans le **massif jurassien** qui constitue le cœur de la population française, les quantités d'indices collectés sur le terrain sont importantes, et l'espèce s'y développe. Avec la méthode triennale, on estime que l'aire de présence régulière continue de se consolider.
- Dans le **massif vosgien**, les individus réintroduits dans les années 1980 ont constitué un noyau qui était en bonne voie de stabilisation, mais depuis ces 6 dernières années, de moins en moins d'indices de présence sont collectés sur le terrain. Ce massif est donc plus sensible et doit être étudié en priorité. Avec la méthode triennale, on constate une diminution, limitée, de l'aire de présence régulière.
- Dans le **massif alpin**, les individus semblent être dispersés dans l'espace et ne constituent pas un réel noyau. Son étude n'est pas prioritaire… Avec la méthode triennale, on note une stabilisation de l'aire de présence régulière.

Il n'y a **pas de données de référence** (= la vraie aire de présence régulière) pour comparer les méthodes d'estimation de la présence régulière du Lynx, et on ne peut donc pas choisir « LA » meilleure méthode dans l'absolue. La comparaison peut donc se faire uniquement de manière relative entre méthodes.

L'idée est donc de construire ce référentiel en respectant deux **contraintes liées à la gestion des variations de croissance** de l'aire de présence de l'espèce :

- **Ne pas surestimer « outre mesure » la croissance** afin de préserver les enjeux de coexistence avec par exemple le monde cynégétique qui pourrait percevoir le développement du prédateur comme un risque accru de concurrence pour l'exploitation des ongulés sauvages.
- **Ne pas sous-estimer « outre mesure » la décroissance** afin de préserver les enjeux de conservation de l'espèce. Pour rappel, on soupçonne la méthode triennale de lisser trop fortement d'éventuelles décroissances.

Ces deux contraintes risquent d'être antagonistes pour une même méthode. L'idéal serait donc de trouver une méthode capable de lisser au mieux les aléas de détection en phase de croissance, tout en étant suffisamment réactive pour signaler une décroissance. **Si la méthode idéale n'existe pas, il faut surtout privilégier l'aptitude à détecter une décroissance afin de « tirer la sonnette d'alarme » sur la baisse du statut de conservation.**

Au mieux, on souhaite une méthode qui n'amplifie pas trop les phases de croissance, tout en réagissant bien aux phases de décroissance. Au pire, on choisira la méthode qui permet au mieux de détecter les phases de décroissance.

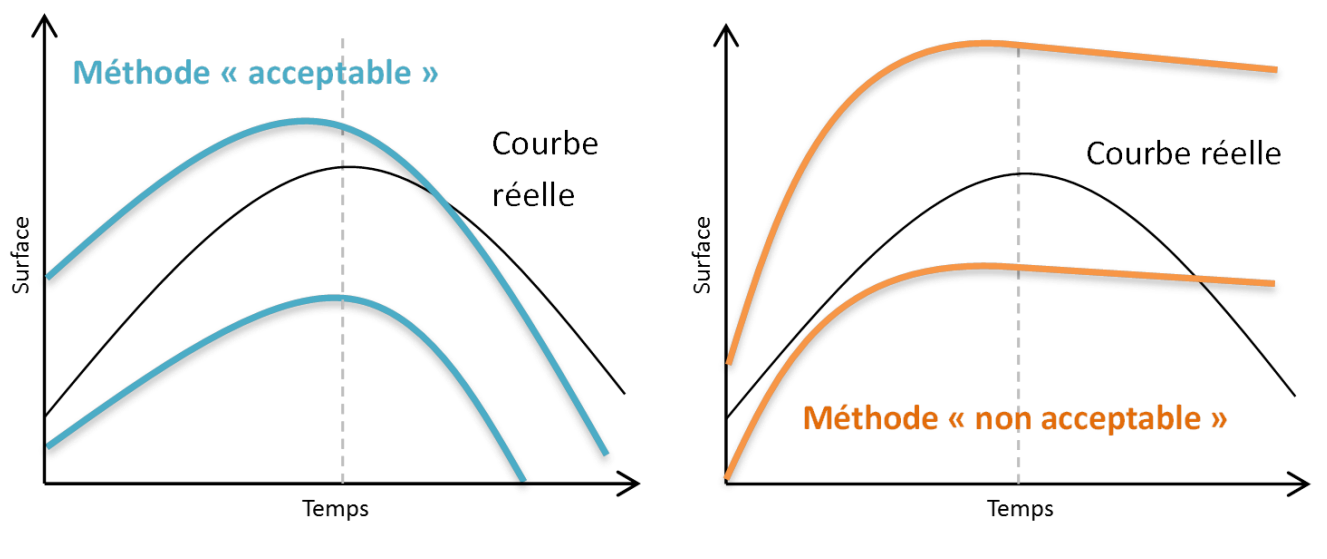

→ *[Annexe 5 : Méthodes à éviter et à privilégier](#page-50-0)*

#### <span id="page-16-0"></span>**2. Méthodes actuelles mises en œuvre**

#### **a. Méthode actuelle Lynx**

#### <span id="page-16-1"></span>**Bilans triennaux et lissage temporel**

Dans cette méthode, les indices de présence sont regroupés sur des périodes de **3 années civiles**  consécutives (du 1<sup>er</sup> janvier au 31 décembre). Une période triennale permet de lisser les aléas de détection de ces indices d'une année à l'autre, mais va aussi lisser fortement les courbes d'évolution de la surface de présence de l'espèce entre périodes triennales.

Si on constate, par exemple, une diminution brutale de la surface une année donnée qui peut être due à l'aléa de détection des indices de présence sur le terrain, le fait que cette année fasse partie d'une période triennale globalement « riche » en détection fera que la diminution sera moins visible.

En période d'accroissement de la population durant les premières années après la réintroduction du Lynx, un tel lissage temporel permettait de ne pas trop risquer de surestimer la croissance. Cependant, en cas de forte décroissance, on se demande si cette méthode est suffisamment réactive.

#### **Taille et type d'unité spatiale**

Chaque indice de présence validé est reporté au centre d'une **maille élémentaire de 3 Km de côté**, puis cette maille (de type quadrat) est dupliquée jusqu'à obtenir une zone de présence de 9 × 9 Km autour de l'indice, soit 81 Km<sup>2</sup> de présence (un domaine vital de Lynx est de 100 Km<sup>2</sup> environ). Ce maillage a été calibré par comparaison des aires détectées par télémétrie dans le Jura français (lynx équipés de colliers émetteurs), aux aires renseignées par la collecte d'indices de présence liés à ces mêmes animaux (activité des correspondants du Réseau Lynx).

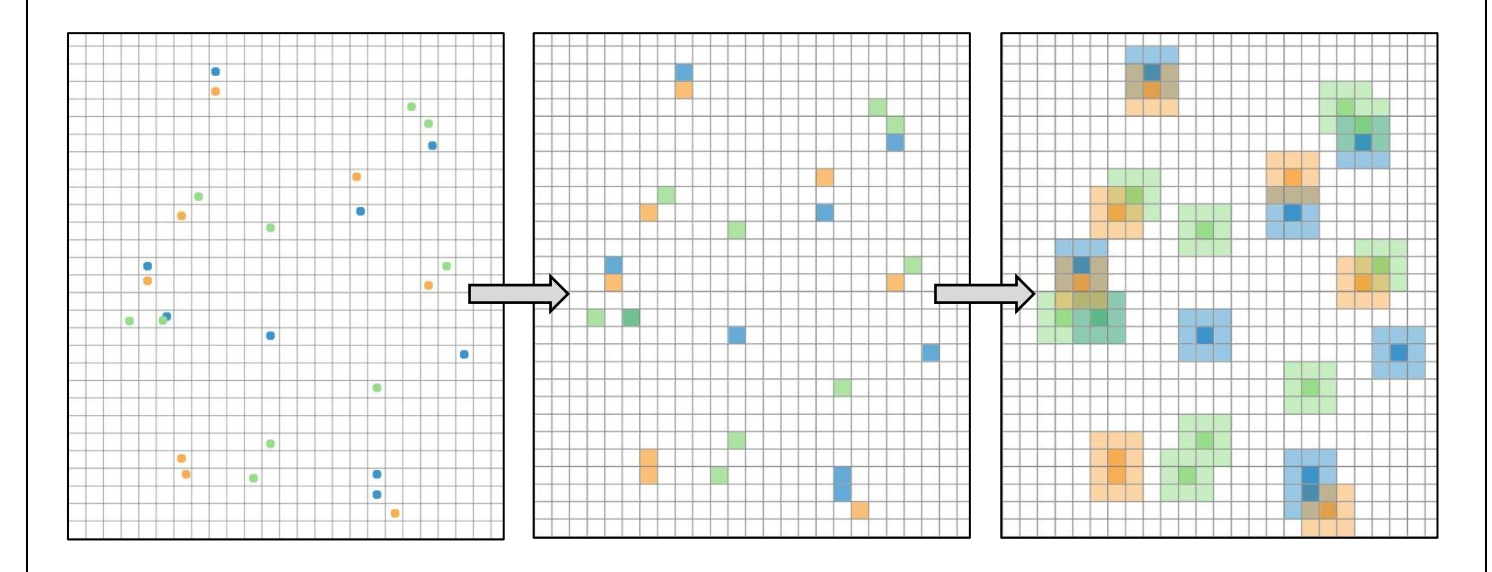

**Conditions nécessaires à la caractérisation de la présence régulière**

La régularité de la présence de l'espèce constitue un indicateur du statut de conservation de l'espèce. **Un seul indice collecté sur le terrain lors d'une période triennale suffit pour qu'elle soit « activée ».**

L'**aire de présence instantanée** est la présence détectée durant une période triennale donnée. On distingue ensuite plusieurs types de présence caractérisé selon une notion de régularité :

- **Présence récente** : Si la dernière période triennale seulement est « activée » pour la première fois OU si les deux dernières périodes seulement sont « activées » pour la première fois.
- **Présence régulière** : Si la dernière période triennale est « activée » ET si au moins 2 autres périodes sont « activées » sans interruption de plus d'une période. Si une reproduction est confirmée, alors la surface est aussi caractérisée d'office en présence régulière.
- **Présence irrégulière** : Si une ou plusieurs périodes triennales sont « activées » mais avec interruption de plus d'une période.

Au total, 64 combinaisons différentes sont possibles avec cette méthode. Un tableau récapitulatif est inséré en annexe :

→ *Annexe 6 [: Combinaisons possibles -](#page-51-0) Méthode actuelle Lynx*

#### **Chevauchement spatial**

Sur les 81 Km² associés à l'indice de présence, seule une partie de la surface est considérée en tant que présence régulière, selon la proximité spatiale des autres indices de présence collectés lors des périodes concernées par la définition de la présence régulière (proximité temporelle). Ainsi, le chevauchement spatial est pris en compte dans cette méthode. Voici un exemple de 3 indices de présence collectés à proximité les uns des autres, au cours de 3 périodes triennales différentes :

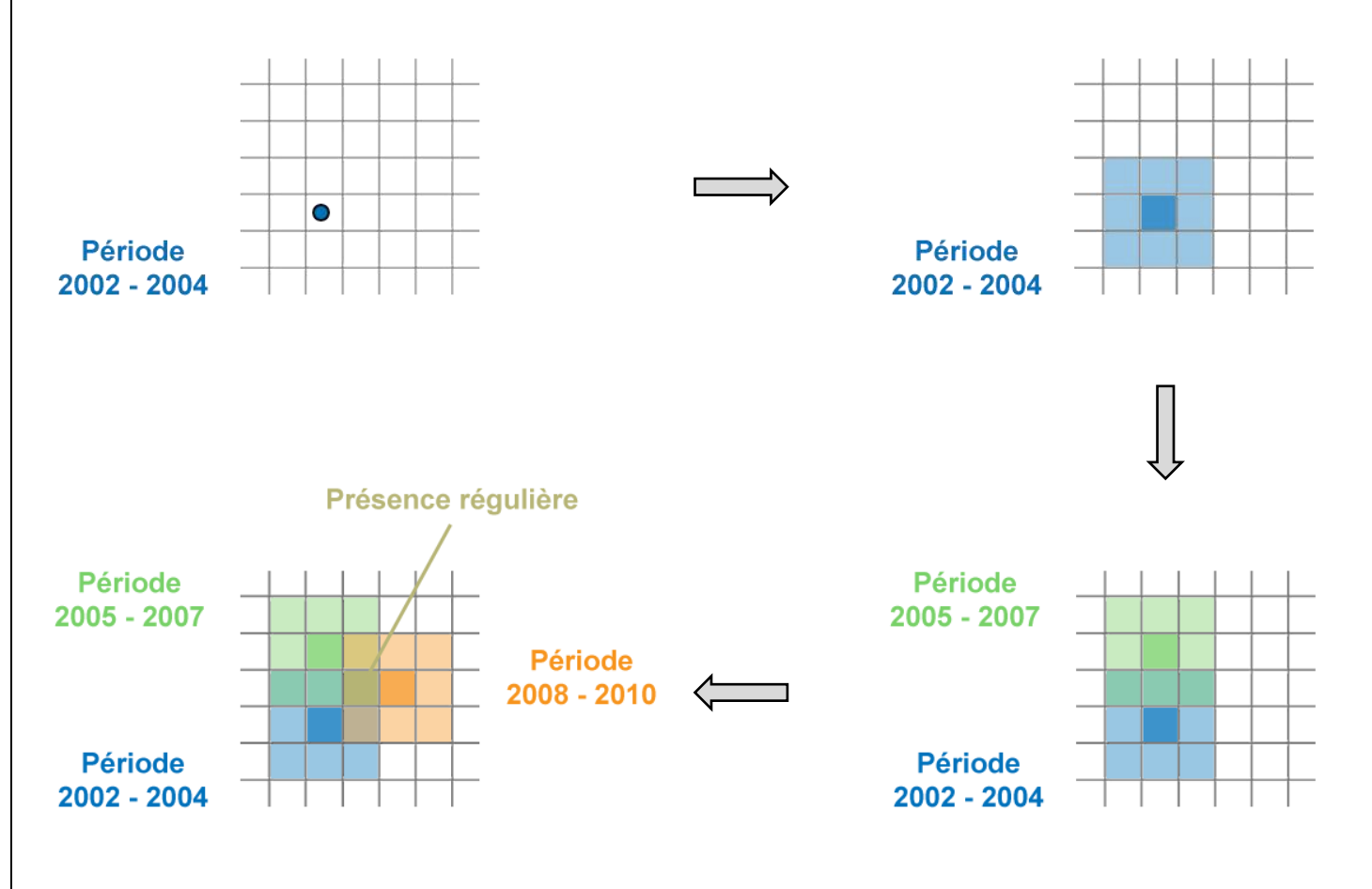

#### **b. Méthode actuelle Loup**

<span id="page-18-0"></span>L'État demande à l'ONCFS, de produire chaque année, un listing des communes concernées par la présence du Loup, pour mettre en place les dispositifs d'aide aux éleveurs en fonction de l'intensité du risque de prédation. Cette intensité est liée à la régularité de détection de la présence. Ainsi, pour caractériser l'aire de présence régulière du Loup, plusieurs critères sont pris en compte.

#### **Taille et type d'unité spatiale**

Les **limites communales** sont utilisées comme unité spatiale de base. Les superficies étant variables d'une commune à l'autre, ce choix n'est pas forcement pertinent d'un point de vu biologique, mais il est utile pour déterminer la gradation administrative de l'accompagnement financier de l'État aux éleveurs en zone de présence.

#### **Bilans annuels**

Chaque année, l'ONCFS caractérise l'aire de présence de l'espèce selon la régularité de détection des indices de présence collectés sur le terrain. On distingue deux types de communes :

- **Communes classées en détection régulière de présence** : le risque de prédation y est plus important, les indemnisations y sont donc plus élevées.
- **Communes concernées par la détection irrégulière de présence :** le risque de prédation y est moins important, les indemnisations y sont donc moins élevées.

#### **Lissage temporel et critère de quantité d'indices**

La superposition spatiale des données de périodes voisines, permet de définir une récurrence des indices de présence au cours du temps, ce qui « gomme » l'artéfact lié à l'aléa de leur détection sur le terrain.

Autrement dit dans le cas du Loup, les indices détectés une année donnée, sont également pris en compte dans les calculs pour l'année suivante, et réciproquement, car il est possible d'avoir manqué la détection des indices l'une ou l'autre année. **La caractérisation de la présence se fait donc sur des périodes biennales chevauchantes de 1 an**. Le schéma ci-dessous, illustre le choix des périodes de calculs, en années civiles (du  $1<sup>er</sup>$  janvier au 31 décembre) :

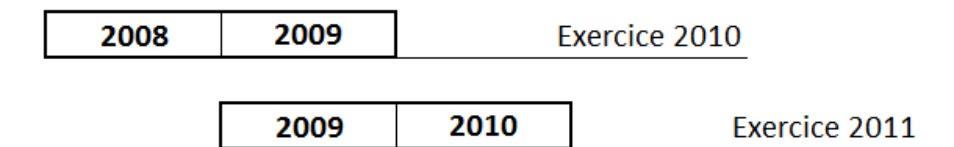

Ce choix est complété par l'**application d'un critère de quantité d'indices** qui rend plus restrictif les conditions de présence régulière. Ainsi, le statut de présence est conditionné par la somme des indices détectés sur 2 années consécutives. Si cette somme est supérieure ou égale au seuil de 3 indices, alors la présence est dite « régulière », sinon elle est dite « irrégulière ».

Au total, 35 combinaisons sont donc possibles pour un même exercice. Un tableau récapitulatif de ces combinaisons est inséré en annexe :

→ *Annexe 7 [: Combinaisons possibles -](#page-53-0) Méthode actuelle Loup*

## **3. Nouvelle méthode mise en œuvre**

<span id="page-19-0"></span>L'un des objectifs du développement d'une nouvelle méthode est d'harmoniser les processus de traitement, de façon à n'obtenir qu'**une seule et même méthode pour les deux espèces**, en s'inspirant des critères utilisés dans les méthodes nationales actuelles et européenne.

Le tableau ci-dessous rappelle les critères utilisés pour les 3 méthodes précédemment expliquées En rouge, sont les critères conservés pour l'élaboration de la nouvelle méthode :

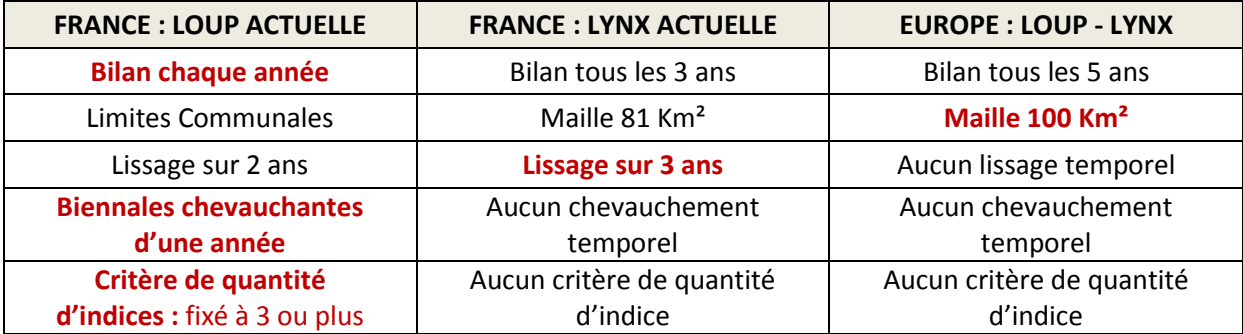

#### **a. Conditions nécessaires et choix des critères**

#### <span id="page-19-1"></span>**Analyse par massif pour le Lynx**

La base de données du Réseau est un ensemble de points géoréférencés dans le système de projection « Lambert II étendu ». Chaque point représente un indice de présence de l'espèce. À partir du jeu de données Lynx « France », on peut obtenir 3 nouveaux jeux de données pour les massifs « Vosgien », « Jurassien » et « Alpin ».

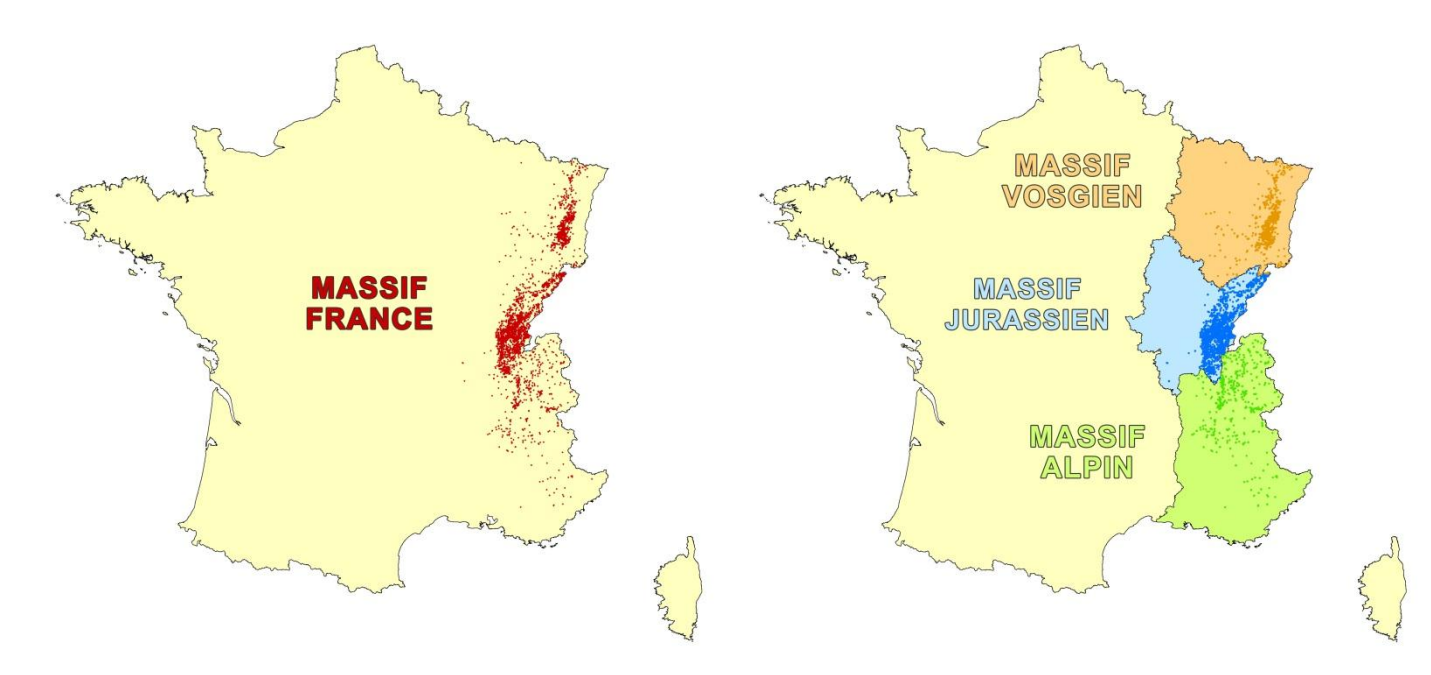

#### **Année biologique**

Les indices de présence sont regroupés par année biologique (du 1<sup>er</sup> avril au 31 mars). Ainsi, un indice de présence collecté en janvier 2010, sera pris en compte dans les calculs de l'année biologique 2009.

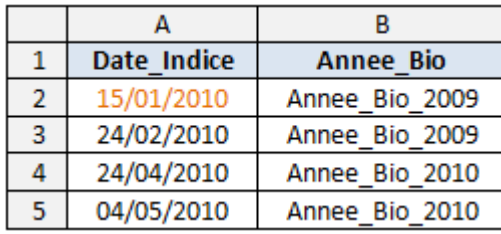

#### **Taille et type d'unité spatiale**

Pour tenir compte des demandes à l'échelle européenne (AEE LCIE) la nouvelle méthode sera basée sur le même **maillage de polygones, quadrats de 100 Km²** qui sont aussi relativement cohérents avec le domaine vital du Loup ou du Lynx.

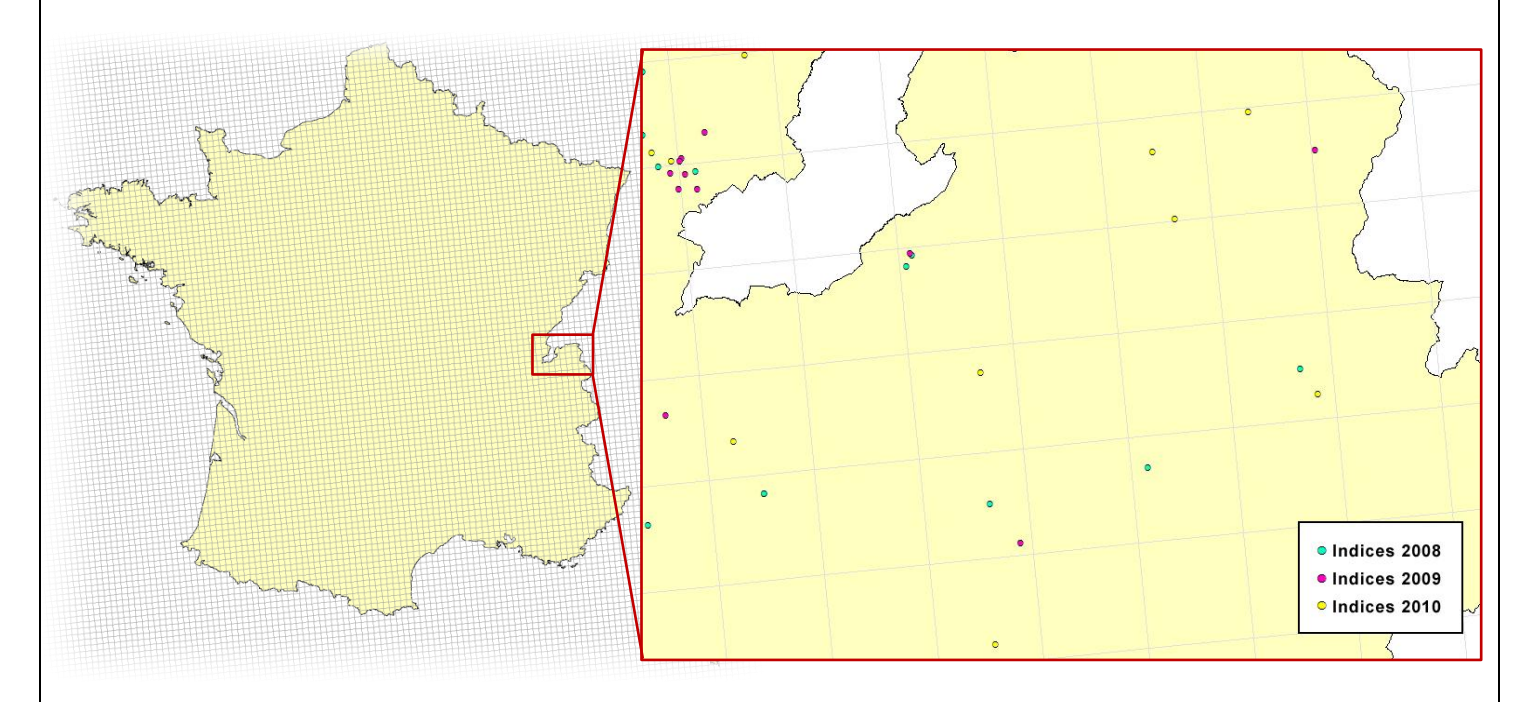

Grâce aux logiciels [R] et ArcGIS, on calcul pour chaque maille, qui correspond à une ligne dans le tableau ci-dessous, un nombre de points par année (cf. colonnes « Sum\_ »).

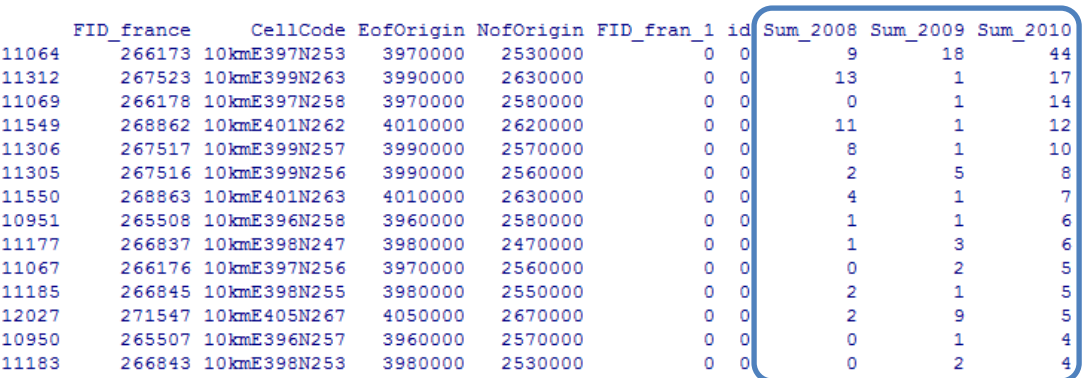

#### **Lissage temporel et critère de quantité d'indices**

On s'inspire de la méthode utilisée jusqu'alors pour caractériser l'aire de présence du Loup, en conservant le **chevauchement des indices de présence entre 2 périodes consécutives** pour obtenir une récurrence des indices au cours du temps, ce qui « gomme » l'artéfact lié à l'aléa de détection des indices sur le terrain.

Ainsi, analyser le statut de présence une année donnée, revient à étudier le nombre d'indices sur trois années consécutives. Les indices collectés lors de l'année commune aux deux périodes biennales, sont pris en compte dans les calculs de la somme de chaque biennale.

**La caractérisation de la présence se fait donc sur deux périodes biennales chevauchantes de 1 an**. Le schéma ci-dessous, illustre la définition retenue des périodes de calculs, en années biologique (du 1<sup>er</sup> avril au 31 mars de l'année civile suivante) :

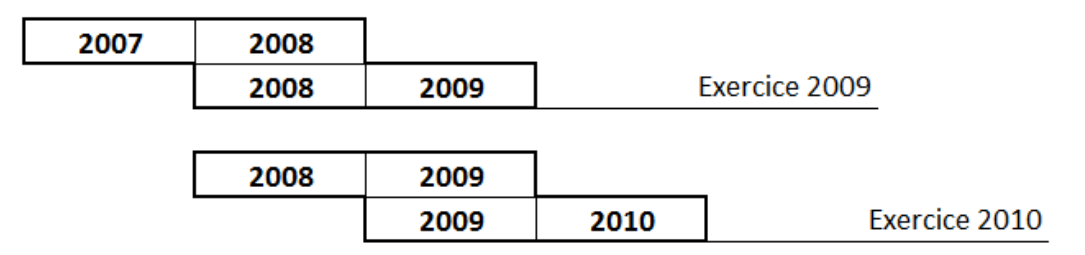

#### → *[Annexe 8 : Comparaison des différentes périodes utilisées](#page-54-0)*

Ce lissage temporel est couplé à un **critère de quantité d'indices** qui rend plus restrictif les conditions de présence régulière.

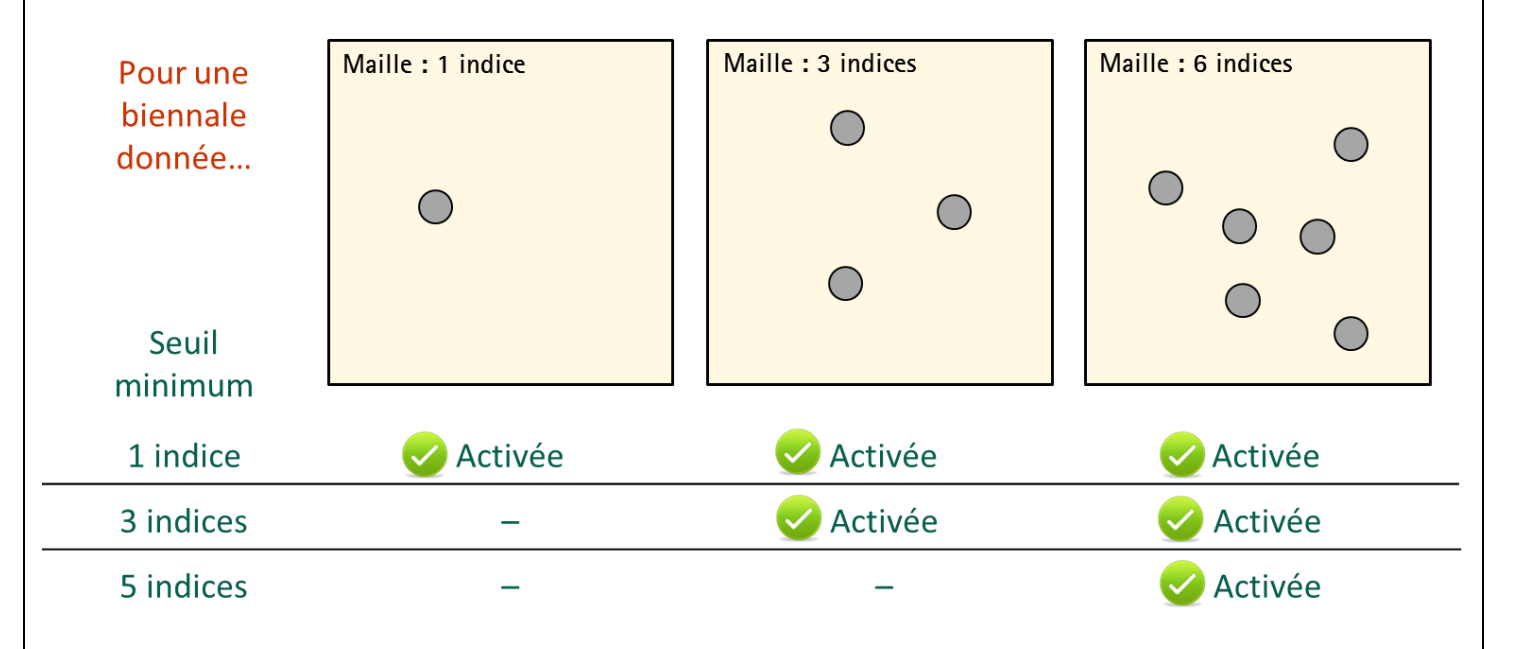

Effectivement, le statut de présence est conditionné par la somme des indices collectés sur 2 années consécutives. Ainsi, pour une maille donnée, une biennale est « activée » lorsque que son nombre d'indices est supérieur ou égale au « seuil d'indices » fixé. La présence est « régulière » lorsque que les 2 biennales sont activées.

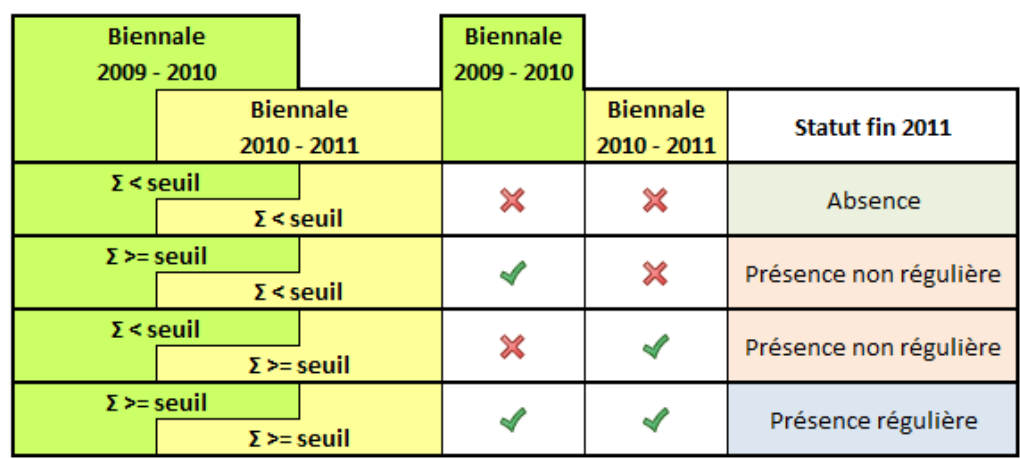

**Notion de « scénario »**

Dans l'étude des données Lynx, 25 scénarios sont définis en fonction des 2 seuils d'indices fixés (de 1 à 5) sur les deux biennales consécutives : les scénarios vont de « 1.1 » à « 5.5 ». Les tests se limitent à un seuil de 5 indices, car pour le Lynx le nombre moyen d'indices par maille est de 3. Au total, 216 combinaisons différentes sont possibles en faisant varier les seuils d'indices jusqu'à 5.

> → *Annexe 9 [: Évolution du nombre moyen d'indices par maille](#page-55-0)* → *Annexe 10 : [Fréquence des mailles / Nombre d'indices par maille](#page-57-0)* → *Annexe 11 : Combinaisons possibles - [Nouvelle méthode Loup-Lynx](#page-59-0)*

Le choix des seuils d'indices pourrait avoir une influence sur l'estimation de l'évolution de la présence régulière de l'espèce, d'où la nécessité d'en tenir compte et d'en explorer les effets.

- Un scénario à **seuils d'indices faibles** (exemple : scénario « 1.1 ») aura tendance à surestimer (en valeur relative) la surface de présence régulière : ce type de scénario est donc « peu conservateur » d'un point de vue biologique par rapport à d'autres scénarios basés sur des seuils plus élevés.
- Un scénario à **seuils d'indices élevés** (exemple : scénario « 5.5 ») aura tendance à sousestimer (en valeur relative) la surface de présence régulière : ce type de scénario est donc « conservateur » d'un point de vue biologique…

Pour une maille donnée, la présence régulière est définie lorsque 2 biennales consécutives sont « activées ». Étudier la présence régulière une année « n », revient à analyser les nombres d'indices sur 3 années consécutives : les années « n », « n - 1 » et « n - 2 ». Le nombre d'indices de l'année « n - 1 » est compté à la fois dans la **première biennale** (« n - 2 » + « n - 1 ») et dans la **seconde biennale** (« n - 1 » + « n »). L'exemple extrait du logiciel [R] ci-dessous, illustre les résultats pour le scénario « 2.2 », c'est-à-dire lorsque le seuil est fixé à 2 indices par maille pour chaque période biennale.

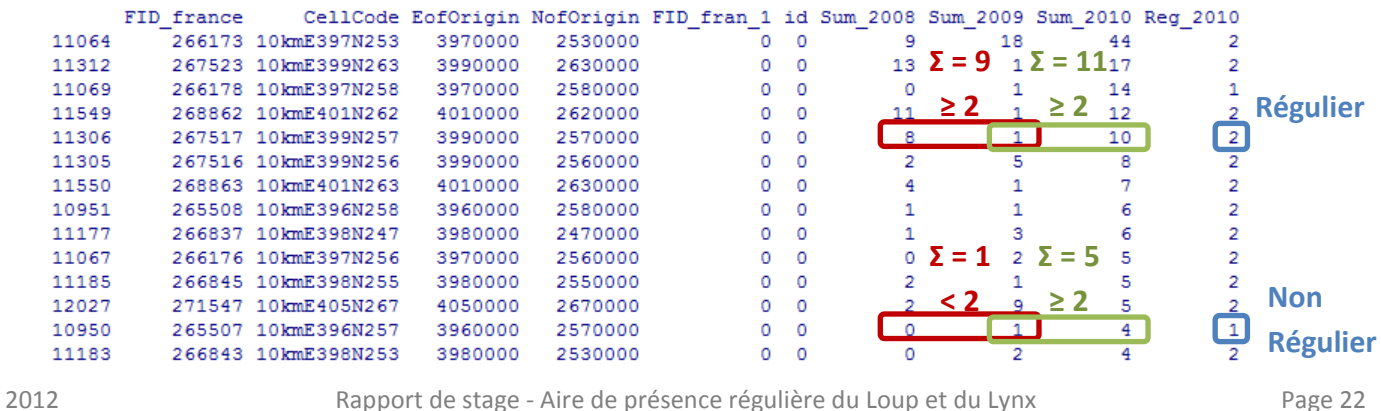

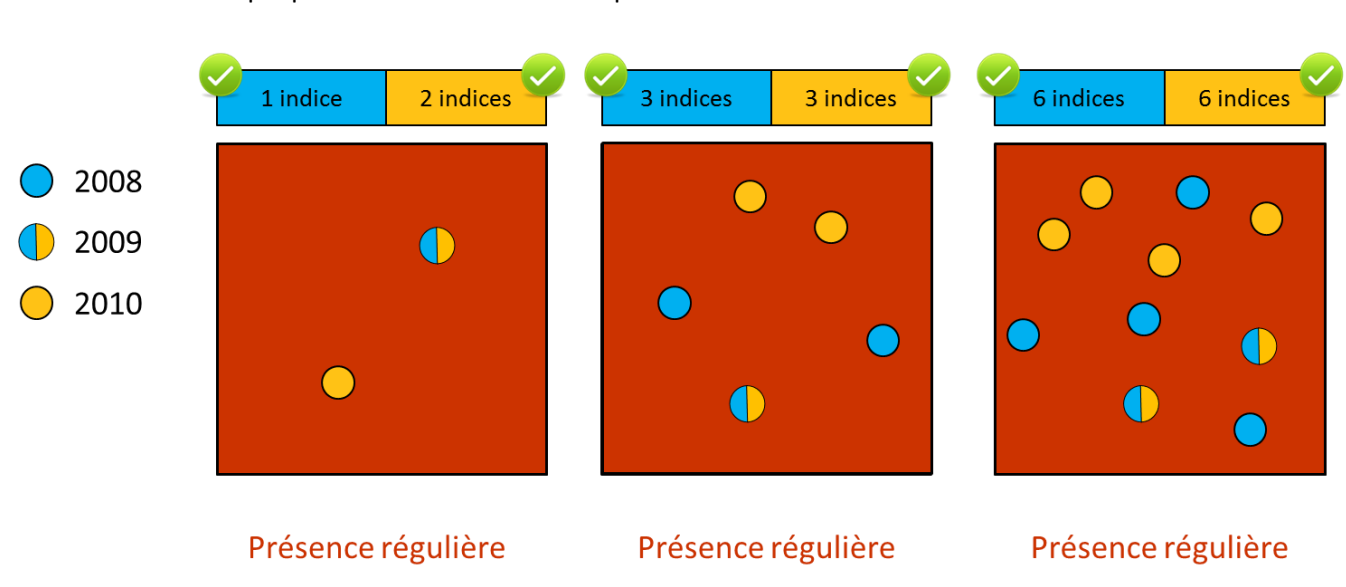

Voici un exemple pour le scénario « 1.1 » ou plus :

Voici un exemple pour le scénario « 2.5 » ou plus :

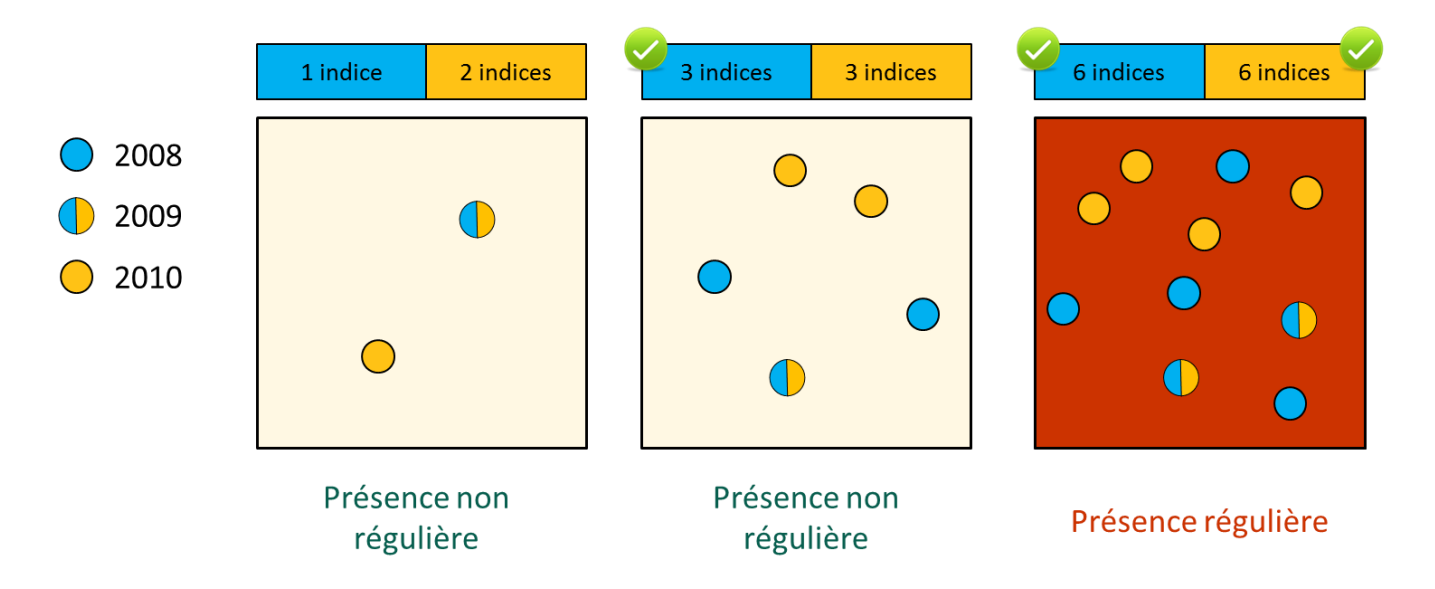

#### **b. Processus de traitement des données**

<span id="page-23-0"></span>Un script autonome a été développé sous [R] pour produire divers type de données : les **points géoréférencés pour chaque année** sous format \*.shp, les **mailles géoréférencées de présence régulière** pour chaque scénario sous format \*.shp, les **cartes des bilans annuels** pour chaque scénario sous format \*.jpg, les **données de surface de présence régulière calculées avec les différents scénarios** sous format \*.txt. Les étapes du processus de traitement détaillées en annexe sont résumées ici :

→ **Préparation des données** : Les indices de présence sont regroupés en année biologique, c'est à dire du 1<sup>er</sup> avril au 31 mars de l'année civile suivante (période de mise bas des femelles)

- → **Superposition des points et des mailles** : Les points sont superposés au maillage de quadrats.
- → **Calcul du nombre de points** : Pour une année donnée, chaque maille de 100 Km² se voit attribuer un nombre de points correspondant aux nombre d'indices de présence localisés à l'intérieur de son contour.
- → **Définition annuelle de la régularité de présence de la maille :** Pour deux biennales chevauchantes consécutives, le statut de présence est « régulière », « non régulière » ou bien « absence », selon le nombre d'indices par maille.
- → **Calcul des surfaces de présence régulière** : Pour chaque bilan annuel, le script retourne une surface totale de présence régulière, calculée avec les différents scénarios.

→ *[Annexe 12 : Script Autonome -](#page-60-0) Bilans Annuels France*

Suite aux calculs des surfaces annuels de présence régulière, un dernier script autonome a été développé sous [R] pour produire les **graphiques d'analyse descriptive** sous format \*.jpg.

- o Courbes d'évolution des surfaces calculées avec les différents scénarios
- o Centrage pas Année et par Scénario
- o Représentation graphique de l'ACP
- o Scores de l'ACP sur les 2 premiers axes
- o Automodélisation sur données doublement centrées

→ *[Annexe 13 : Script Autonome -](#page-61-0) Analyse Descriptive*

#### **c. Cartographie France Loup et Lynx**

<span id="page-24-0"></span>Pour chaque scénario, est produit une série de cartes de présence de l'espèce : une pour chaque année sur toute la durée de l'étude (1994 - 2010). Seules les cartographies de 1994, 2000, 2005 et 2010 ont été insérées en annexe, et concernent les scénarios jumeaux « 1.1 » et « 5.5 ».

→ *[Annexe 14 : Cartographie Loup](#page-62-0) - Bilans Annuels*

→ *[Annexe 15 : Cartographie Lynx -](#page-63-0) Bilans Annuels*

#### **d. Analyse descriptive des données Lynx sur le massif vosgien**

<span id="page-24-1"></span>Pour chaque scénario, les calculs permettent d'obtenir une surface annuelle de présence régulière du Lynx. On peut ainsi comparer les courbes d'évolution de cette surface de présence selon les scénarios. Rappelons que l'objectif principal de cette analyse descriptive est bien d'étudier les variations, croissance et décroissance, de l'aire de présence au cours du temps.

#### **Croissance ou Décroissance ?**

**En période de décroissance**, telle que déduite de la moyenne relative de tous les scénarios par année, la plupart des scénarios indiquent également une décroissance, hormis quelques exceptions (l'inverse est également vrai en période de croissance). **Selon les scénarios, la décroissance sera plus ou moins marquée** : en l'absence de référentiel « réel », on privilégiera plutôt les scénarios qui auront tendance à renseigner une décroissance plus forte : ce choix est « conservateur » sur le plan biologique, car il permet de faire preuve de plus d'aptitude pour détecter la décroissance. On préfère

risquer de déclarer à tort une forte décroissance, plutôt que de déclarer à tort une faible décroissance.

#### **Contexte du cas vosgien**

On choisit d'étudier les résultats de l'analyse sur le cas du massif vosgien qui nous préoccupe le plus. Effectivement, on sait que **la pression d'observation dans les Vosges n'a pas diminué ces dernières années**, au contraire, car chaque année de nouveaux correspondants sont formés au Réseau Lynx et viennent s'ajouter à la liste des personnes actives. Ceux-ci auraient potentiellement collecté davantage de données de terrain, et pourtant le nombre d'indices de présence collectés diminue depuis 2008, comme l'illustre le graphique suivant :

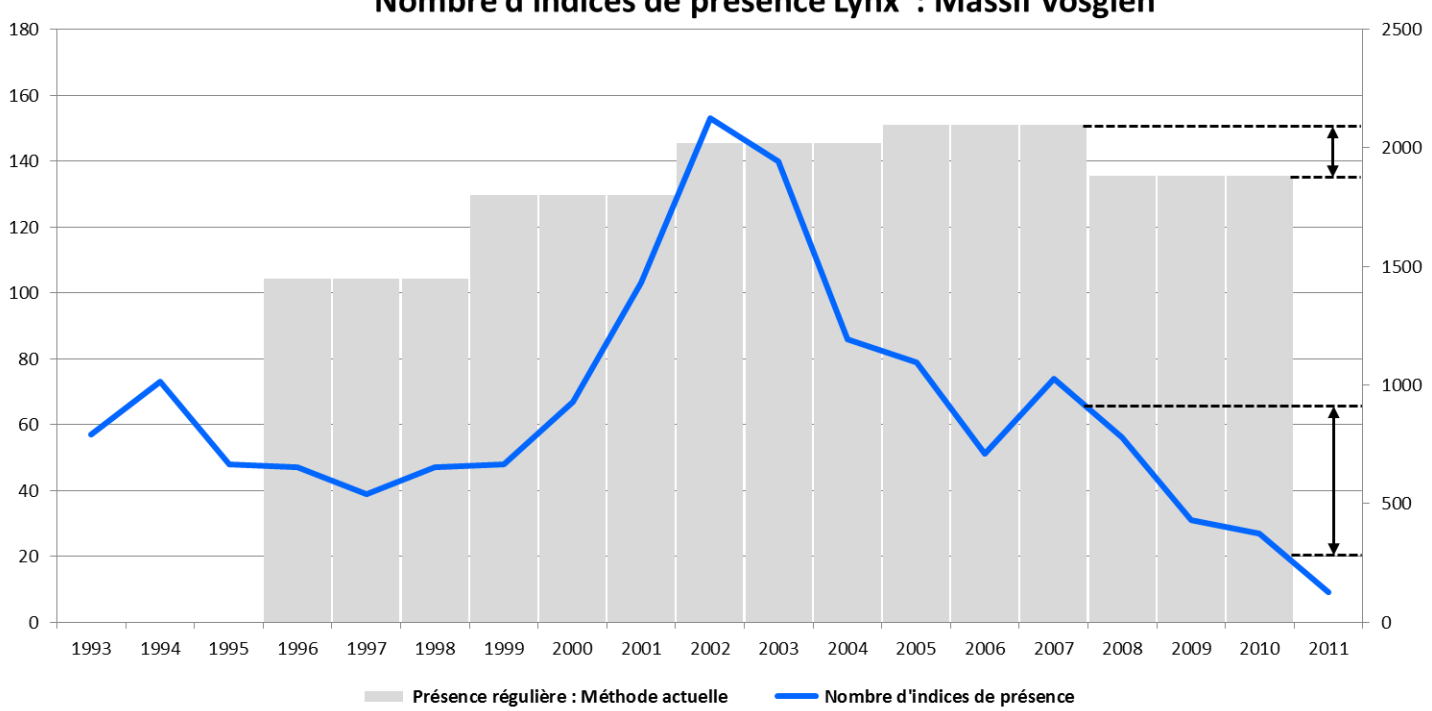

Nombre d'indices de présence Lynx : Massif Vosgien

De plus, lors de l'hiver 2011 (de décembre 2011 à mars 2012), la pression d'observation s'est intensifiée avec la **mise en place de 75 circuits de prospection hivernale**, ciblés sur les zones historiques de détection de l'espèce. Au cours des 430 sorties de terrain effectuées sur ces circuits à cette période, **seulement 9 indices de présence ont été trouvés, principalement sur la partie Nord du massif vosgien** alors que le noyau de la population était initialement présent au Sud.

Cette pression d'observation « contrôlée » mise en place à l'hiver 2011 confirme les données du Réseau Lynx depuis 2008 : **on assiste à une réelle décroissance de la population vosgienne ces dernières années**. Cette information peut, d'une certaine manière, constituer une base de référence pour comparer les méthodes de caractérisation de l'aire de présence régulière, tout du moins sur les dernières périodes.

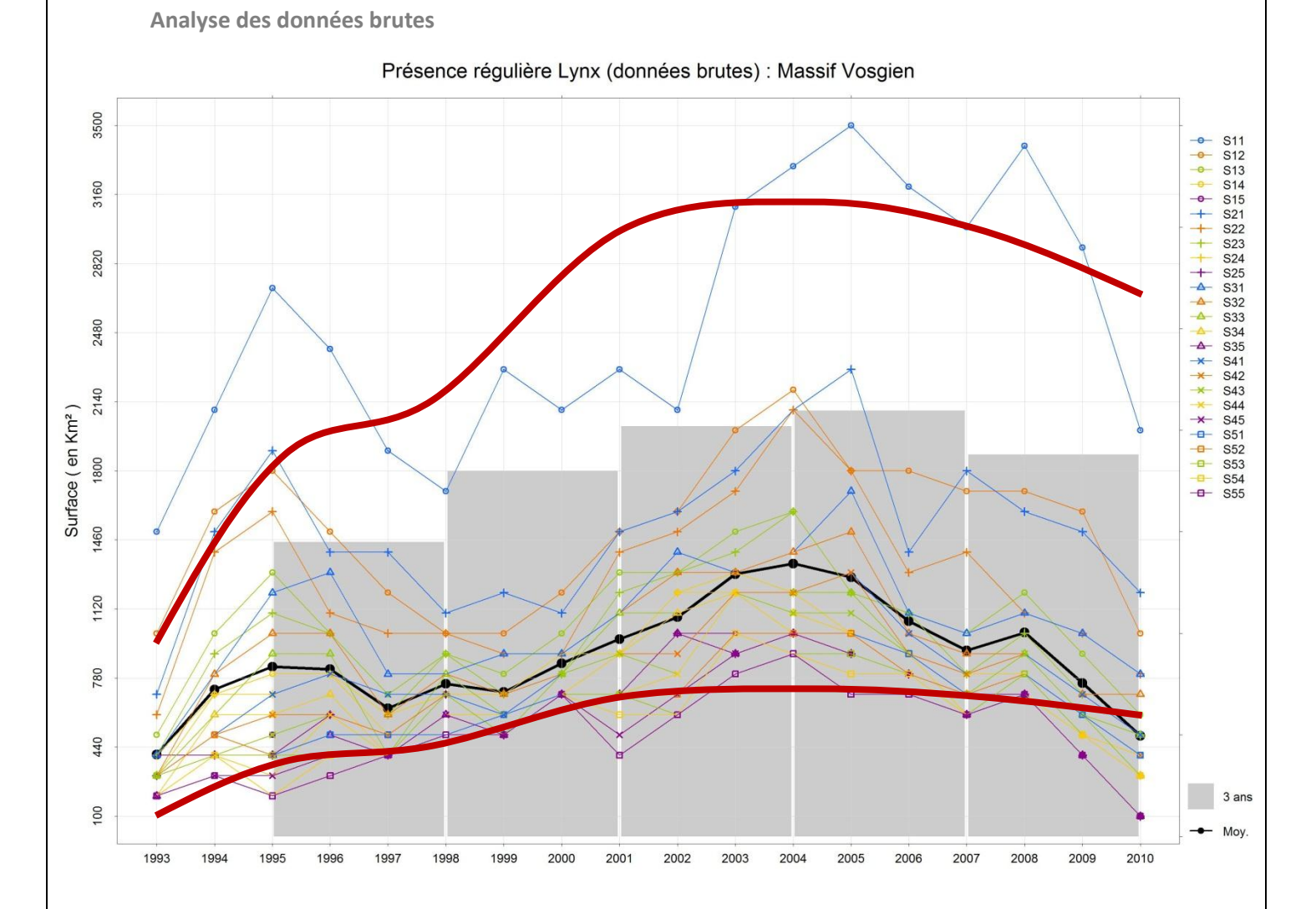

Sur ce graphique, l'histogramme (cf. classes grisées) correspond aux données obtenues avec la méthode triennale.

Au regard des courbes, on constate que **les surfaces de présence régulière sont plus importantes lorsqu'on les mesure avec des seuils d'indices faibles**. D'une manière générale, cette logique s'explique par le fait qu'une cellule possédant **peu d'indices** sera prise en compte dans un scénario à seuils d'indices faibles mais pas dans un scénario à seuils d'indices élevés, alors qu'à l'inverse, une cellule possédant **beaucoup d'indices** sera prise en compte quel que soit le types de scénarios.

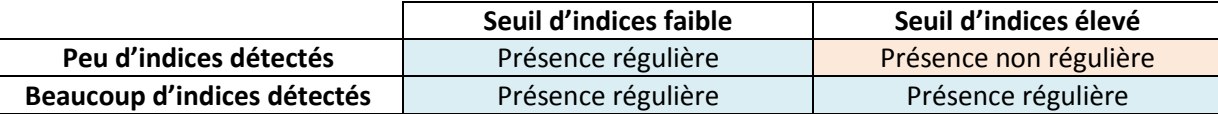

Le chevauchement des courbes ne favorisent pas la lecture du graphique. Cependant, la courbe des **moyennes de scénarios par année** (cf. courbe noire) permet de remarquer une forte croissance les premières années, de 1993 à 1996, suivi d'une certaine stabilisation jusqu'en 2000, puis d'une croissance jusqu'en 2004, pour finir par une chute importante jusqu'en 2010 sur ce massif.

#### **Transformation logarithmique**

Grâce à l'analyse des données brutes, on constate un effet « fuseau » (cf. tracés à la louche en rouges sur la figure précédente) des courbes d'évolution qui traduit une **augmentation multiplicative** de l'aire de présence régulière. On peut donc effectuer une transformation logarithmique pour mieux visualiser et interpréter la croissance relative des courbes.

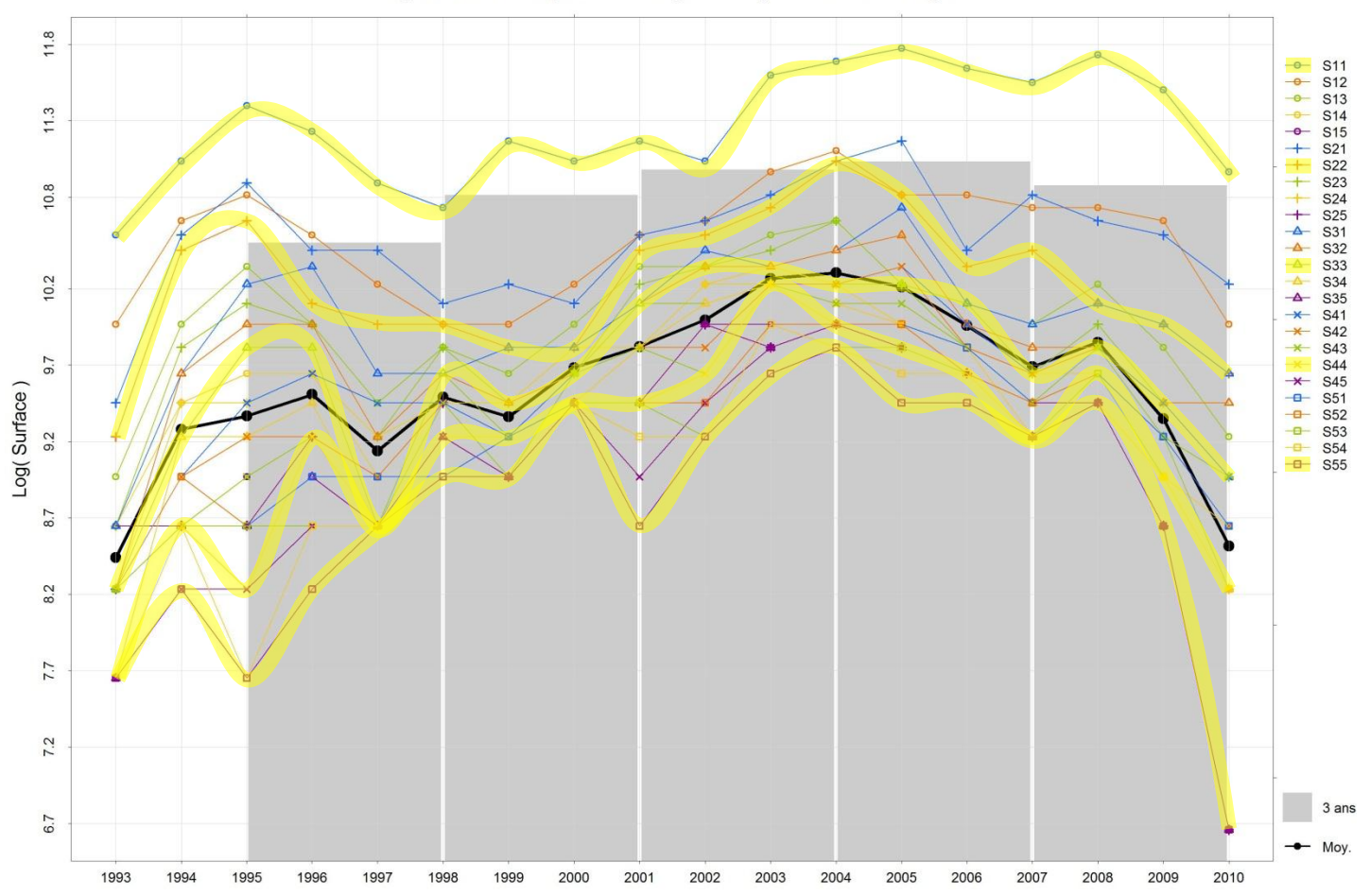

Logarithme de la présence régulière Lynx : Massif Vosgien

Un certain parallélisme des courbes est observé lorsque l'on met en surbrillance les scénarios « jumeaux » (cf. tracés jaunes), c'est à dire « 1.1 », « 2.2 », « 3.3 », « 4.4 » et « 5.5 ». **Le fait que les courbes logarithmiques soient parallèles montre que, quelle que soit le scénario « jumeau » retenu, la croissance de l'aire de présence régulière entre deux années est relativement similaire sur une échelle logarithmique.**

#### **Données logarithmiques centrées**

Effectuer un **centrage par scénario** signifie que pour une année donnée, la moyenne des surfaces des scénarios est nulle. Effectuer un **centrage par année** signifie que pour un scénario donné, la moyenne des surfaces des années est nulle. L'entre croisement des courbes produites par ce centrage suggèrent que **ces variations, croissance et décroissance, ne sont pas complètement indépendantes du scénario utilisée** pour estimer l'aire de présence régulière de l'espèce.

#### **ACP et Automodélisation**

Pour **mettre en évidence d'éventuels effets des scénarios en fonction des années**, on peut s'aider d'une Analyse en Composante Principale (ACP) doublement centrée, suivie d'une automodélisation qui permet d'**évaluer la tendance des scénarios à traduire plus ou moins les phases de croissance ou de décroissance relatives**. Seul l'axe 1 de l'ACP est étudié car il représente la majeure partie de l'inertie totale, c'est-à-dire de la structure des données autour

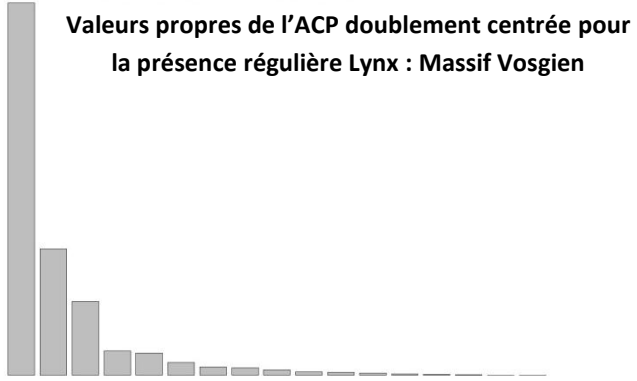

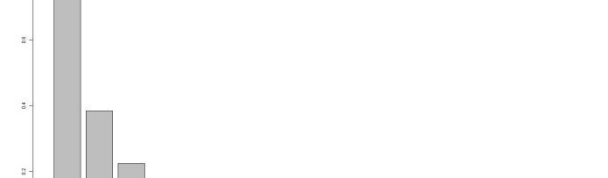

Scores des Scénarios sur l'axe 1 de l'ACP pour la présence régulière Lynx : Massif Vosgien

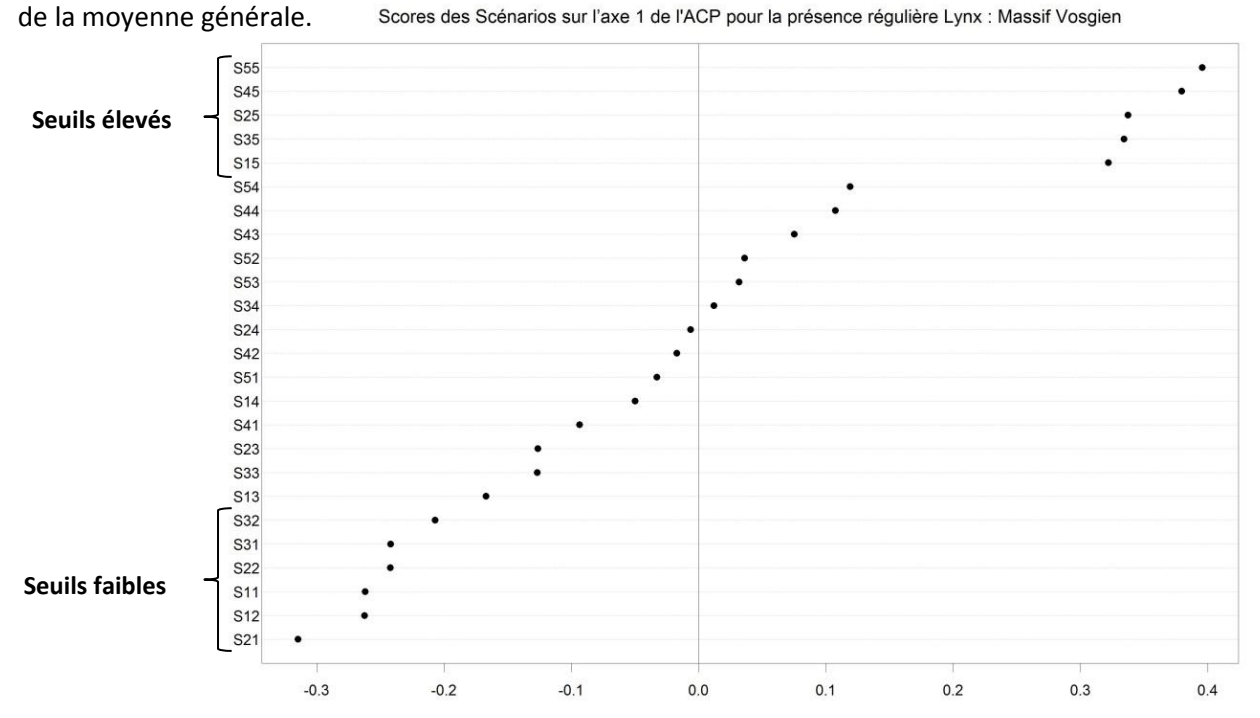

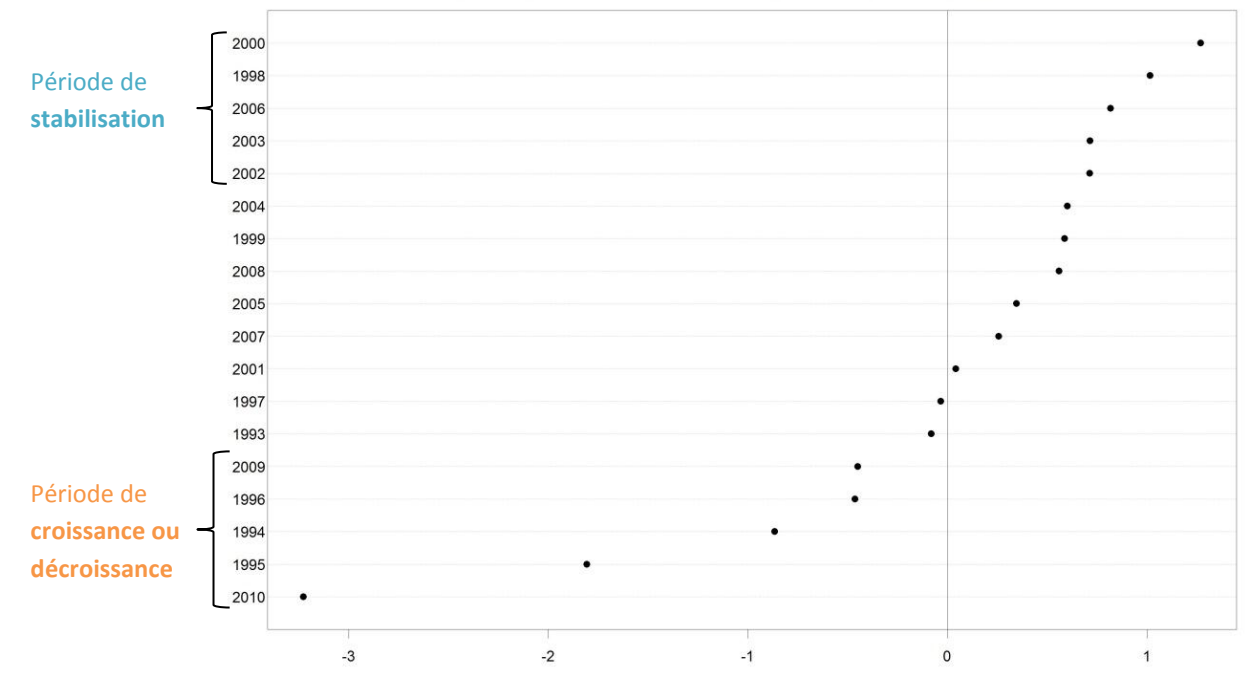

Scores des Années sur l'axe 1 de l'ACP pour la présence régulière Lynx : Massif Vosgien

2012 Rapport de stage - Aire de présence régulière du Loup et du Lynx Page 28

#### **Interprétation des scores**

**Il ressort de l'ACP une opposition des scénarios dont le seuil d'indices de la seconde biennale est fixé à 5, aux autres scénarios**. D'une façon plus générale, les scores de l'ACP semblent opposer les scénarios dont la somme des deux seuils d'indices est élevée, aux scénarios dont la somme des deux seuils d'indices est faible.

Pour le massif vosgien, lorsqu'on étudie les moyennes des scénarios, on constate 3 périodes clés :

- → **Une période de croissance** : de 1993 à 1996
- → **Une période de fluctuations** : de 1996 à 2008
- → **Une période de décroissance** : de 2008 à 2010

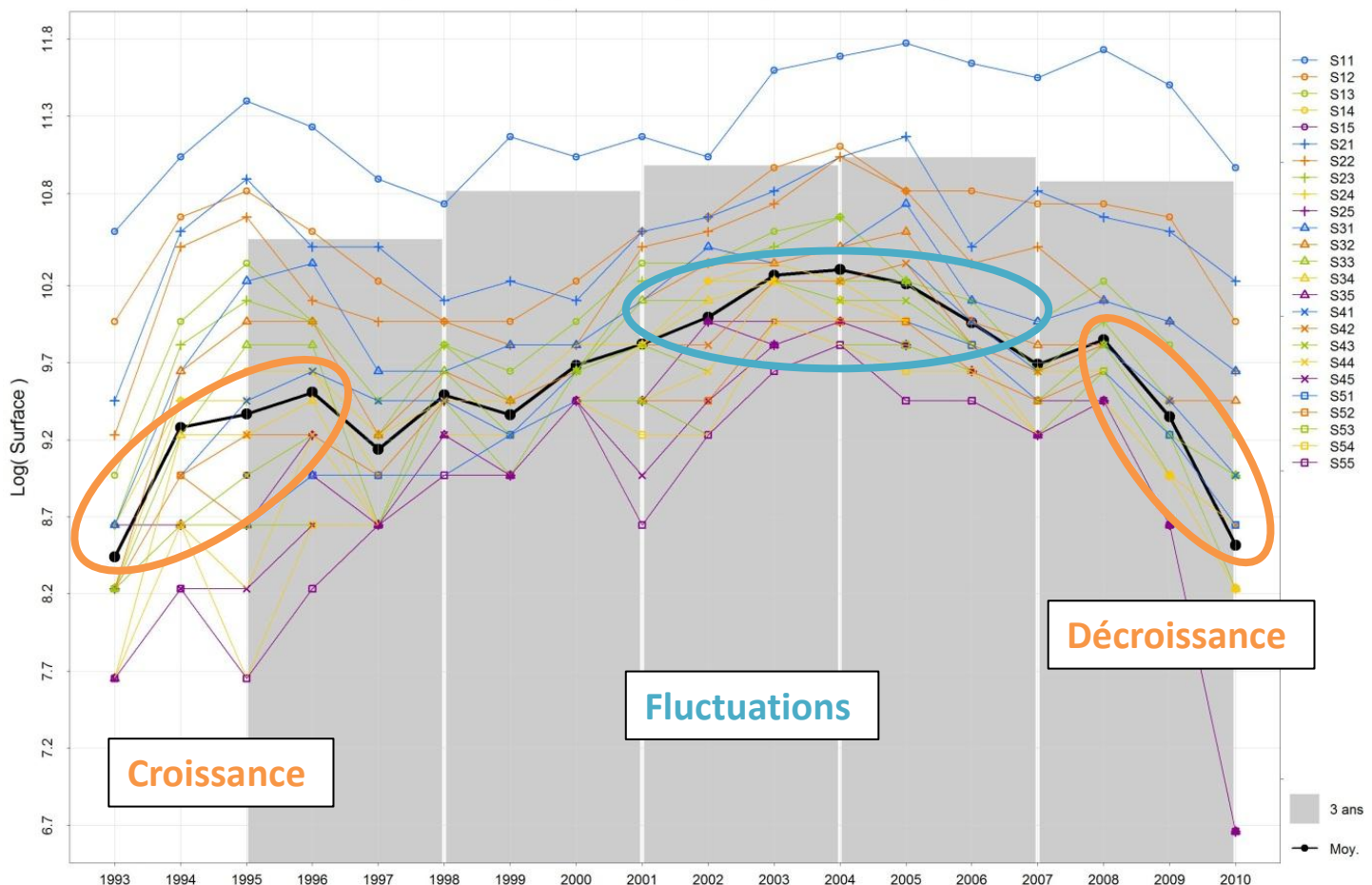

Logarithme de la présence régulière Lynx : Massif Vosgien

**L'automodélisation permet d'étudier la tendance des scénarios à traduire plus ou moins ces phases de croissance ou de décroissance**, en analysant les résidus du modèle purement additif, qui correspond à l'interaction Année ~ Scénario

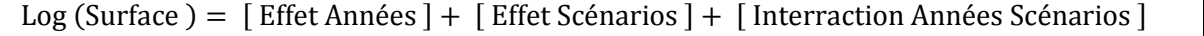

Automodélisation pour la présence régulière Lynx : Massif Vosgien

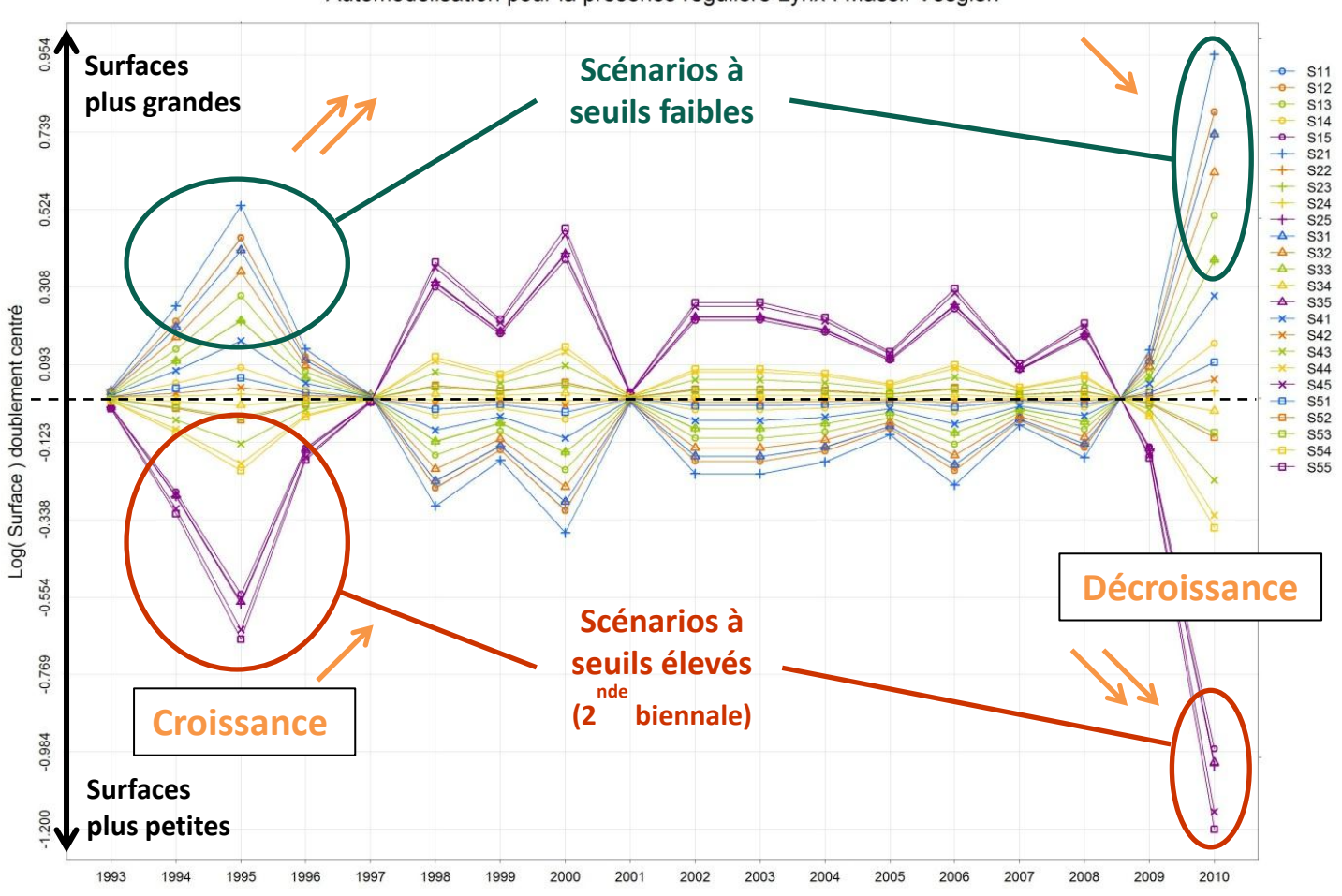

**Interprétation de l'automodélisation**

Vu la variation des courbes, on remarque qu'il y a bien une interaction entre les Années et les Scénarios, sinon les courbes seraient parallèles. On peut interpréter l'automodélisation à certaines périodes clés, en valeurs relatives :

#### **En période de croissance moyenne :**

- → Les scénarios à **seuils élevés** ont tendance à sous-estimer la croissance (moins réactif)
- → Les scénarios à **seuils faibles** ont tendance à surestimer la croissance (plus réactif)

#### **En période de fluctuations :**

- → Les scénarios à **seuils élevés** ont tendance à surestimer les variations (plus réactif)
- → Les scénarios à **seuils faibles** ont tendance à sous-estimer les variations (moins réactif)

#### **En période de décroissance moyenne :**

- → Les scénarios à **seuils élevés** ont tendance à surestimer une décroissance (plus réactif)
- → Les scénarios à **seuils faibles** ont tendance à sous-estimer une décroissance (moins réactif)

Ainsi, on peut déduire que :

- **De 1993 à 1995** : La croissance est plus importante pour les scénarios à seuils faibles
- **De 1995 à 1998** : La croissance est plus importante pour les scénarios à seuils élevés
- **De 1998 à 2008** : Les variations sont plus importantes pour les scénarios à seuils élevés
- **De 2008 à 2010** : La décroissance est plus importante pour les scénarios à seuils élevés

#### **e. Analyse descriptive des données Loup en France**

#### <span id="page-31-0"></span>**Référentiel Loup**

À la différence du Lynx, il existe un référentiel fiable pour l'analyse des données Loup qui sont les **Zones de Présence Permanentes** (ZPP). D'une part, on connait l'**évolution du nombre de ZPP** depuis 1992, ainsi on peut la comparer à l'évolution de la surface de présence régulière calculée avec les différents scénarios. Pour ce faire on peut étudier le coefficient de corrélation des courbes de régression. On peut également analyser la répartition des résidus par rapport aux courbes de régression pour connaitre la fiabilité du coefficient de corrélation sur toute la période d'étude. D'autre part, on connait l'**emplacement géographique des ZPP** pour chaque année. Même si ce zonage de ZPP est approximatif, on peut le projeter en superposition spatiale avec le maillage utilisé pour savoir si les mailles en présence régulière sont bien localisées au niveau des ZPP.

#### **Choix des scénarios jumeaux**

Suite aux analyses des données Lynx, on choisit de n'utiliser que les scénarios jumeaux afin de simplifier l'interprétation. En fait, en regardant les graphiques d'évolution des surfaces de présence régulière, calculées avec les différents scénarios, on remarque que tous les scénarios intermédiaires (non jumeaux) sont situés entre les scénarios « 1.1 » et « 5.5 ». En prenant deux seuils d'indices différents pour les biennales, on introduit forcément un biais qui va avoir tendance à orienter la perception des variations dans un sens ou dans l'autre, ce qui ne se justifie pas forcement.

**Analyse des données brutes, logarithme et automodélisation**

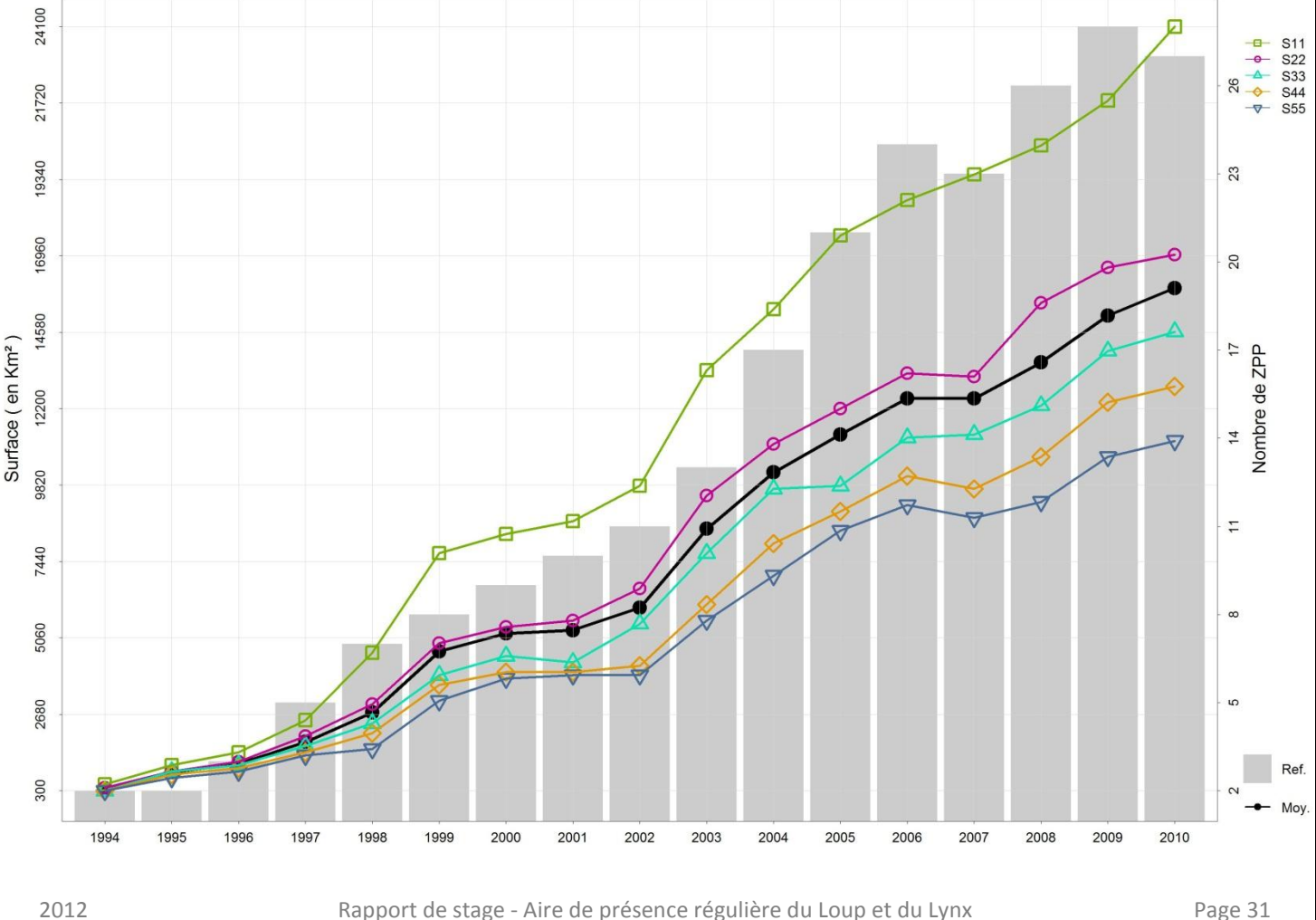

#### Présence régulière Loup (données brutes) : Massif France

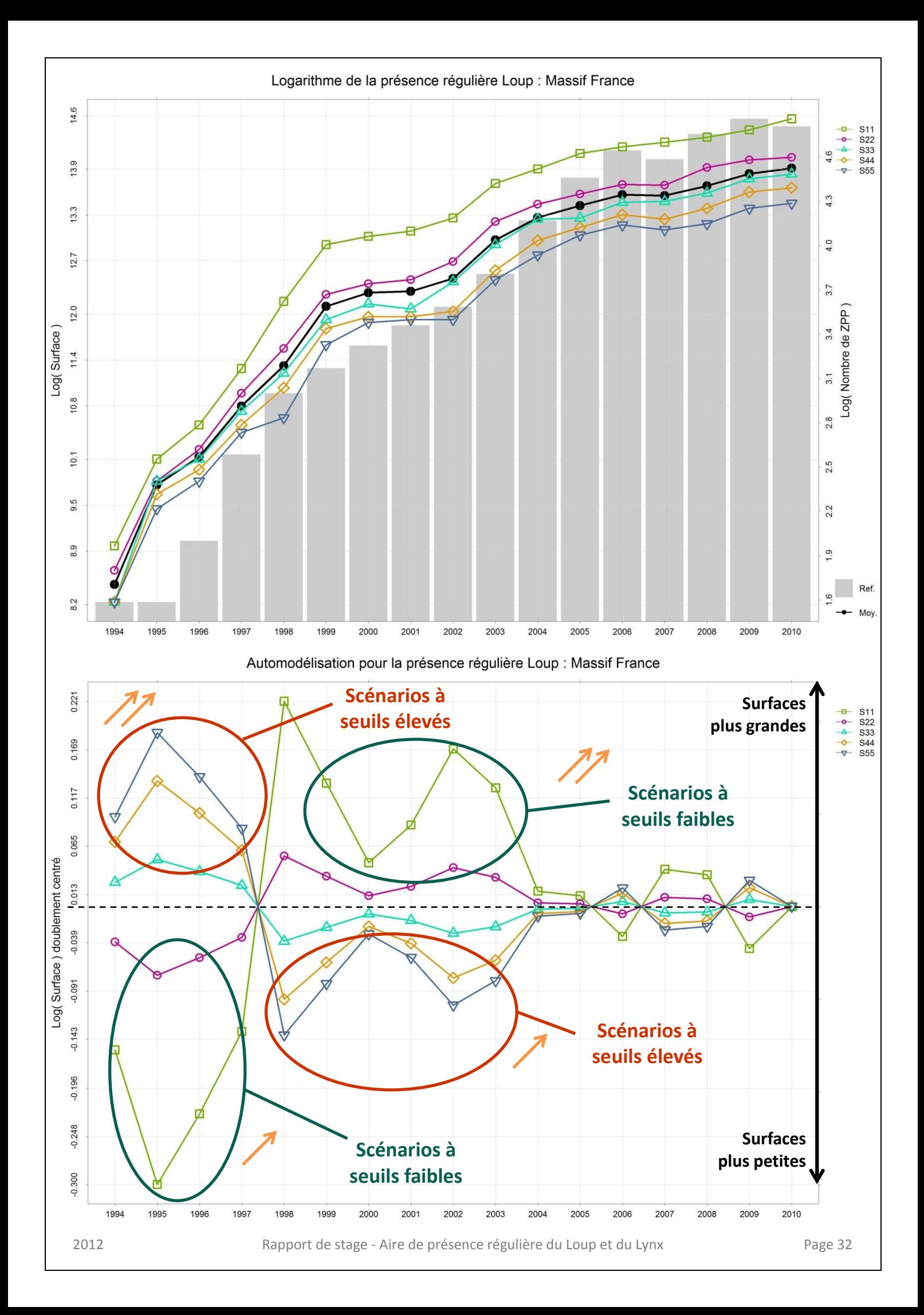

Il est rassurant de voir que sur le graphique des données logarithmique, les variations de croissance des surfaces de présence régulière semblent correspondre à l'évolution du nombre de ZPP.

Le nombre de scénarios testés étant bien moins important pour l'analyse des données Loup (on est passé de 25 à seulement 5 scénarios), les scores de l'ACP opposent nettement les scénarios à seuil faible aux scénarios à seuil élevé.

#### **Interprétation de l'automodélisation**

### **De 1994 à 1997, qui correspond à une croissance plus importante du nombre de ZPP :**

- → Les scénarios à **seuils faibles** ont tendance à renseigner des surfaces plus petites, et donc, à sous-estimer la croissance (moins réactif)
- → Les scénarios à **seuils élevés** ont tendance à renseigner des surfaces plus grandes, et donc, à surestimer la croissance (plus réactif)

## **De 1998 à 2003, qui correspond à une croissance moins importante du nombre de ZPP :**

- → Les scénarios à **seuils élevés** ont tendance à renseigner des surfaces plus petites, et donc, à sous-estimer la croissance (moins réactif)
- → Les scénarios à **seuils faibles** ont tendance à renseigner des surfaces plus grandes, et donc, à surestimer la croissance (plus réactif)

**Courbes de régression et coefficient de corrélation**

On peut à présent étudier les courbes de régression et leur coefficient de corrélation :

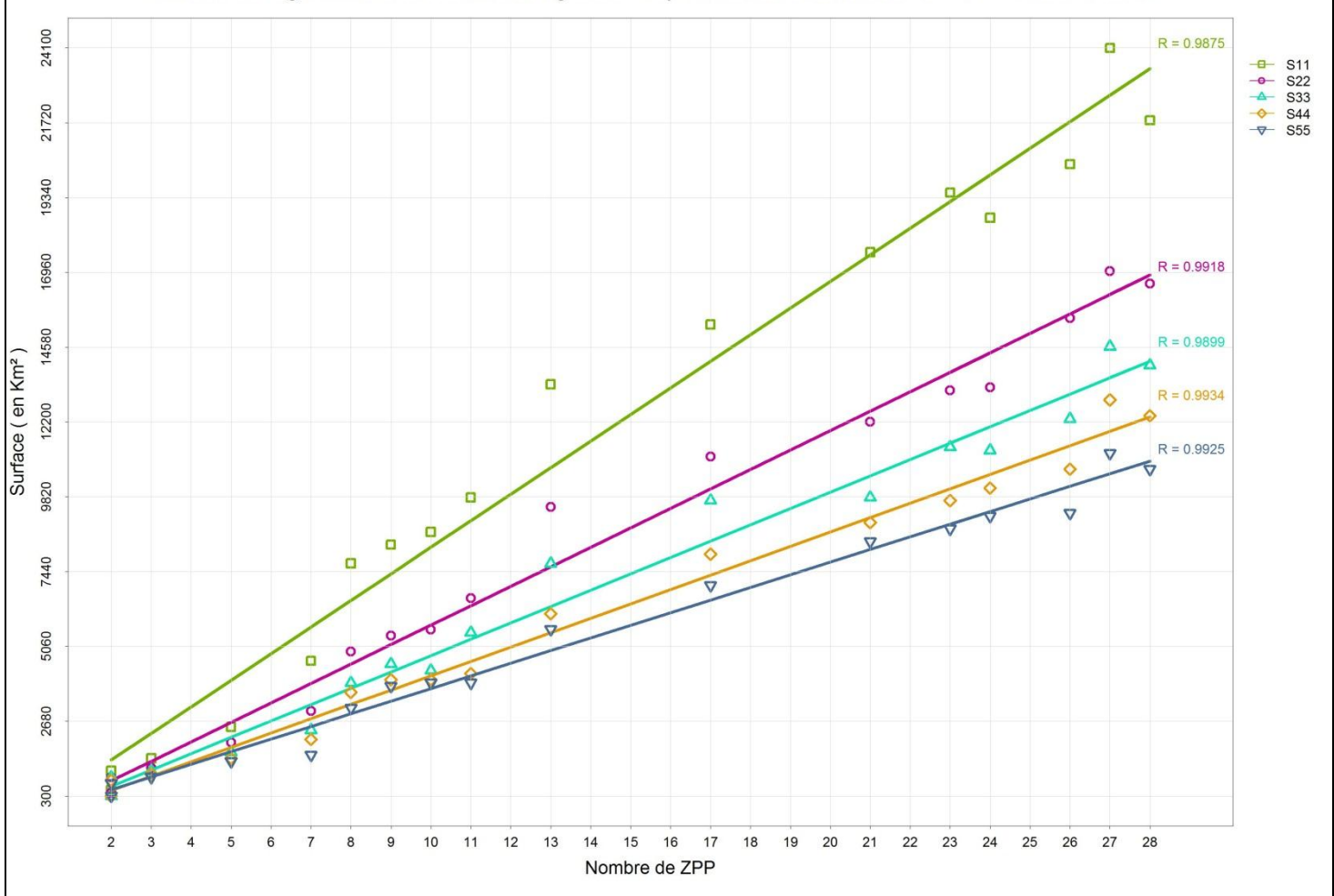

#### Courbes de regression de la Présence régulière Loup en fonction du Nombre de ZPP : Massif France

On remarque que les coefficients de corrélation se valent à peu près tous. Pour un coefficient proche de 1 (comme ici où R ≈ 0,99) on se trouve dans le cas d'une corrélation positive presque parfaite, ce qui confirme la correspondance des courbes de croissance des surfaces, avec la courbe d'évolution du nombre de ZPP.

D'une façon générale, on peut voir à l'œil nu, que les certains **points des scénarios à seuil faible** sont plus éloignés de leur courbe de régression associée, alors que les **points des scénarios à seuil élevé** sont plus proche de leur courbe de régression associée. Cette information indique peut-être que le coefficient de corrélation des scénarios est plus fiable pour un scénario à seuil élevé.

Pour connaitre la fiabilité de chaque coefficient de corrélation sur la période d'étude, on observe la répartition des résidus par rapport aux courbes de régression :

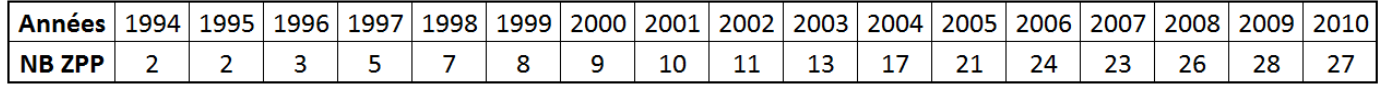

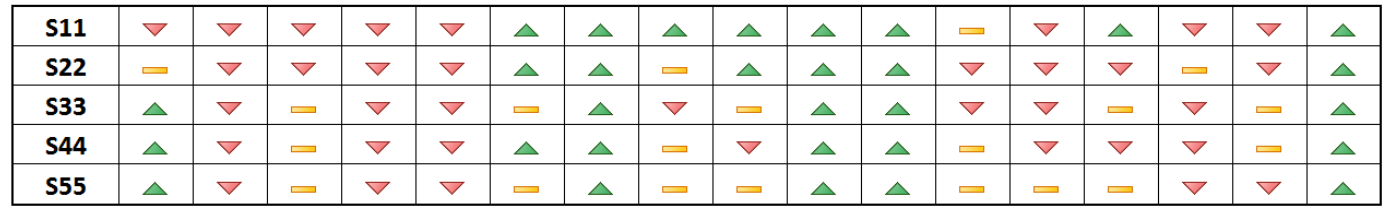

En analysant ce tableau, on remarque que :

- → Sur la **période 1994 - 1998**, qui correspond à une croissance **plus importante** du nombre de ZPP, la plupart des points sont situés **en dessous** de leur courbe de régression (**▼**).
- → Sur la **période 1999 - 2004**, qui correspond à une croissance **moins importante** du nombre de ZPP, la plupart des points sont situés **au-dessus** de leur courbe de régression  $($   $\triangle$ ).
- → Sur la **période 2005 - 2009**, qui correspond à une croissance **plus importante** du nombre de ZPP, la plupart des points sont situés *en dessous* de leur courbe de régression ( **▽** ).

Il semblerait donc y avoir une relation de cause à effet entre la variation de croissance du nombre de ZPP et la position des points autour de leur courbe de régression.

Comme indiqué précédemment, on peut observer que les points situés à proximité de la courbe de régression ( $\implies$ ) sont globalement plus nombreux pour un scénario à seuil élevé, ce qui confirme peut-être la fiabilité du coefficient de corrélation pour ce type de scénario.

### **f. Localisation spatiale des ZPP**

<span id="page-34-0"></span>En complément des résultats de l'analyse descriptive des données Loup, on peut effectuer une superposition spatiale entre l'**emplacement géographique des ZPP** et les **mailles en présence régulière** obtenues avec la nouvelle méthode.

Comparer les cartographies des différents scénarios avec la carte des ZPP, permet de **préciser le choix d'un scénario pertinent** sur toute la durée d'étude. Cette superposition permet d'**exclure les**  **scénarios trop restrictifs**, à savoir, ceux qui renseignent une présence « non régulière » là où il y a pourtant une ZPP détectée l'année correspondante.

Dans cette étude, le scénario le plus restrictif correspond à un seuil de 5 indices par biennale. Si ce scénario renseigne une présence « régulière » sur toutes les ZPP durant toute la période d'étude, alors il semble pertinent d'effectuer de nouveaux tests sur des scénarios à seuil d'indices encore plus élevés. Il est bien possible que le seuil d'indices maximal étudié (5 indices par biennale) soit sousestimé pour le Loup, sachant que la moyenne du nombre moyen d'indices par maille chaque année est de 11 indices, pour la période 1992 - 2010 (cf[. annexe 9\)](#page-55-0).

*[ Cartographie en cours… ]*

## <span id="page-36-0"></span>**Conclusion**

Les indices de présence issus du Réseau Loup-Lynx permettent d'estimer l'aire de présence de ces deux espèces, et de rendre compte de leur **statut de conservation**. La **nouvelle méthode d'estimation de l'aire de présence régulière** commune aux deux espèces, a été élaborée lors de ce stage et a permis d'obtenir des résultats encourageants dans le cas du Loup et du Lynx.

#### **Pour le Lynx**

Le modèle principal est décliné en **plusieurs scénarios selon le critère de quantité d'indices** fixé. En l'absence de référentiel « réel » pour le Lynx, seule une comparaison relative des scénarios est possible. L'étude des variations, croissance et décroissance, des courbes d'évolution de l'aire de présence régulière du Lynx sur le massif vosgien permet de distinguer deux types de scénarios :

- → Des scénarios à seuils d'indices élevés (2<sup>nde</sup> biennale) qui sembleraient moins réactifs en période de croissance et plus réactif en période de décroissance.
- → Des **scénarios à seuls d'indices faibles** qui sembleraient plus réactifs en période de croissance et moins réactif en période de décroissance.

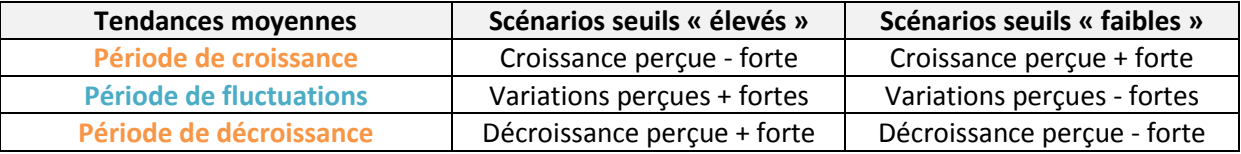

Les scénarios à seuils d'indices élevés (2<sup>nde</sup> biennale) semblent donc répondre au souhait de privilégier une méthode qui aura tendance à **atténuer la perception de la croissance** et **accentuer la perception de la décroissance**. Pour le cas vosgien, le choix d'un tel scénario indique clairement une chute de la présence régulière du Lynx ces dernières années, comme le ressentent les agents de l'ONCFS sur le terrain, et comme ne le signalait qu'à peine la méthode triennale utilisée jusqu'alors.

Le **suivi par piégeage photographique** dans le Jura français pourrait constituer une base de référence (estimation directe de la densité et de ses variations espace/temps) pour comparer les méthodes de caractérisation de la présence régulière du Lynx, mais cette manipulation est initiée depuis 2 ans seulement, qui plus est sur 4 sites d'études différents. La comparaison est donc impossible. Ce n'est pas le cas sur le Jura Suisse, où la méthode de capture-recapture est utilisée depuis plusieurs années pour modéliser la densité. Il pourrait être intéressant d'étudier le jeu de donnée Suisse dans l'avenir.

#### **Pour le Loup**

L'étude des variations de croissance de l'aire de présence régulière du Loup en France permet de distinguer deux types de scénarios :

- → Des **scénarios à seuil d'indices élevé** qui sembleraient plus réactifs en période de forte croissance et moins réactif en période de faible croissance.
- → Des **scénarios à seul d'indices faible** qui sembleraient moins réactifs en période de forte croissance et plus réactif en période de faible croissance.

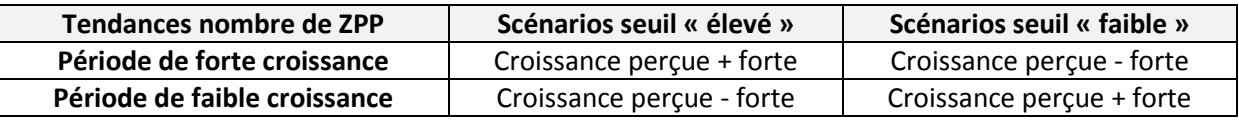

A priori, les scénarios à seuil d'indices élevé sembleraient s'ajuster au mieux aux variations de croissance du nombre de ZPP. Pour estimer correctement l'aire de présence régulière du Loup**, on peut alors s'orienter vers le scénario dont le seuil d'indice est le plus élevé**, à condition qu'il renseigne géographiquement au moins toutes les ZPP détectées depuis 1992.

Si la superposition spatiale avec le scénario « 5.5 » recouvre toutes les ZPP, alors il faudra tester de nouveaux seuils d'indices encore plus élevés pour connaître le scénario à partir duquel les ZPP ne sont plus renseignées en présence régulière.

#### **Choix du seuil d'indice**

L'objectif de cette étude était de développer une méthode commune au Loup et au Lynx. Le concept de cette nouvelle méthode est commun aux deux espèces vu que se sont deux grands carnivores territoriaux à faible densité, cependant **la dynamique de leur population reste différente**.

Le centre de l'analyse descriptive est basé sur le choix de tel ou tel seuil d'indices par biennale. La moyenne du nombre moyen d'indices par maille chaque année varie selon l'espèce et le massif étudié. Ce tableau récapitulatif renseigne la différence entre les deux espèces de 1992 à 2010 :

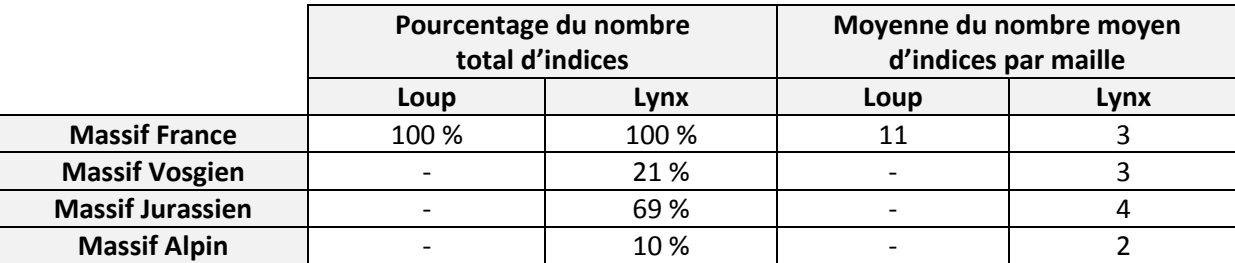

Remarque : Les données n'ont pas été étudiées par massif pour le Loup car sa présence régulière nationale concerne principalement le massif alpin.

Ainsi, il semble pertinent d'utiliser la même méthode mais de **faire varier le seuil d'indice selon l'espèce étudiée**, à savoir, un seuil d'indice plus élevé pour le Loup que pour le Lynx.

*En annexe, sont insérés les graphiques de l'analyse descriptive des données Lynx sur le massif Vosgien avec seulement les scénarios jumeaux…*

→ *Annexe 16 : Graphiques - [Analyse Descriptive Lynx -](#page-64-0) Scénarios Jumeaux*

## <span id="page-38-0"></span>**Bibliographie**

- → Document ONCFS de l'équipe du CNERA PAD : « Le suivi du statut de conservation de la population de Lynx en France : Bilan pour la période triennale 2008 - 2010 »
- → Diaporama ONCFS de Clément CALENGE : « Mesure de la colonisation spatiale du Loup et du Lynx »
- → Rapport de stage de Marie PRUSZEK : « Analyse de la sensibilité des indicateurs de croissance spatiale de la population de loup à la variation du mode de représentation de son aire de présence »
- → Rapport de stage de Mathieu KRAMMER : « Analyse de la sensibilité des indicateurs de croissance spatiale de la population de lynx à la variation du mode de représentation de son aire de répartititon »
- → Rapport de stage de Laetitia BLANC : « Assessing population range and density for rare and elusive species : a case study with Eurasian Lynx in Jura Mountains ».
- → Document ONCFS de Clément CALENGE : « Analyse graphique de l'efficacité de différentes mesures de l'occupation spatiale par le Loup »
- → Livre de Patrice RAYDELET (édition delachaux et niestlé) : « Le Lynx boréal »

## <span id="page-39-0"></span>**Annexes**

<span id="page-39-1"></span>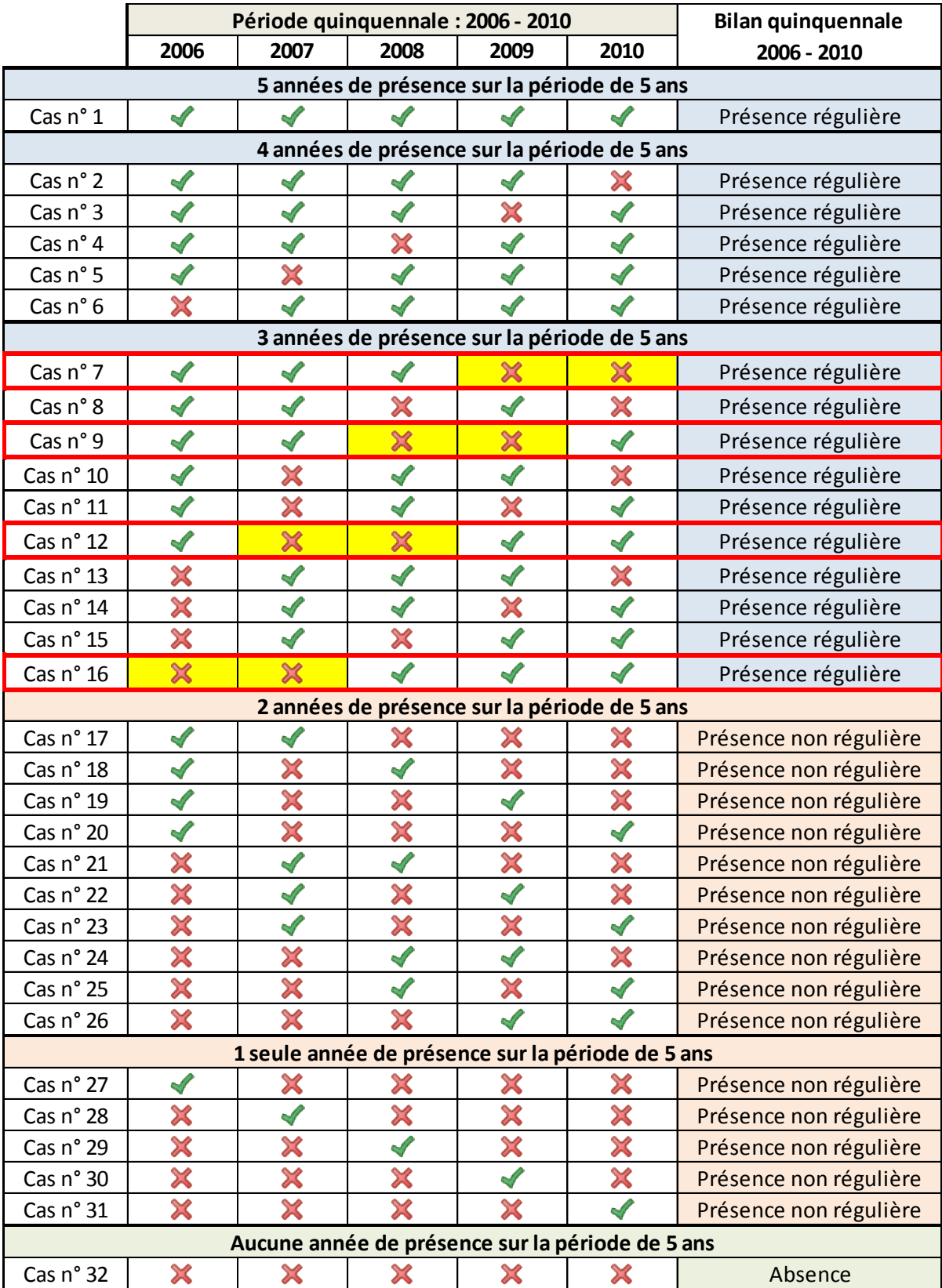

## **Annexe 1 : Combinaisons possibles - Bilans quinquennaux**

## **Annexe 2 : Script Autonome - Bilans Quinquennaux Europe**

### <span id="page-40-0"></span>**• Étapes manuelles :**

- 1. Ouvrir le fichier de données \*.xls (*Lynx\_Indices\_Presence.xls*) et supprimer ou corriger les indices de présence défectueux : sans date ou mal géoréférencés…
- 2. Enregistrer le tableau sous \*.txt (fichiers texte séparés de tabulations avec en-tête sans guillemets), contenant au moins les colonnes « Date », « X », et « Y » (*Lynx\_Indices\_Presence.txt*)
- 3. Ouvrir le script [R] (*Loup\_Lynx\_Script\_Autonome\_Bilans\_Quinquennaux\_Europe.r*)
- 4. Renseigner les variables : *espèce, massif, années de début et de fin de période, dates des bilans quinquennaux, chemin du répertoire principal, nom du fichier maillage, dimensions des graphiques jpeg…*
- 5. Exécuter le script sous [R] (*Loup\_Lynx\_Script\_Autonome\_Bilans\_Quinquennaux\_Europe.r*)

## **• Étapes automatiques sous [R] :**

- → Importe le fichier de données \*.txt (*Lynx\_Indices\_Presence.txt*)
- → Transforme les indices de présence en points géoréférencés grâce aux coordonnées X Y
- $\rightarrow$  Sélectionne uniquement les points-indices spatialement superposés à la couche zonage massif (*Zonage\_Massif\_France.shp* dans le dossier ../**Shape\_Spatial\_Polygone)**
- $\rightarrow$  Calcul l'année biologique et scinde les données points-indices par année biologique
- → Enregistre un fichier shape, géoréférencé Lambert II étendu, de points-indices pour chaque année biologique (*Lynx\_Massif\_France\_Points\_Indices\_1992.shp, …1993.shp, …1994.shp* dans le dossier ../Data\_Lynx/Bilans\_Quinquennaux\_Europe/**Shape\_Points\_Indices**)
- → Importe le fichier de formes polygones-maillage \*.shp (*Maillage\_10x10\_Km\_AEE.shp* dans le dossier ../**Shape\_Spatial\_Polygone**)
- → Importe le fichier de formes points-indices \*.shp pour chaque année biologique (*Lynx\_Massif\_France\_Points\_Indices\_1992.shp, …1993.shp, …1994.shp* dans le dossier ../Data\_Lynx/Bilans\_Quinquennaux\_Europe/**Shape\_Points\_Indices**)
- $\rightarrow$  Effectue une superposition spatiale des couches points-indices et polygones-maillage, pour chaque année
- $\rightarrow$  Compte le nombre d'indices contenu dans chaque maille, et pour chaque année
- $\rightarrow$  Calcul, la valeur des champs de régularité de présence (« Reg ») pour chaque bilan quinquennal, selon le nombre d'années concernées par la présence de l'espèce : Présence régulière (code « 2 »), Présence non régulière (code « 1 »), Absence (code « 0 »)
- → Enregistre le fichier shape polygones-maillage géoréférencé Lambert II étendu, avec sa table attributaire dans laquelle se trouve les valeurs des champs « Reg\_ » de chaque bilan quinquennal (*Loup\_Mailles\_Reg\_Bilans\_Quinquennaux.shp* dans le dossier ../Data\_Lynx/Bilans\_Quinquennaux\_Europe/**Shape\_Mailles\_Reg**)
- → Enregistre les cartes de présence régulière pour chaque bilan quinquennal (*Loup\_Carto\_Reg\_Bilan\_1991\_1995.jpg, …1996\_2000.jpg, …2001\_2005.jpg* dans le dossier ../Data\_Lynx/Bilans\_Quinquennaux\_Europe/**Jpeg\_Carto\_Reg**)

## <span id="page-42-0"></span>**Annexe 3 : Cartographie Loup - Bilans Quinquennaux Europe**

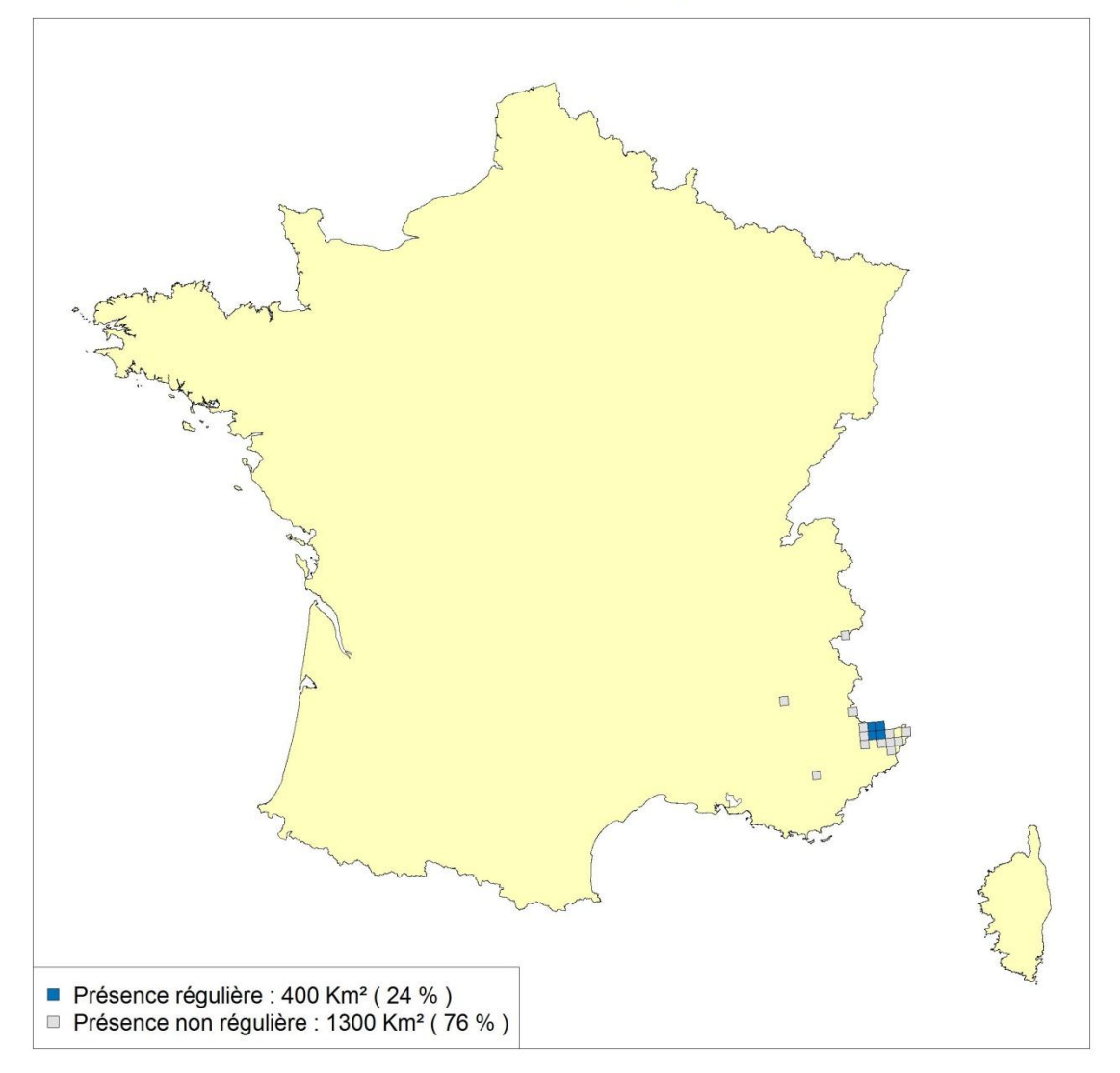

## Aire de présence du Loup : Bilan quinquennal 1991 - 1995

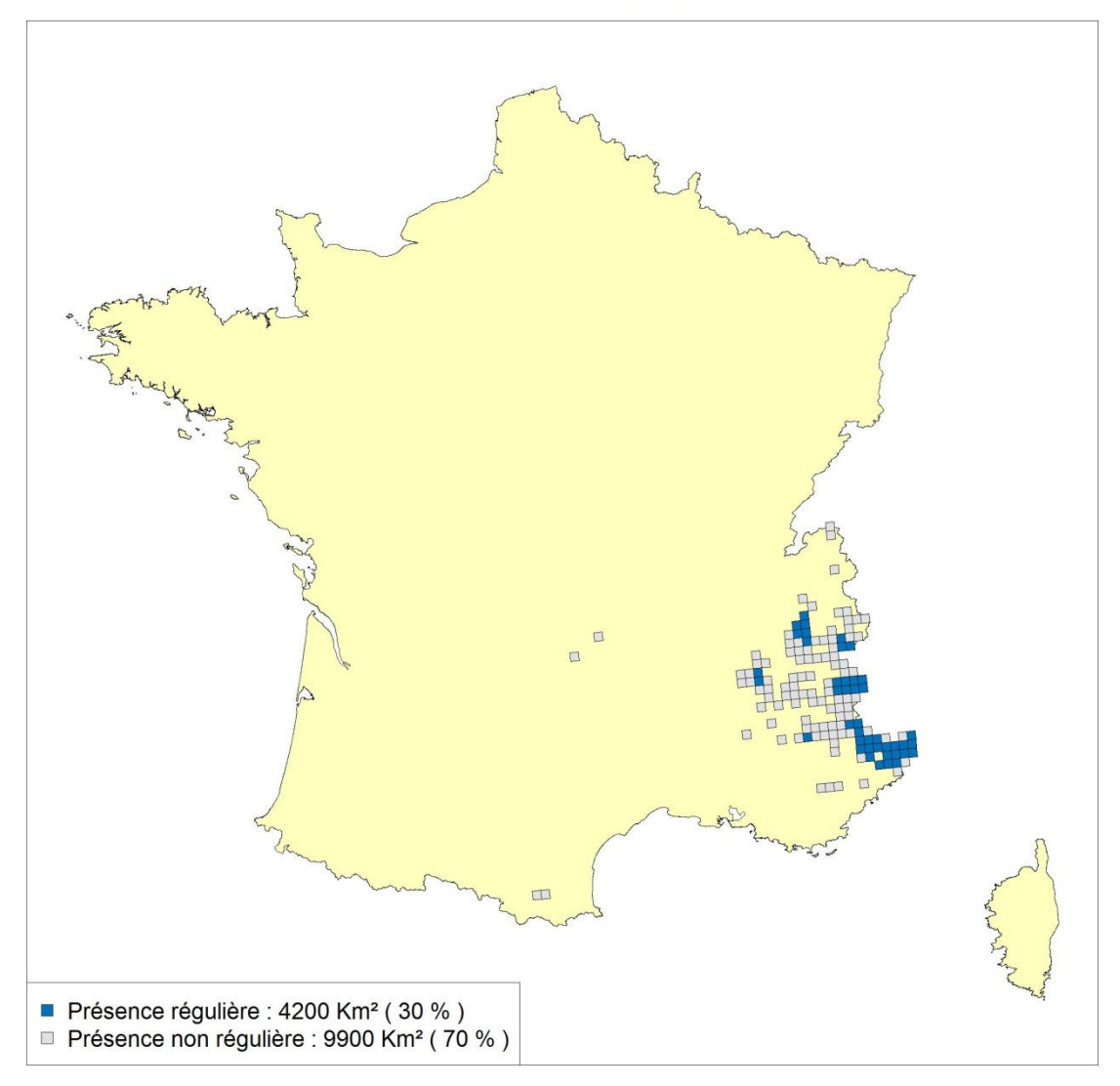

## Aire de présence du Loup : Bilan quinquennal 1996 - 2000

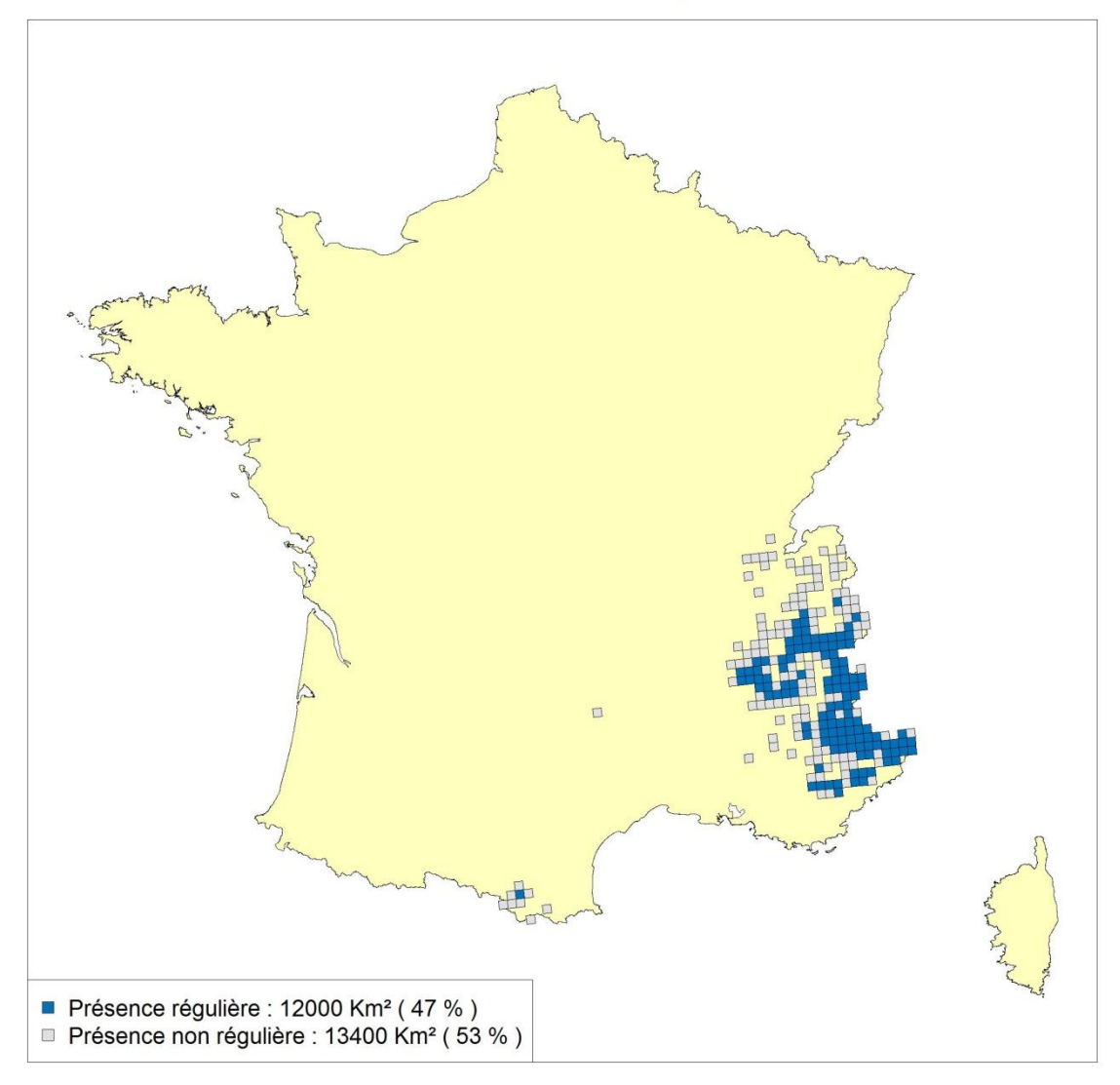

## Aire de présence du Loup : Bilan quinquennal 2001 - 2005

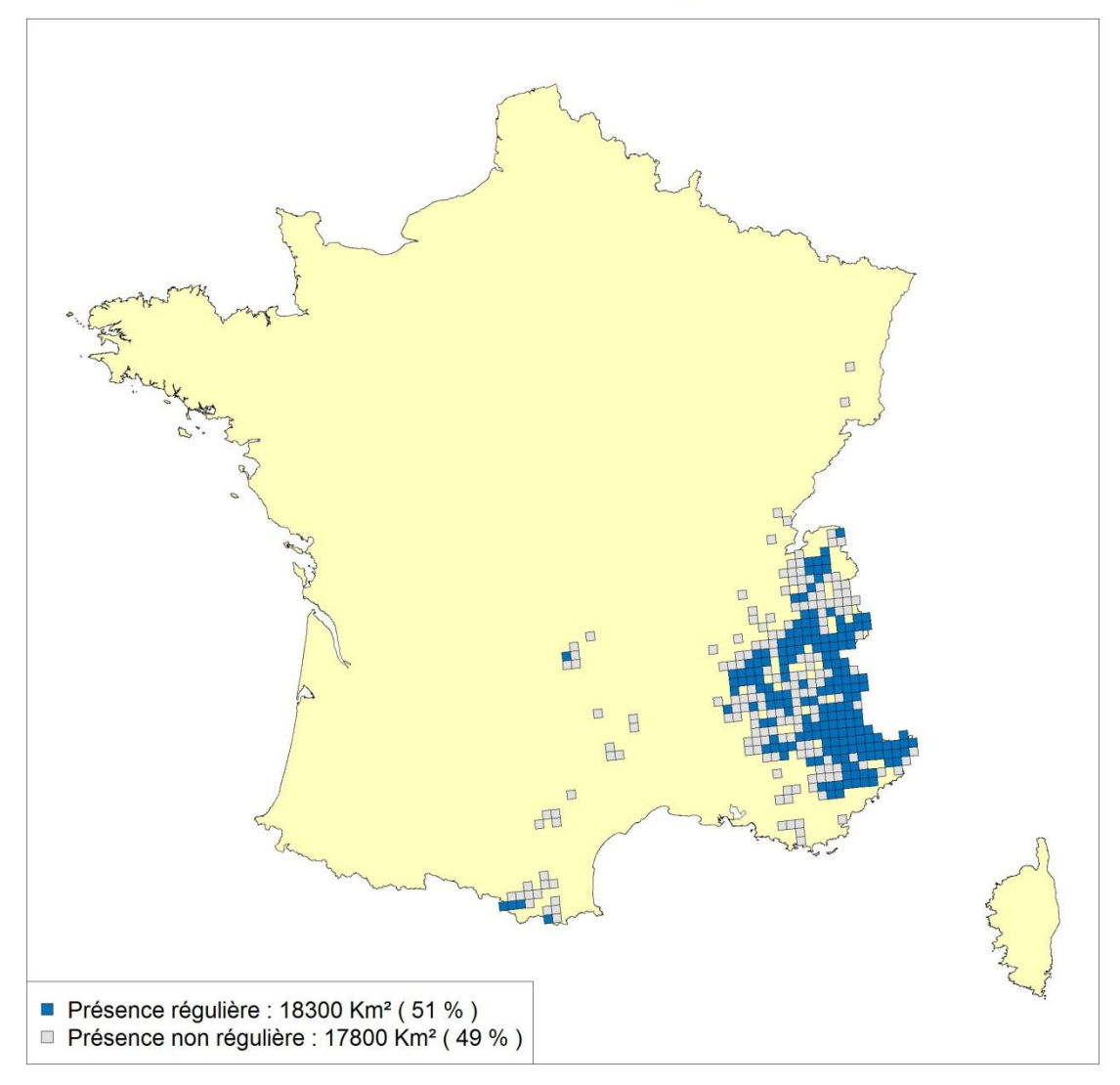

## Aire de présence du Loup : Bilan quinquennal 2006 - 2010

## <span id="page-46-0"></span>**Annexe 4 : Cartographie Lynx - Bilans Quinquennaux Europe**

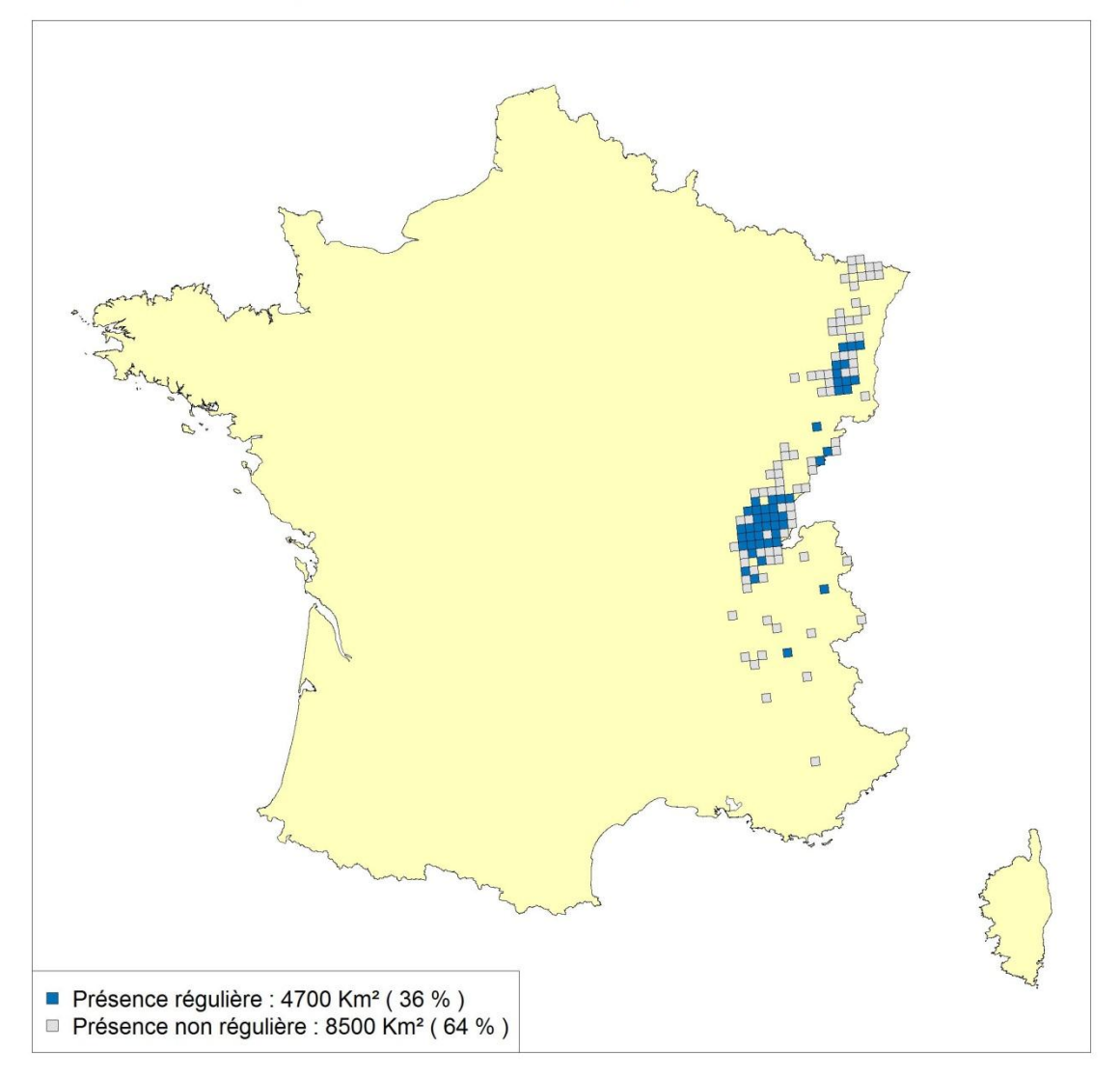

### Aire de présence du Lynx : Bilan quinquennal 1991 - 1995

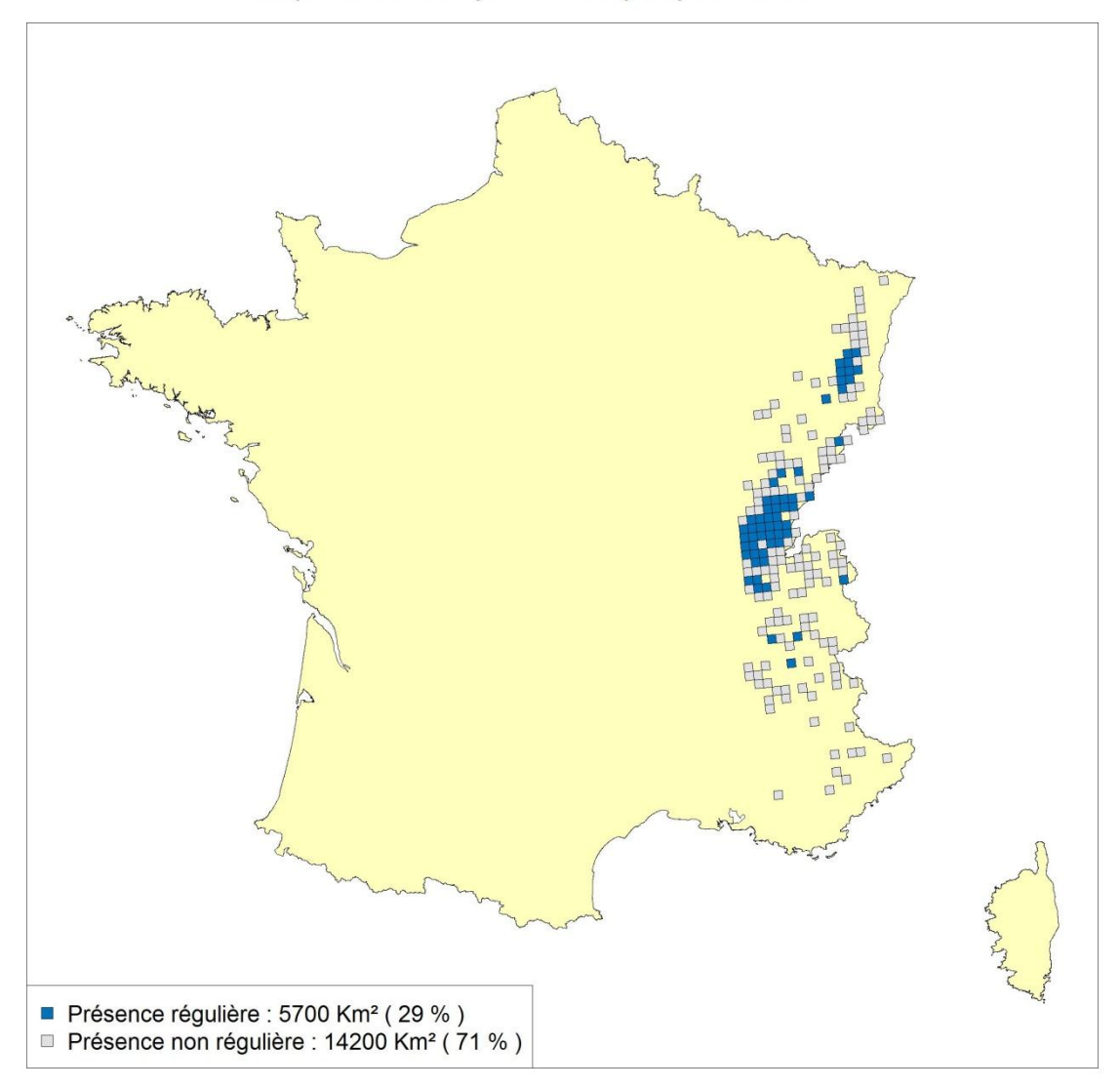

## Aire de présence du Lynx : Bilan quinquennal 1996 - 2000

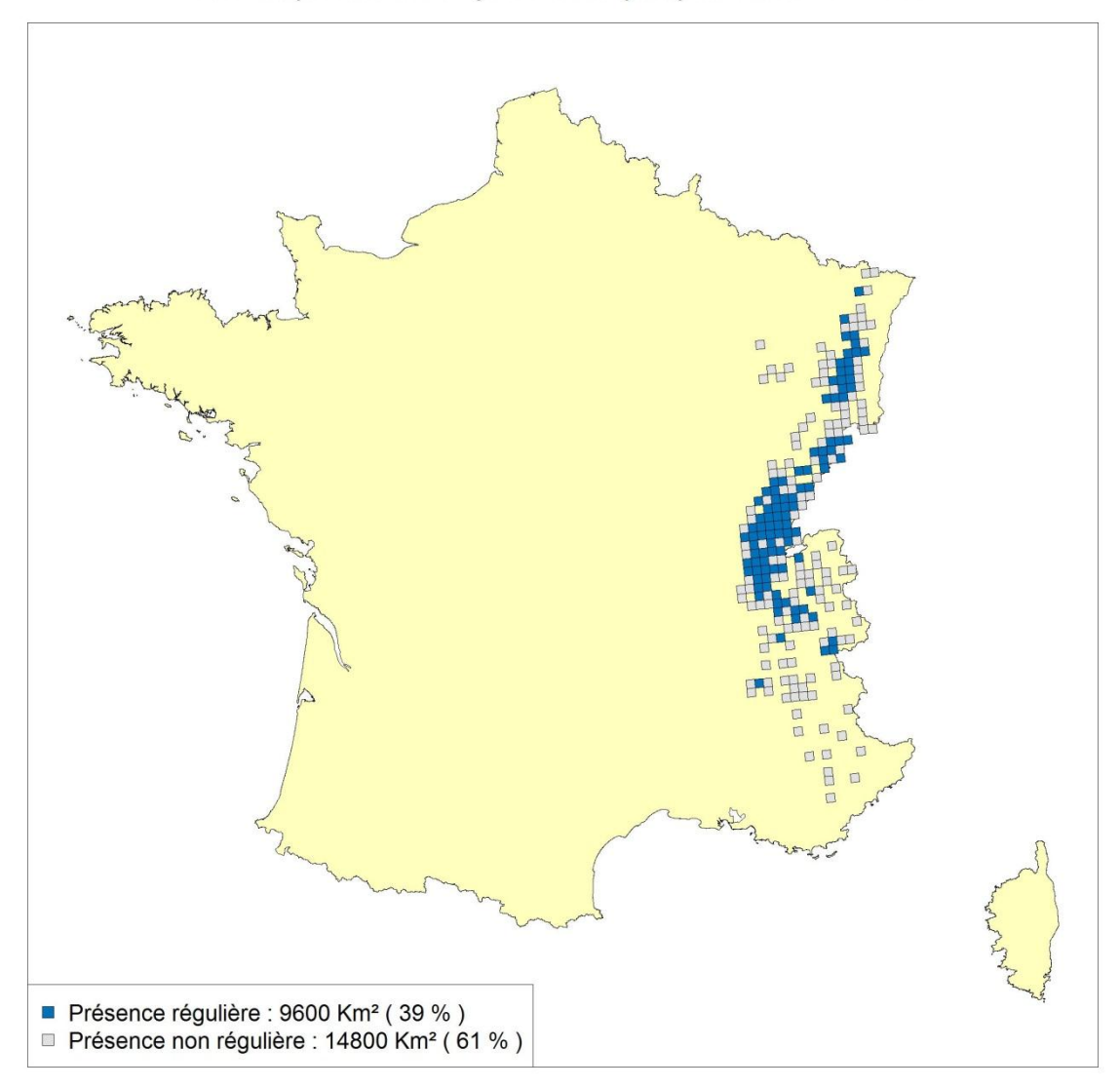

## Aire de présence du Lynx : Bilan quinquennal 2001 - 2005

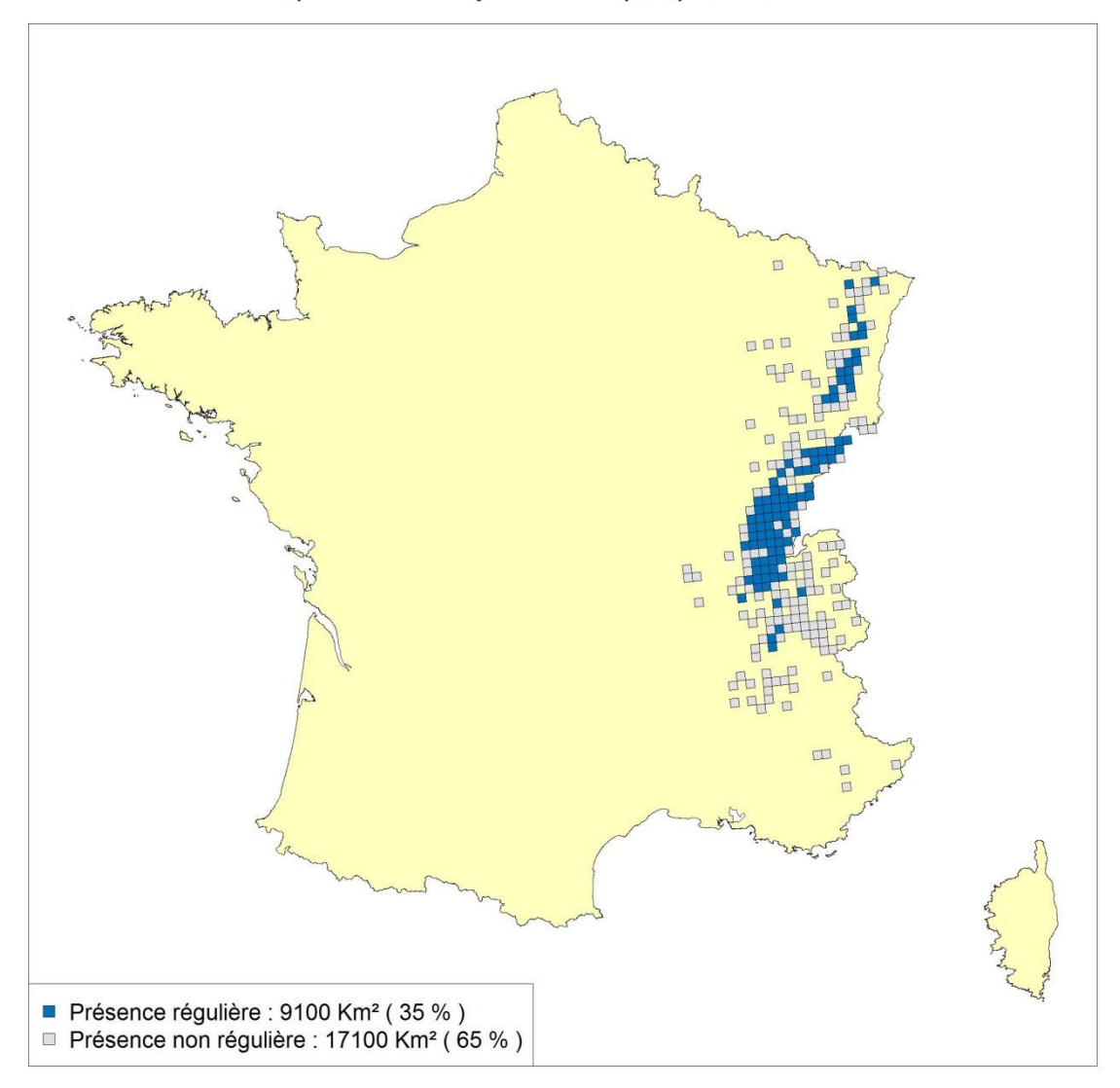

## Aire de présence du Lynx : Bilan quinquennal 2006 - 2010

<span id="page-50-0"></span>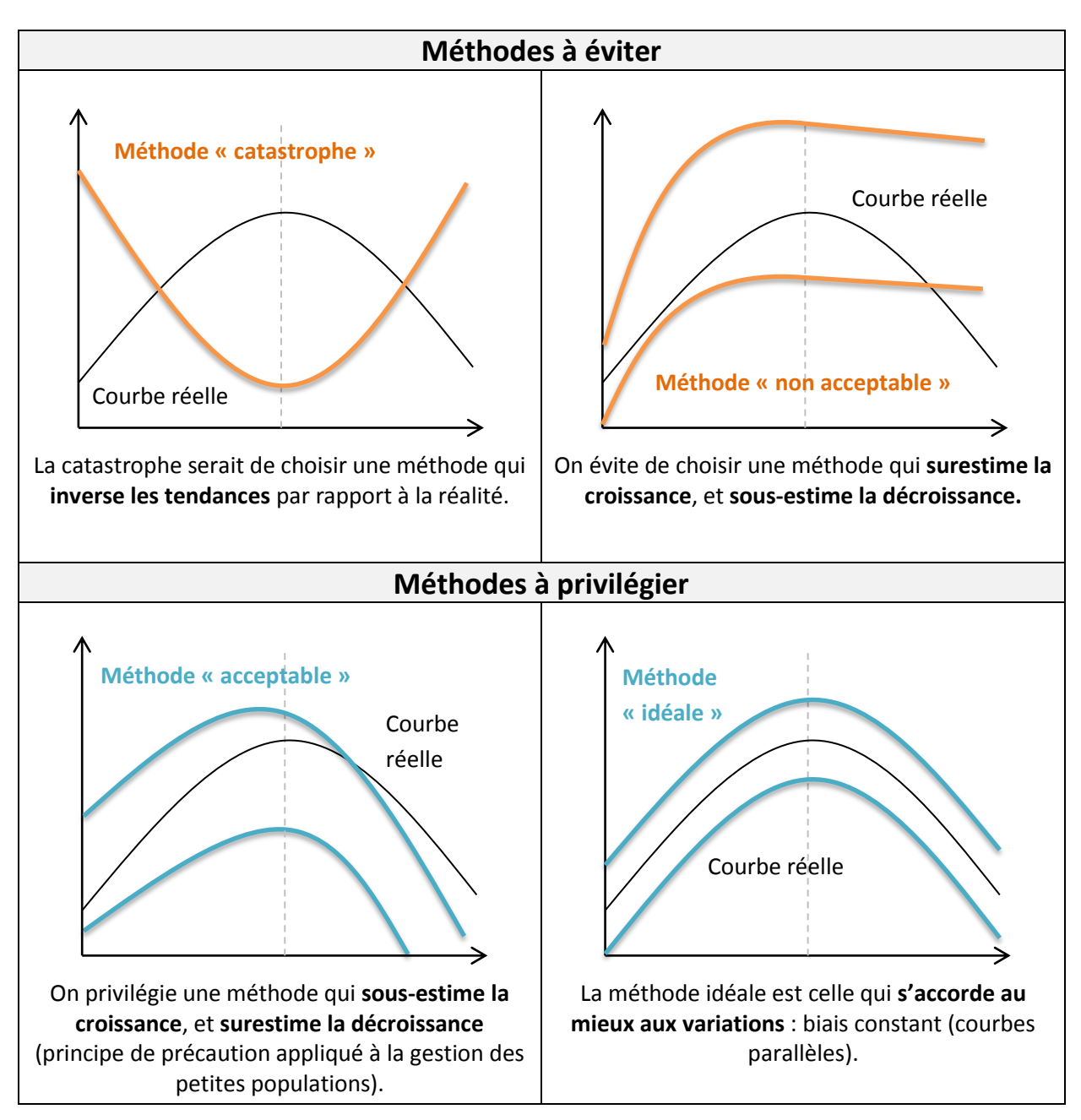

## **Annexe 5 : Méthodes à éviter et à privilégier**

<span id="page-51-0"></span>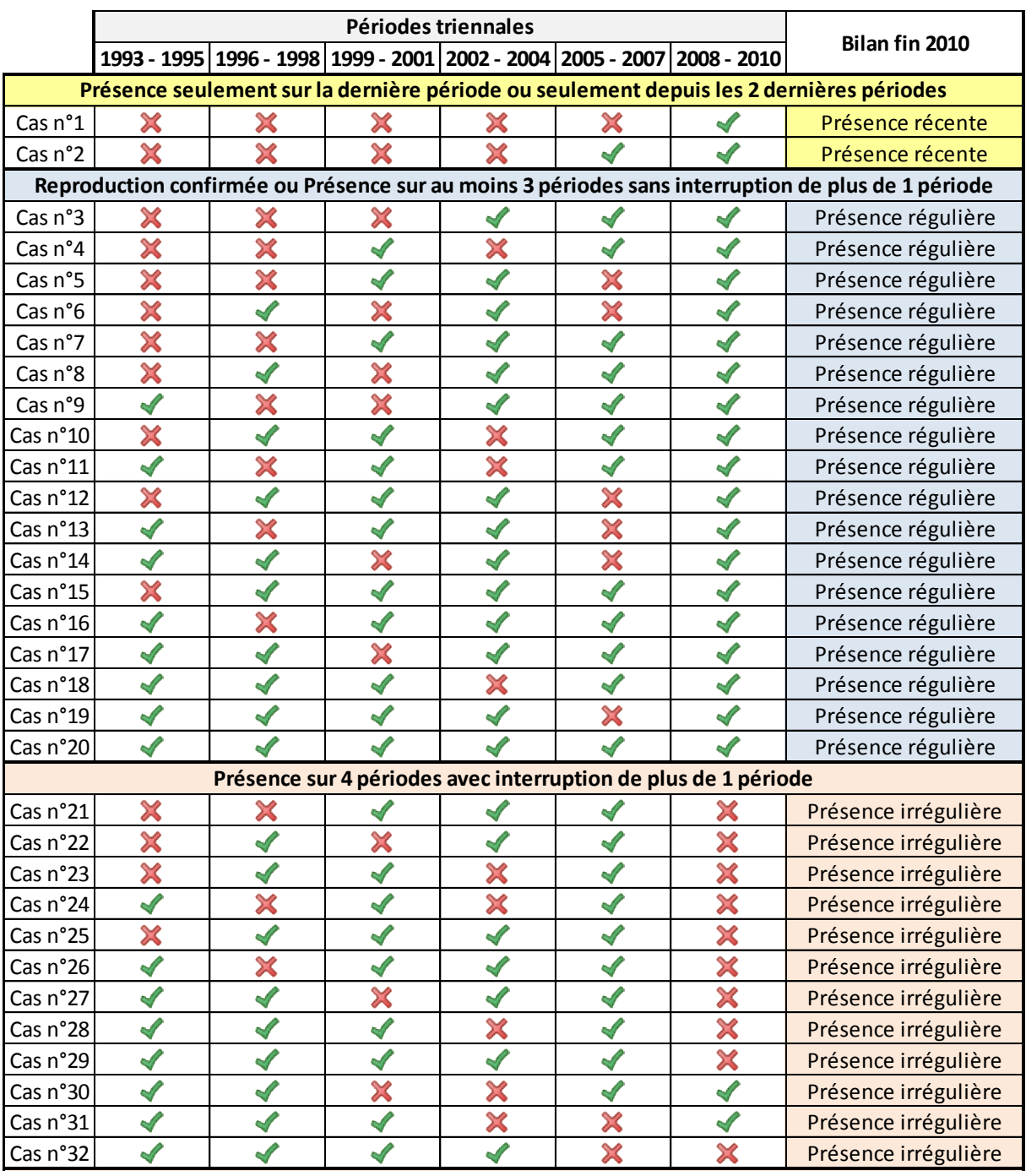

## **Annexe 6 : Combinaisons possibles - Méthode actuelle Lynx**

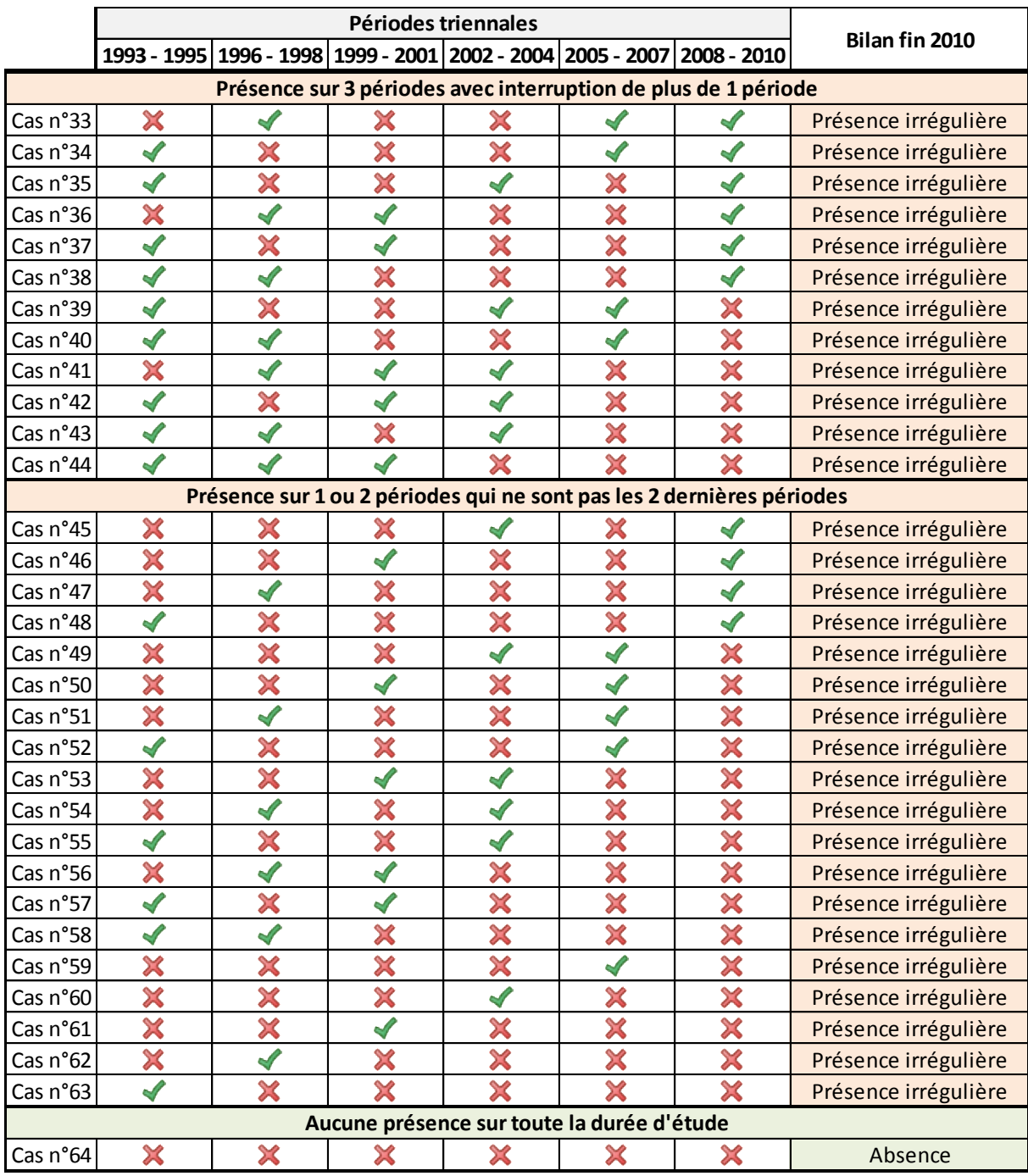

## <span id="page-53-0"></span>**Annexe 7 : Combinaisons possibles - Méthode actuelle Loup**

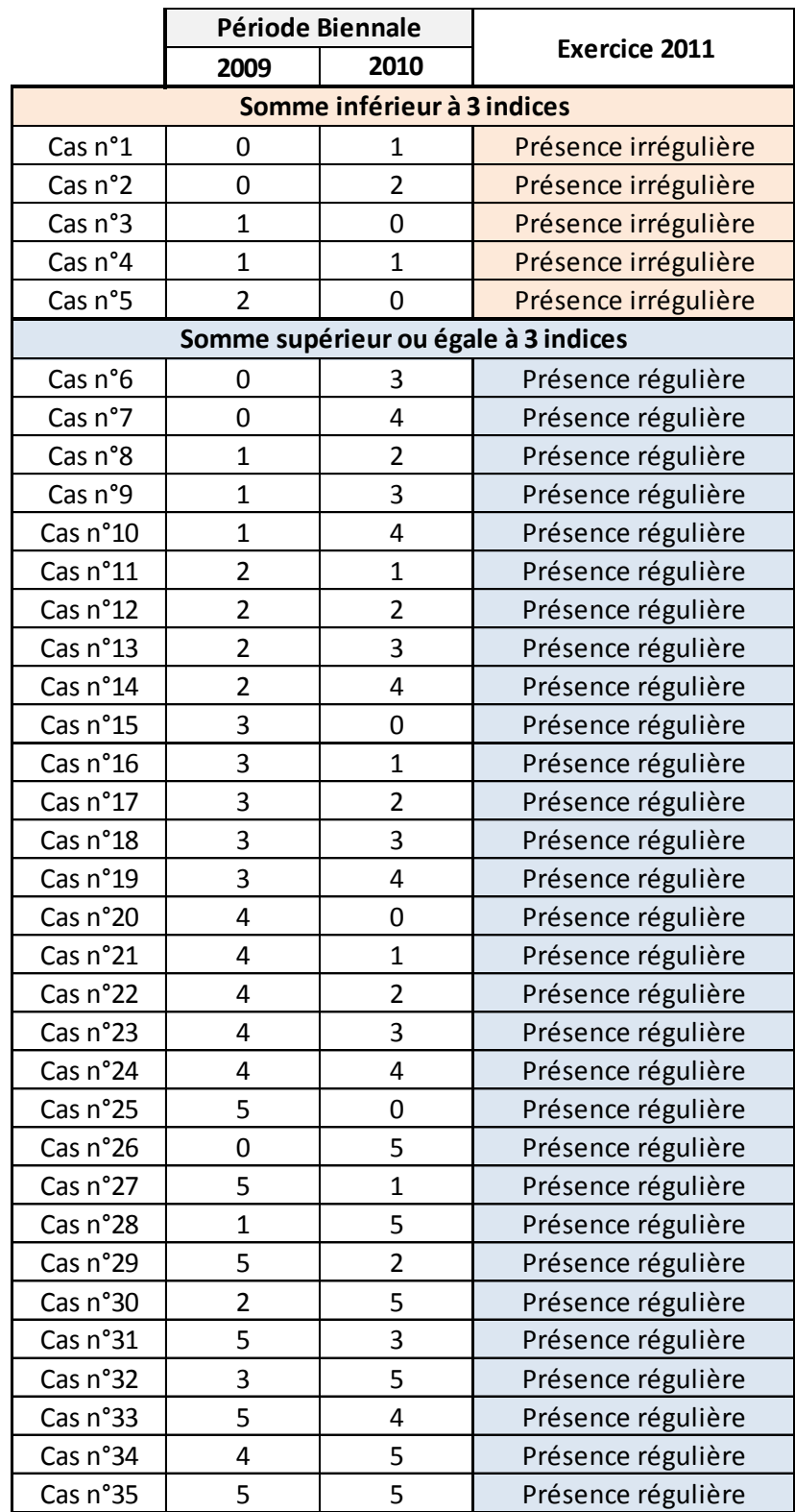

## <span id="page-54-0"></span>**Annexe 8 : Comparaison des différentes périodes utilisées**

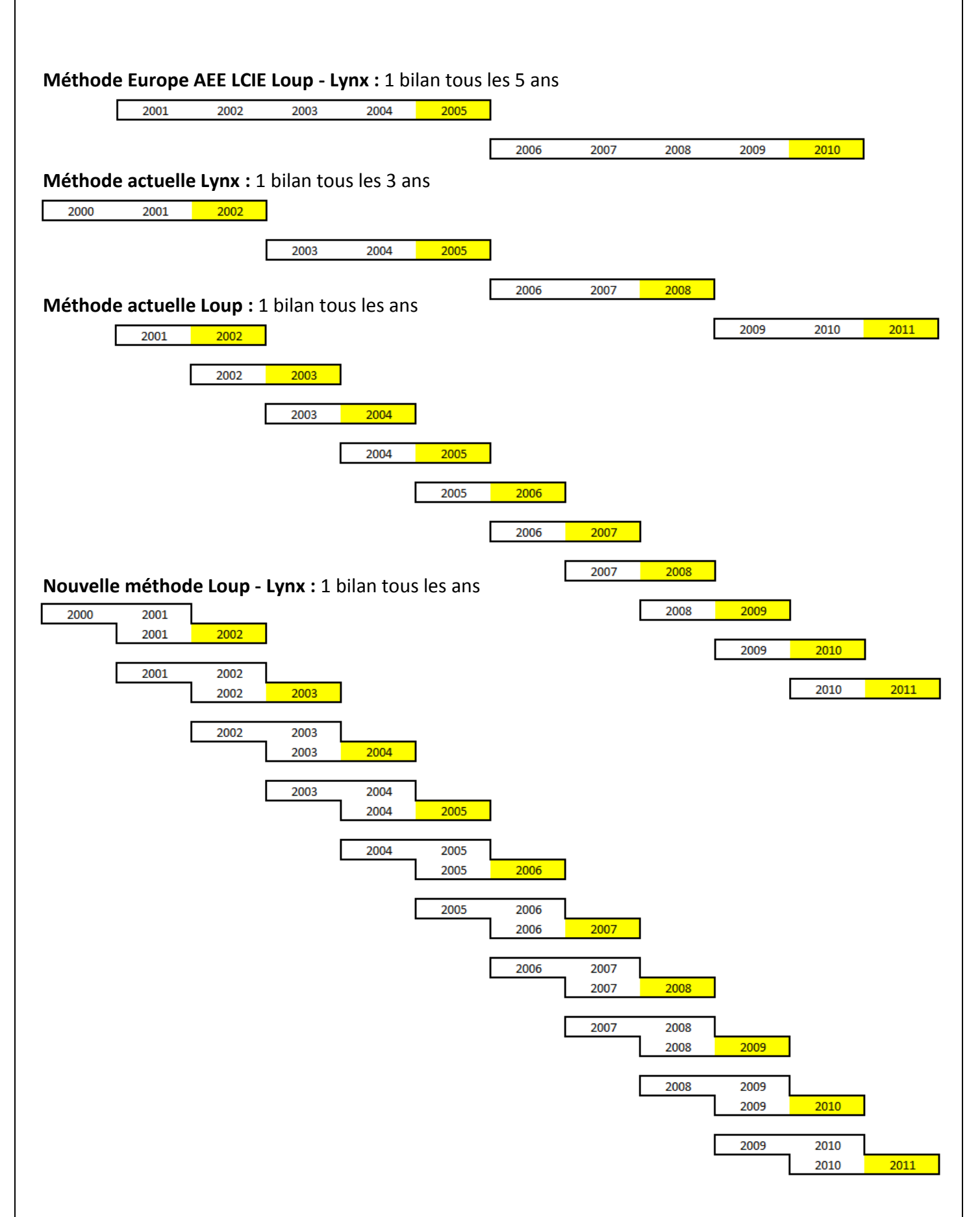

<span id="page-55-0"></span>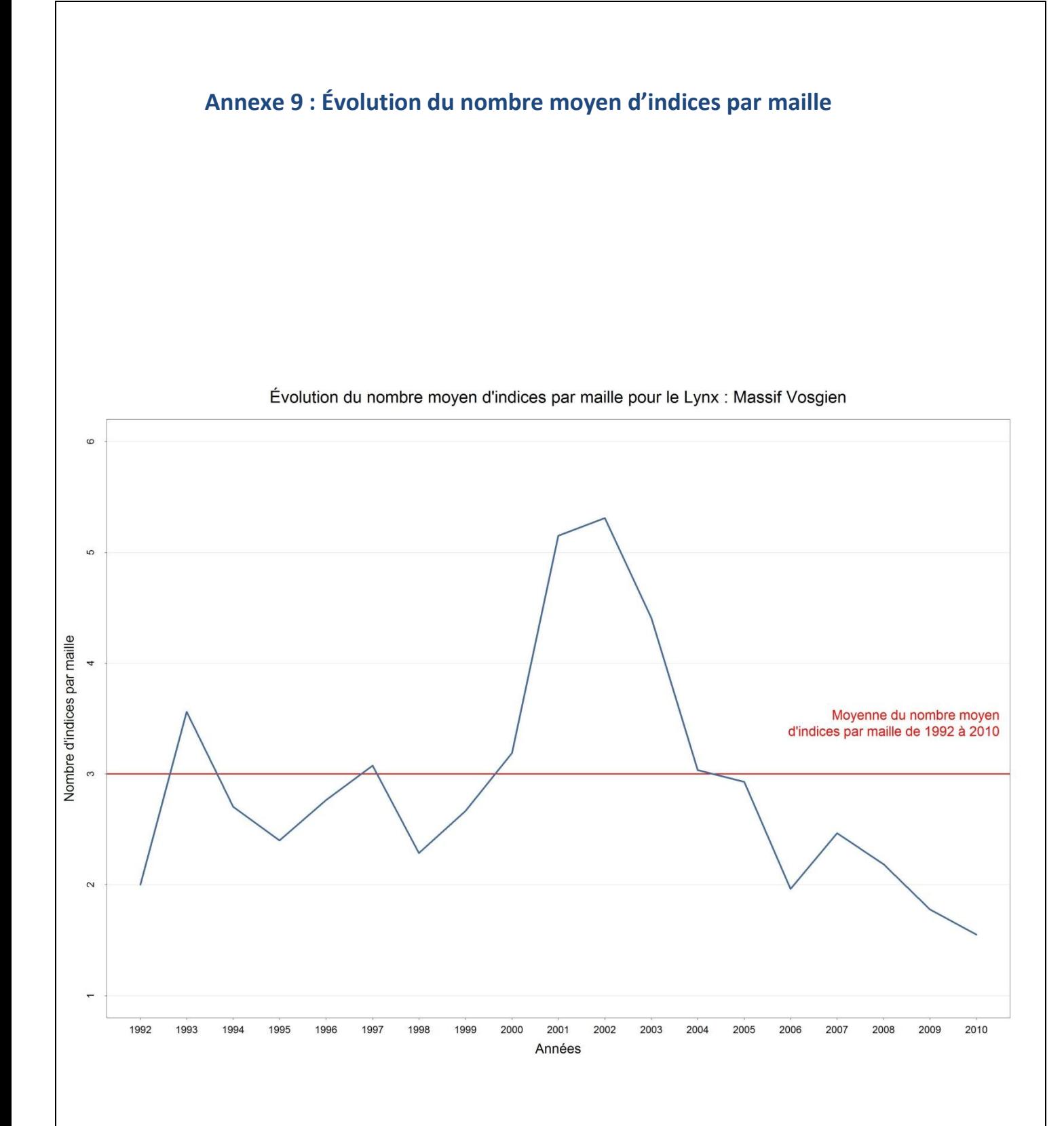

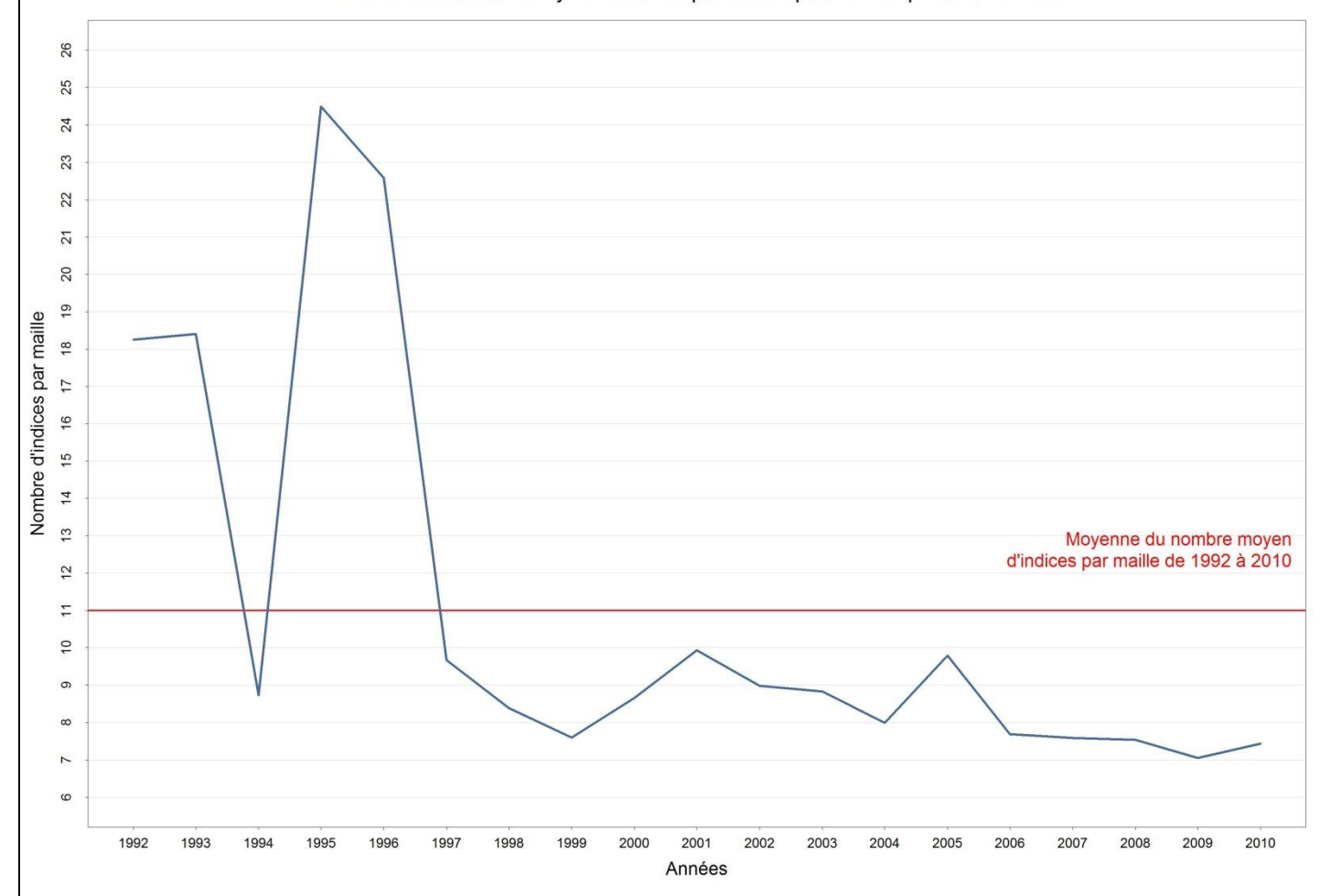

Évolution du nombre moyen d'indices par maille pour le Loup : Massif France

<span id="page-57-0"></span>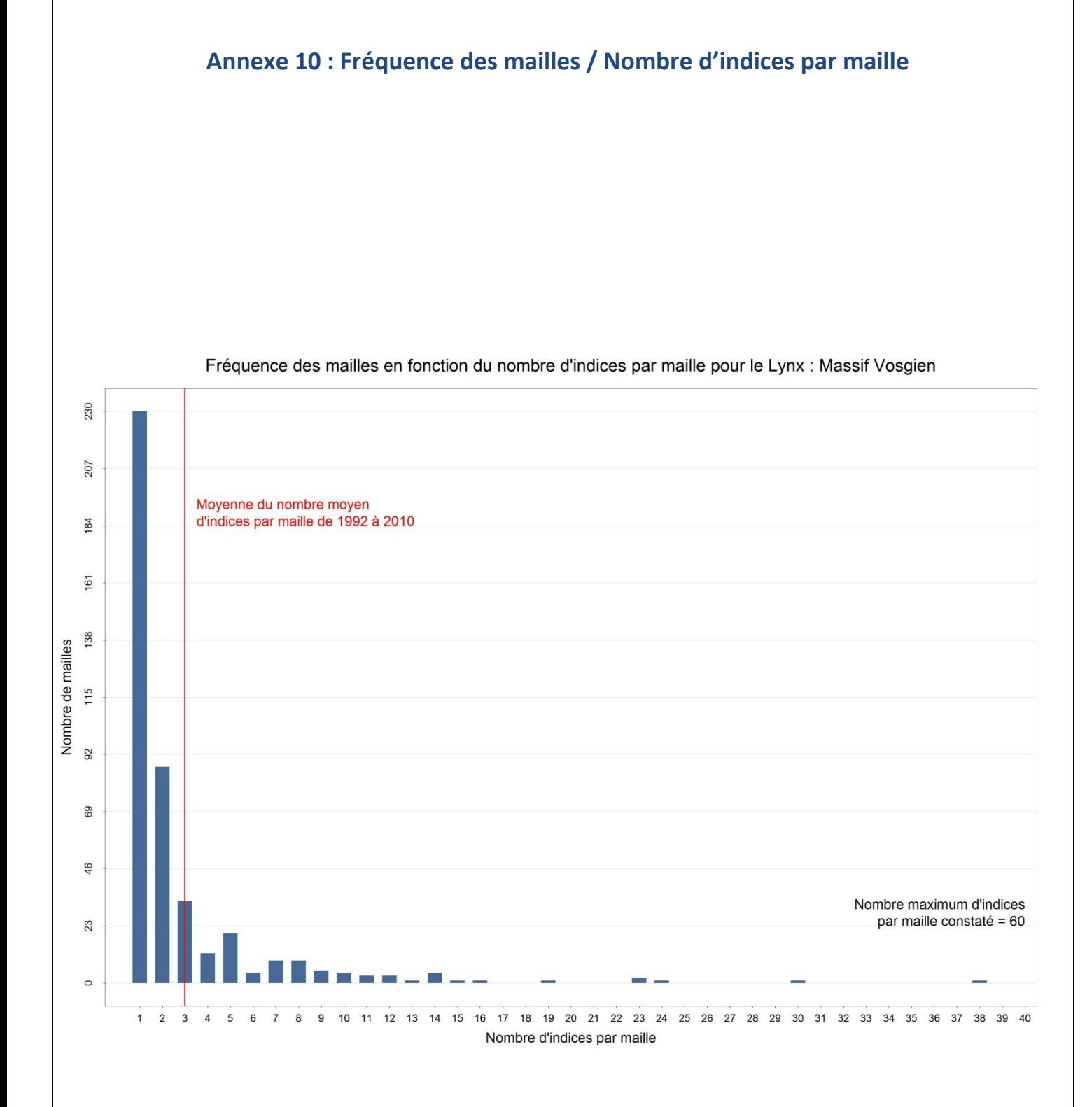

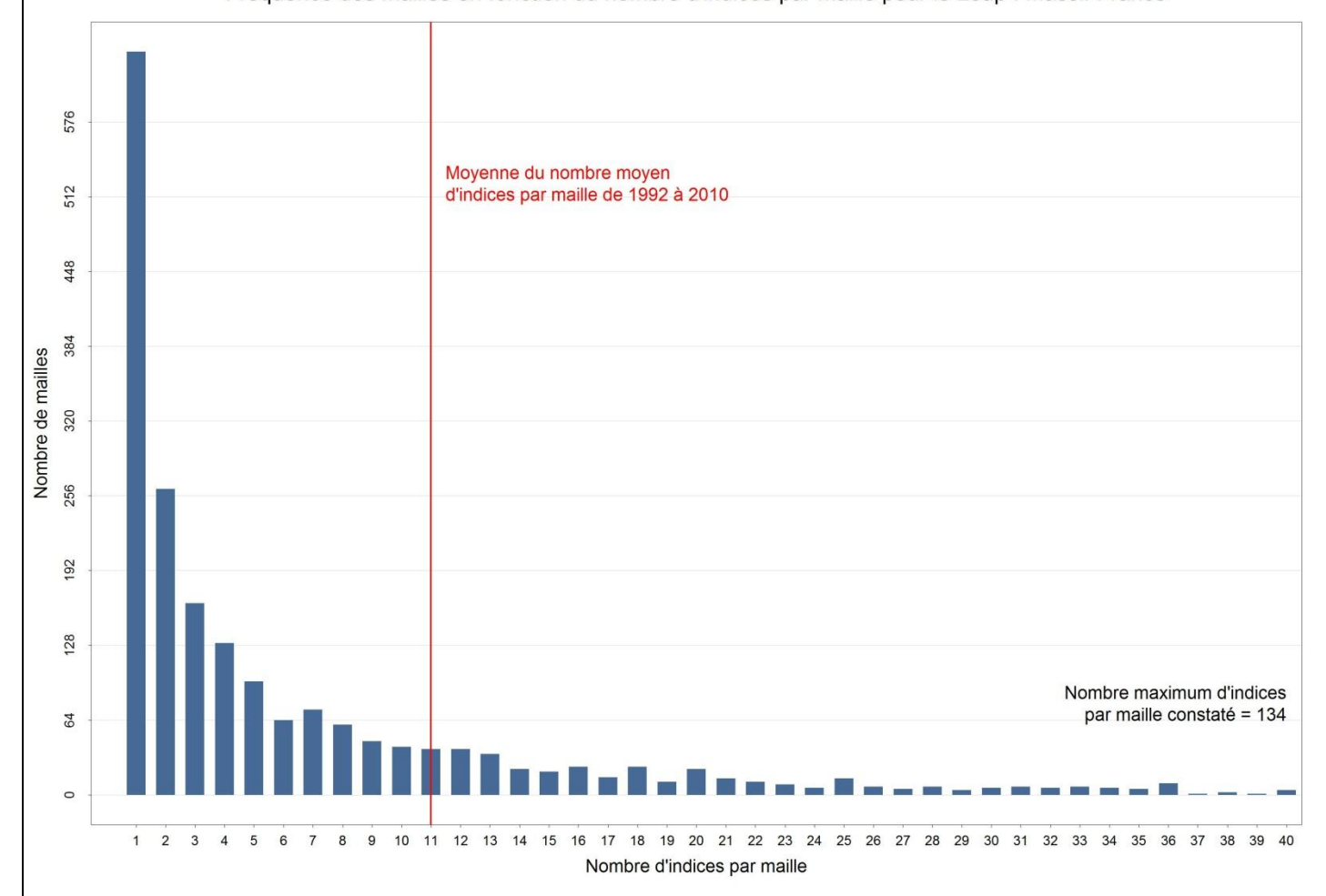

Fréquence des mailles en fonction du nombre d'indices par maille pour le Loup : Massif France

## **Annexe 11 : Combinaisons possibles - Nouvelle méthode Loup-Lynx**

<span id="page-59-0"></span>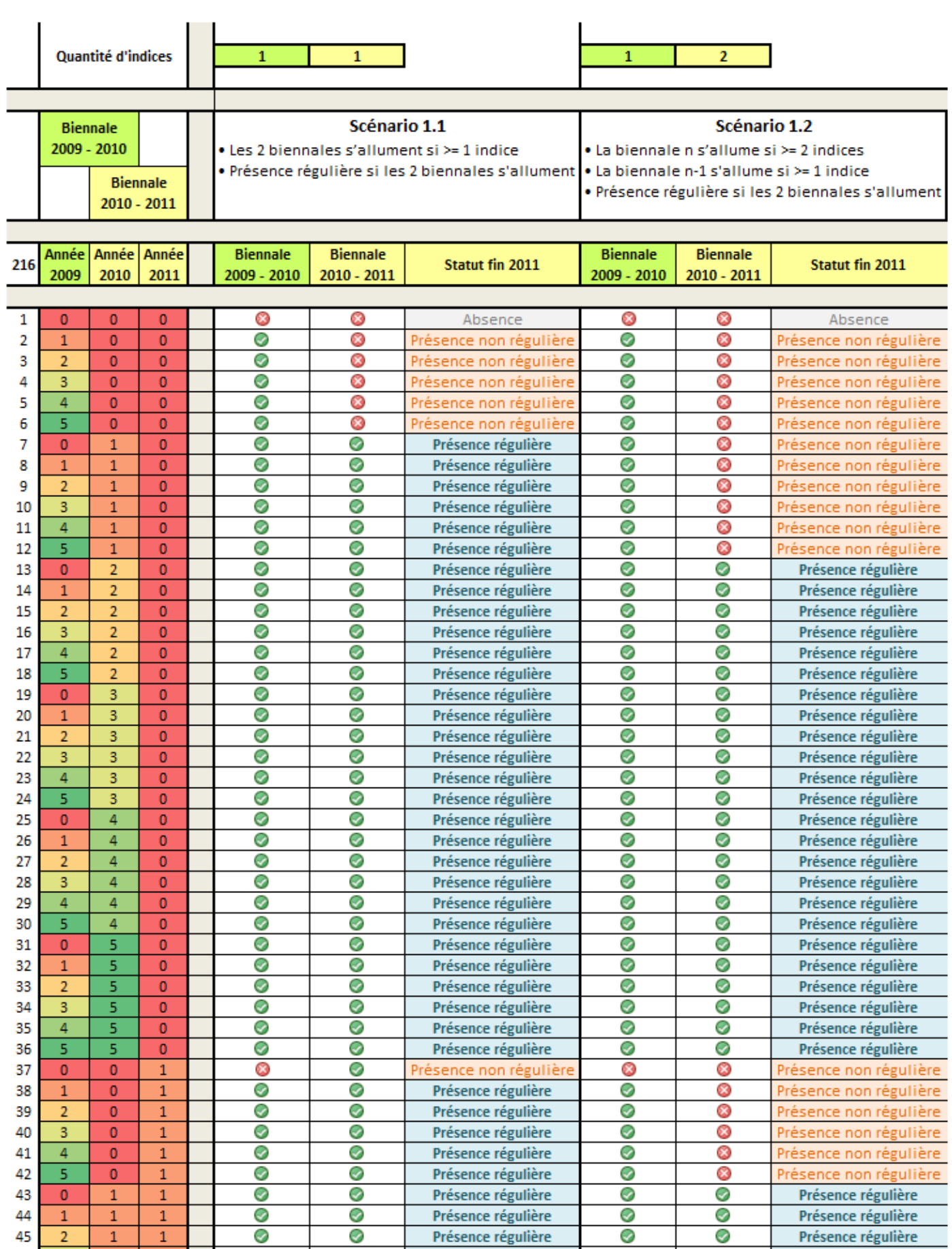

## **Annexe 12 : Script Autonome - Bilans Annuels France**

### <span id="page-60-0"></span>**• Étapes manuelles :**

- 1. Ouvrir le fichier de données \*.xls (*Lynx\_Indices\_Presence.xls*) et supprimer ou corriger les indices de présence défectueux : sans date ou mal géoréférencés…
- 2. Enregistrer le tableau sous \*.txt (fichiers texte séparés de tabulations avec en-tête sans guillemets), contenant au moins les colonnes « Date », « X », et « Y » (*Lynx\_Indices\_Presence.txt*)
- 3. Ouvrir le script [R] (*Loup\_Lynx\_Script\_Autonome\_Bilans\_Annuels\_France.r*)
- 4. Renseigner les variables : espèce, massif, années de début et de fin de période, dates des bilans quinquennaux, chemin du répertoire principal, nom du fichier maillage, dimensions des graphiques jpeg, limites des seuils d'indices fixés…
- 5. Exécuter le script sous [R] (*Loup\_Lynx\_Script\_Autonome\_Bilans\_Annuels\_France.r*)

### **Étapes automatiques sous [R] :**

- → Importe le fichier de données \*.txt (*Lynx\_Indices\_Presence.txt*)
- → Transforme les indices de présence en points géoréférencés grâce aux coordonnées X Y
- $\rightarrow$  Sélectionne uniquement les points-indices spatialement superposés à la couche zonage massif (*Zonage\_Massif\_France.shp* dans le dossier ../**Shape\_Spatial\_Polygone)**
- $\rightarrow$  Calcul l'année biologique et scinde les données points-indices par année biologique
- → Enregistre un fichier shape, géoréférencé Lambert II étendu, de points-indices pour chaque année biologique (*Lynx\_Massif\_France\_Points\_Indices\_1992.shp, …1993.shp, …1994.shp* dans le dossier ../Data\_Lynx/Bilans\_Annuels\_France/Massif\_France/**Shape\_Points\_Indices**)
- → Importe le fichier de formes polygones-maillage \*.shp (*Maillage\_10x10\_Km\_AEE.shp* dans le dossier ../**Shape\_Spatial\_Polygone**)
- $\rightarrow$  Importe le fichier de formes points-indices \*.shp pour chaque année biologique (*Lynx\_Massif\_France\_Points\_Indices\_1992.shp, …1993.shp, …1994.shp* dans le dossier ../Data\_Lynx/Bilans\_Annuels\_France/Massif\_France/**Shape\_Points\_Indices**)
- $\rightarrow$  Effectue une superposition spatiale des couches points-indices et polygones-maillage, pour chaque année
- $\rightarrow$  Compte le nombre d'indices contenu dans chaque maille, et pour chaque année
- $\rightarrow$  Calcul la fréquence de mailles ayant x indices par maille pour chaque année
- $\rightarrow$  Calcul le nombre moyen d'indices par maille pour chaque année
- $\rightarrow$  Enregistre les 2 graphiques correspondants dans le dossier ../Data\_Lynx/Bilans\_Annuels\_France/**Massif\_France**
- $\rightarrow$  Calcul, pour chaque scénario, la valeur des champs de régularité de présence (« Reg ») pour chaque année, selon le nombre d'indices par maille : Présence régulière (code « 2 »), Présence non régulière (code « 1 »), Absence (code « 0 »)
- $\rightarrow$  Enregistre, pour chaque scénario, un fichier shape polygones-maillage géoréférencé Lambert II étendu, avec sa table attributaire dans laquelle se trouve les valeurs des champs « Reg\_ » de chaque année (*Lynx\_Massif\_France\_Mailles\_Reg\_Sce\_1\_1.shp, …2\_2.shp, …3\_3.shp* dans le dossier ../Data\_Lynx/Bilans\_Annuels\_France/Massif\_France/**Shape\_Mailles\_Reg**)
- $\rightarrow$  Enregistre, pour chaque scénario, les cartes de présence régulière pour chaque année (*Lynx\_Massif\_France\_Carto\_Reg\_Sce\_1\_1\_1994.jpg, …1995.jpg, …1996.jpg* dans le dossier .. /Data\_Lynx/Bilans\_Annuels\_France/Massif\_France/**Jpeg\_Carto\_Reg/Scenario\_1\_1**)
- $\rightarrow$  Enregistre le fichier \*.txt des surfaces annuelles de présence régulière calculées avec les différents scénarios (*Surf\_Reg\_Massif\_France.txt* dans le dossier ../ Data\_Lynx/**Bilans\_Annuels\_France**)

## **Annexe 13 : Script Autonome - Analyse Descriptive**

## <span id="page-61-0"></span>**Étapes manuelles :**

- 1. Ouvrir le script [R] (*Loup\_Lynx\_Script\_Autonome\_Analyse\_Descriptive.r*)
- 2. Renseigner les variables : *espèce, massif, années de début et de fin de période, nom de scénarios testés, chemin du répertoire principal, dimensions des graphiques jpeg*, code couleur de courbes, et autres paramètres graphiques…
- 3. Exécuter le script sous [R] (*Loup\_Lynx\_Script\_Autonome\_Analyse\_Descriptive.r*)

### **Étapes automatiques sous [R] :**

- → Importe le fichier de données \*.txt (*Surf\_Reg\_Massif\_France.txt* dans le dossier ../ Data\_Lynx/**Bilans\_Annuels\_France**)
- → Effectue des calculs sur les données de surface
- $\rightarrow$  Enregistre les graphiques correspondants dans le dossier ../Data\_Lynx/Bilans\_Annuels\_France/Massif\_France/**Jpeg\_Graph\_Reg** :
	- o Courbes d'évolution des surfaces calculées avec les différents scénarios
	- o Centrage pas Année et par Scénario
	- o Représentation graphique de l'ACP
	- o Scores de l'ACP sur les 2 premiers axes
	- o Automodélisation sur données doublement centrées

<span id="page-62-0"></span>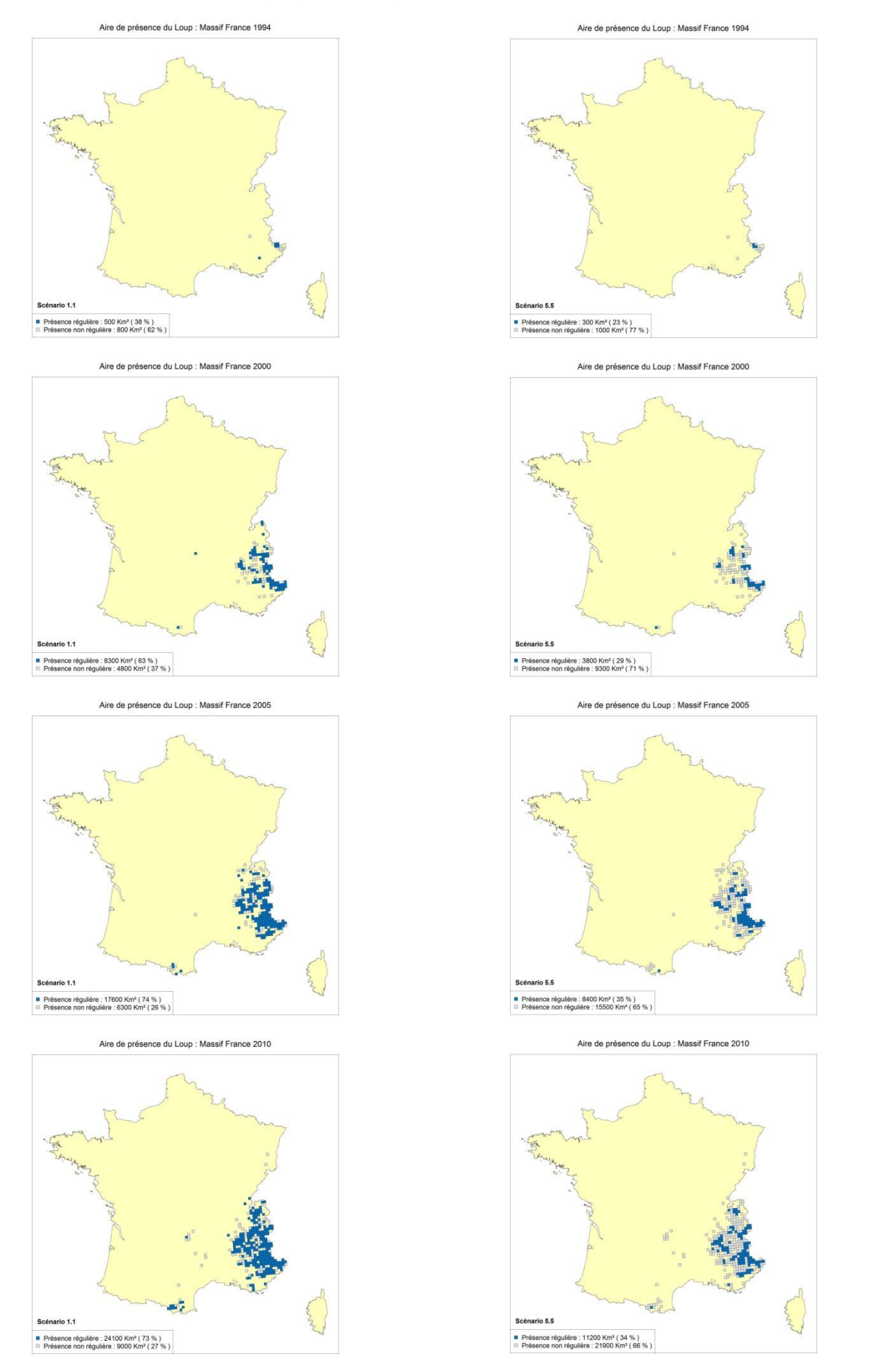

## **Annexe 14 : Cartographie Loup - Bilans Annuels**

2012 Rapport de stage - Aire de présence régulière du Loup et du Lynx Page 62

<span id="page-63-0"></span>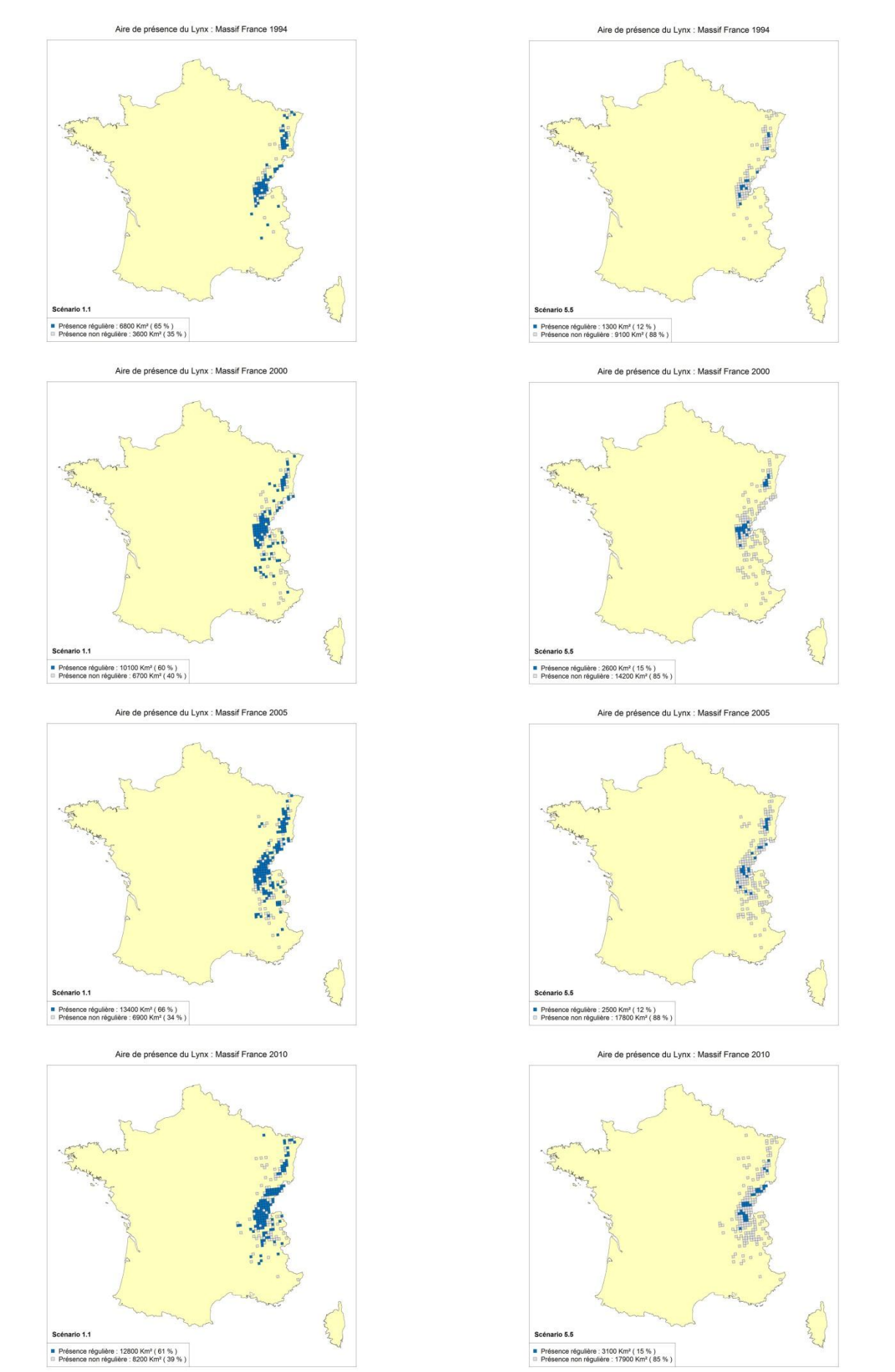

## **Annexe 15 : Cartographie Lynx - Bilans Annuels**

2012 Rapport de stage - Aire de présence régulière du Loup et du Lynx Page 63

<span id="page-64-0"></span>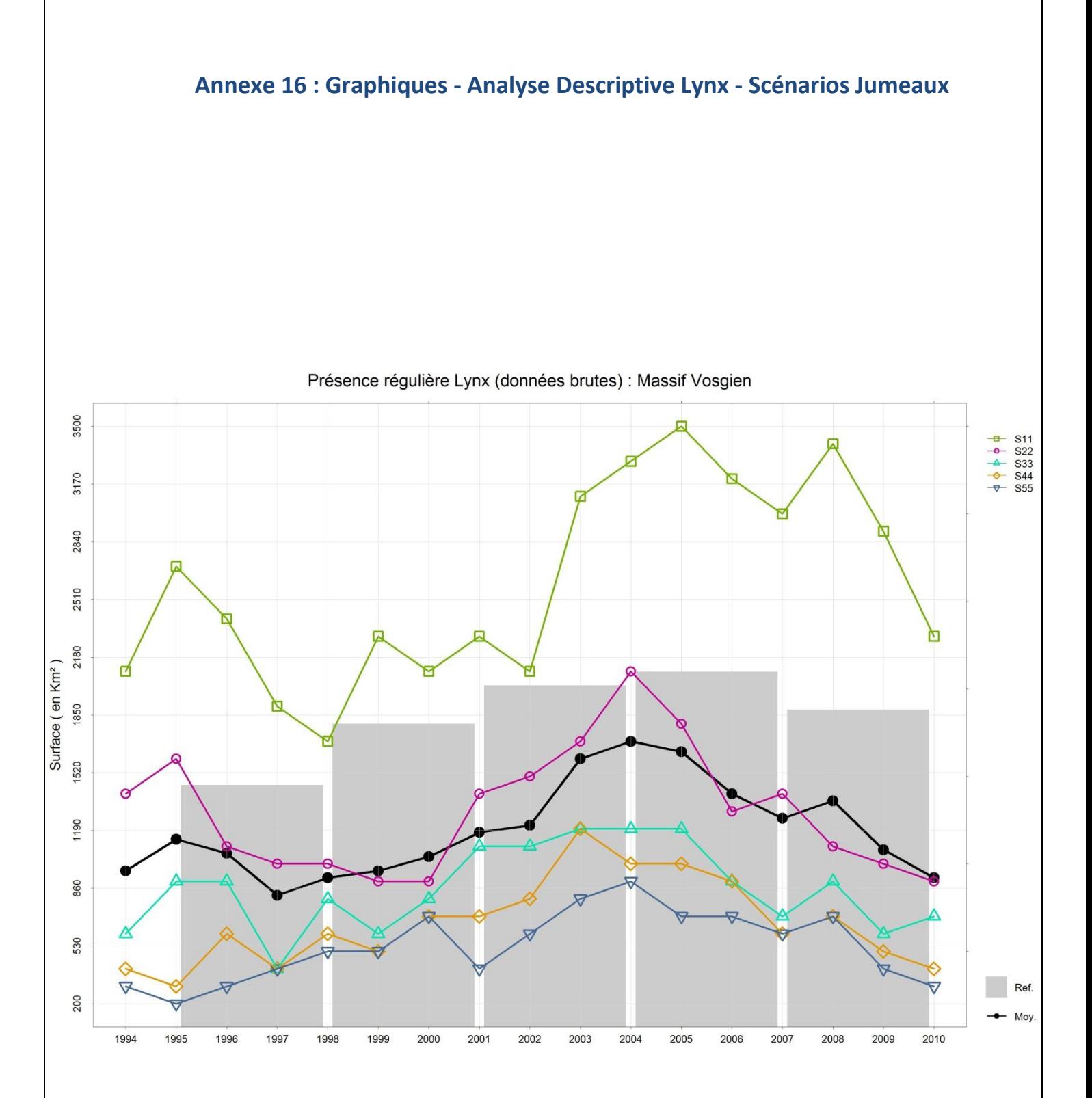

2012 Rapport de stage - Aire de présence régulière du Loup et du Lynx Page 64

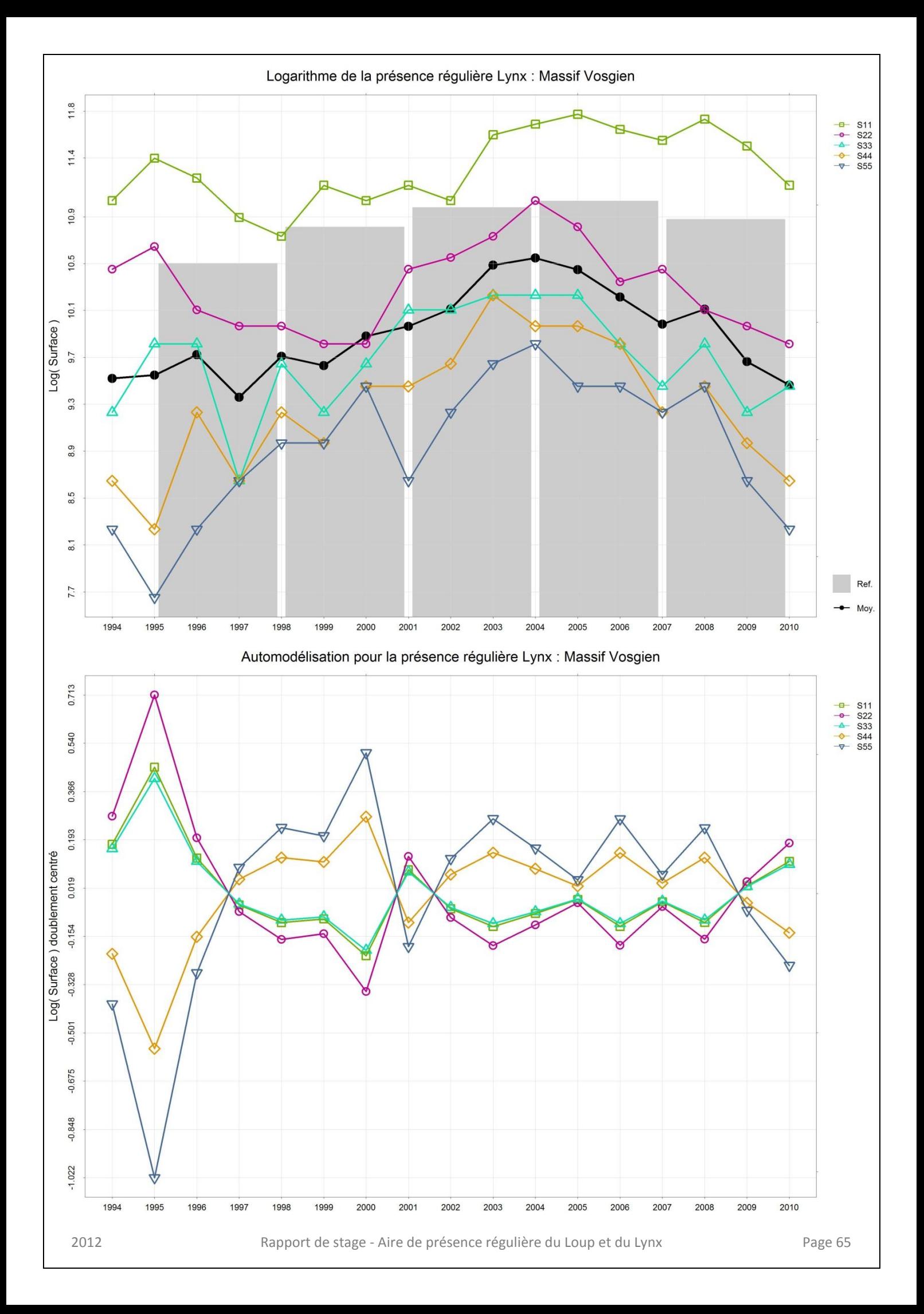